#### ABSTRACT

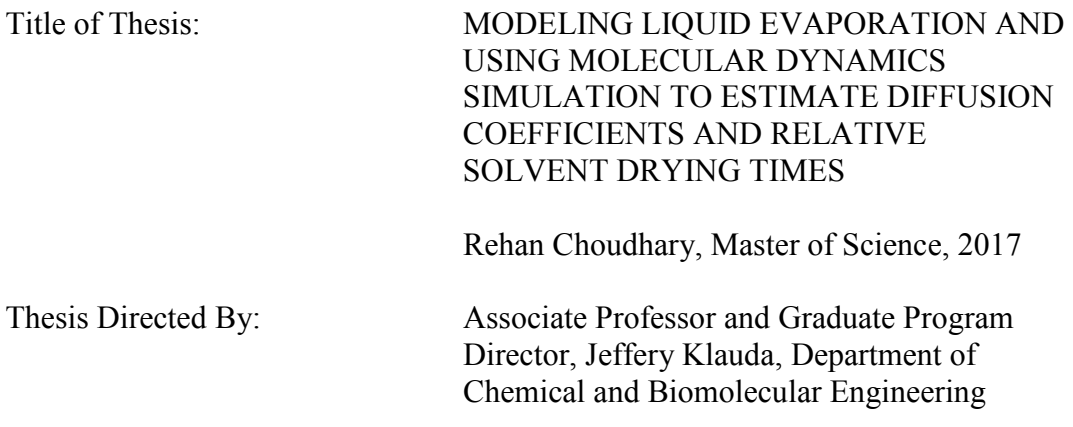

In this thesis, the Simultaneous Mass and Energy Evaporation (SM2E) model is presented. This model is based on theoretical expressions for mass and energy transfer and can be used to estimate evaporation rates for pure liquids as well as liquid mixtures at laminar, transition, and turbulent flow conditions. However, due to limited availability of evaporation data, the model has so far only been tested against data for pure liquids and binary mixtures. The model can take evaporative cooling into account. For the case of isothermal evaporation, the model becomes a mass transfer-only model. Also in this thesis, molecular dynamics (MD) simulation is used to estimate gas phase diffusion coefficients based on mean-square displacement methods and results are compared with Chapman-Enksog theory. MD simulation is also used to model evaporation of solvents into air and relative solvent drying times based on simulation are compared with measured values.

## MODELING LIQUID EVAPORATION AND USING MOLECULAR DYNAMICS SIMULATION TO ESTIMATE DIFFUSION COEFFICENTS AND RELATIVE SOLVENT DRYING TIMES

by

Rehan Choudhary

Thesis submitted to the Faculty of the Graduate School of the University of Maryland, College Park, in partial fulfillment of the requirements for the degree of Master of Science 2017

Advisory Committee: Professor Jeffery Klauda, Chair Professor Panagiotis Dimitrikopoulos Professor Nam Sun Wang

© Copyright by Rehan Choudhary 2017

## **Acknowledgements**

 I decided to pursue graduate studies in engineering after having worked in industry and government for about 10 years. In addition to being a son and brother, I was also a husband and father at this point in my life.

 We are all influenced by the environments that we are exposed to as we grow and come of age. And from these early years, we carry with us certain habits along with their strengths and weaknesses. But these early years need not determine the remainder of our lives and if we are fortunate, those very same early years will also have equipped us with enough flexibility to understand that we can chart a different path, our own path, if we so choose.

 My years as a graduate student were well spent. I didn't just take graduate classes and pursue research endeavors that were already decided for me. I embraced the uncertainty that comes with having to structure your own research and I also used these years to learn how to learn without the structure of a classroom.

 I want to express my gratitude to my parents for equipping me with that much needed flexibility during my early years. To my siblings, we are all on our own paths at this point in our lives. It is my hope the aspirations that have driven us apart will also join us once again. To my wife, I am blessed to be walking this path alongside you. And to my children, love and always be kind to your mother and remember that we shall return to God.

 There were times when I thought that I may not be able to complete my graduate studies and I am fortunate this is not the case. For this, I want to thank my advisor (Dr. Klauda) for his guidance, patience, and flexibility in working with a part-time graduate student such as myself during these past few years. And I also want to thank Dr. Dimitrikopoulos and Dr. Wang for the enthusiasm they expressed in their willingness to serve on my thesis committee and for reviewing this work.

# **Table of Contents**

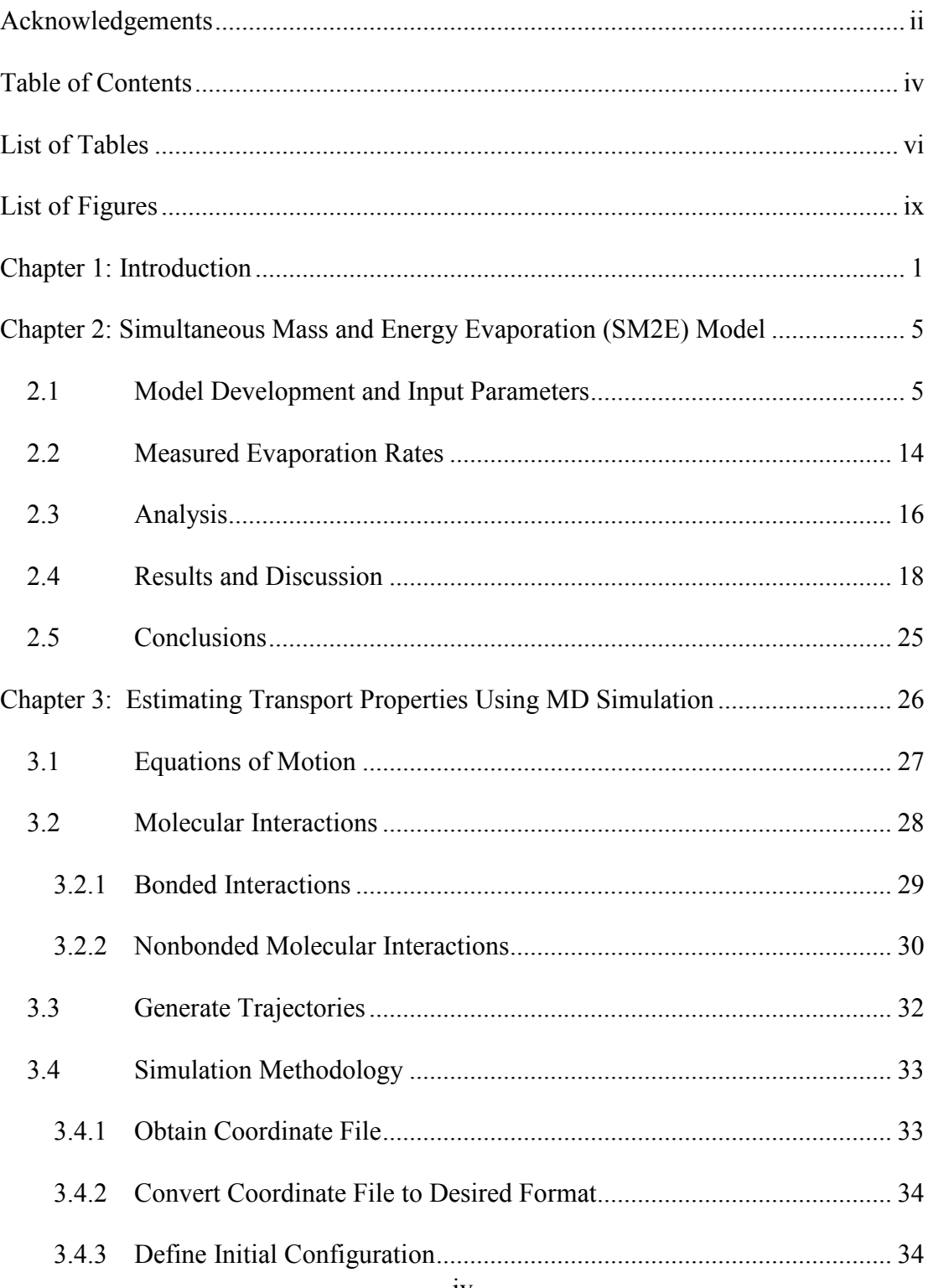

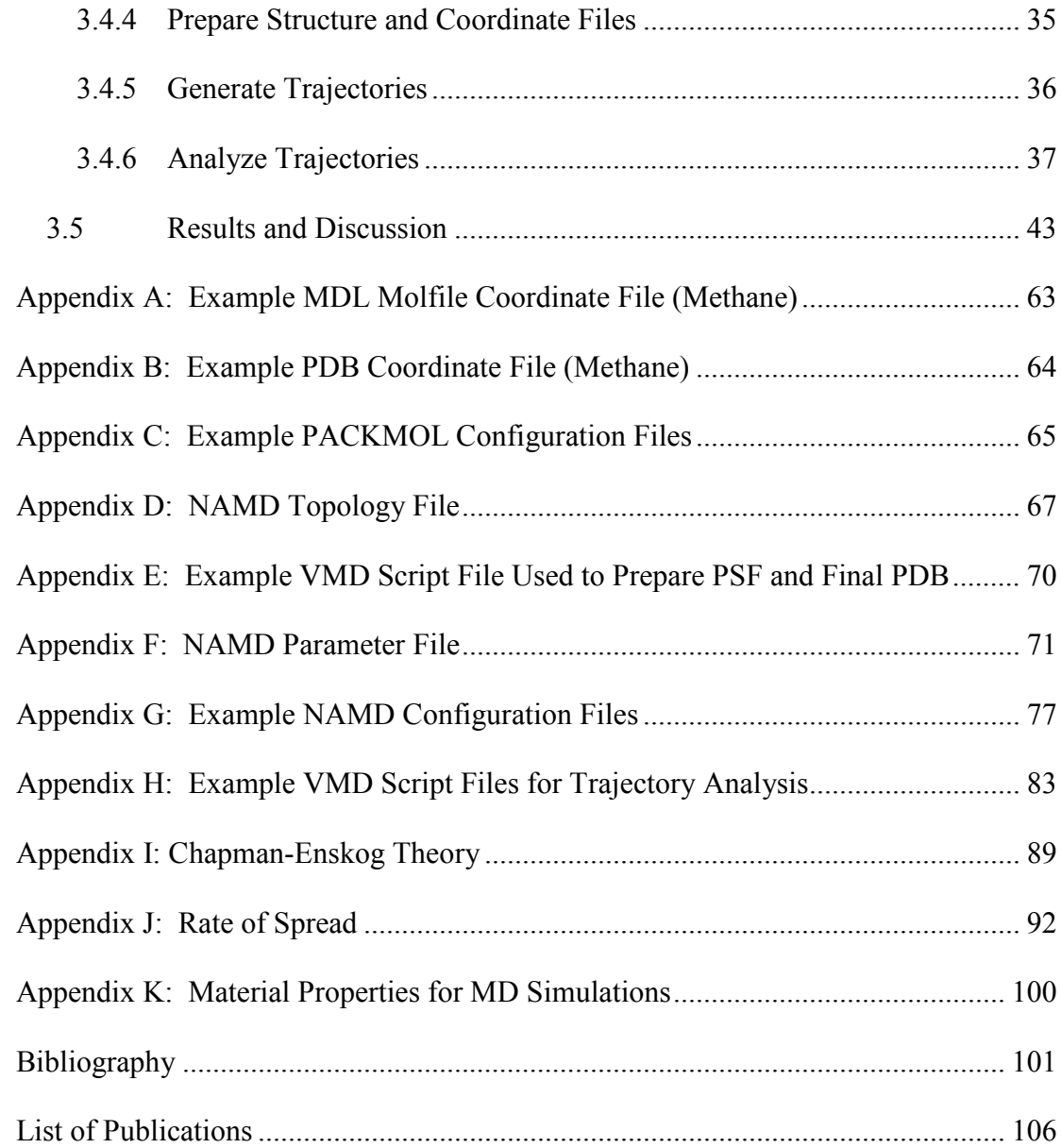

## **List of Tables**

**Table 1:** UNIFAC activity coefficients for relevant binary mixtures; activity coefficients were estimated at a temperature of 298 K using XLUNIFAC version 1.0 (Randhol, et al., 2014); relative to experimental measurements, the error in the UNIFAC model is approximated to be  $\pm 26\%$  (UNIFAC Consortium); D = dilute component; A = abundant component; x = mole fraction. ......................................... 12

**Table 2:** Antoine equation coefficients for relevant substances (Knovel, 2013; Poling, et al., 2001); data for Heat of Vaporization (NIST, 2014; Poling, et al., 2001; Smith, et al., 2005); for Xylene, used property values for m-Xylene since commercial Xylene can contain up to 65% m-Xylene (U.S. EPA, 2014) and m-Xylene, o-Xylene, p-Xylene have similar vapor pressures and heats of vaporization.............................................. 13

**Table 3:** Evaporation rates were measured for 16 different liquid chemicals in a test duct; all chemicals were reported as being reagent grade; evaporation rates were measured gravimetrically (Braun, et al., 1989). .......................................................... 15

**Table 4:** A total of 17 evaporation rates were reported (Olsen, et al., 1995); four (4) for pure liquids; thirteen (13) for components in binary mixtures; all chemicals were reported as being of high purity (greater than 99.5% by weight); the evaporation rate for Water in the Ethanol/Water binary mixture was not reported;  $D =$  dilute component;  $A =$  abundant component;  $x =$  mole fraction; binary mixtures were maintained at constant composition during testing. .......................................................................... 16

**Table 5:** Optimized model correction factors at different air flow conditions.......... 20

Table 6: Coordinate files for these chemicals were obtained from ChemSpider...... 26

**Table 7:** MD simulation was used to estimate self-diffusion coefficients for the following chemicals; the simulation temperature, number of molecules  $(N)$ , and simulation box dimensions are also listed; the density and temperature correspond approximately to a pressure of 1 atm; simulations were run for 2 ns. ........................ 46

**Table 8:** MD simulation was used to estimate mutual-diffusion coefficients for the following equimolar binary gas mixtures; the simulation temperature, number of molecules  $(N)$  of each mixture component, and simulation box dimensions are also listed; the density and temperature correspond approximately to a pressure of 1 atm; simulations were run for 2 ns. ..................................................................................... 51

**Table 9:** MD simulation was used to estimate relative solvent drying times for the following chemicals; the simulation temperature, number of molecules of the evaporating chemical  $(N1)$ , number of Air molecules  $(N2)$ , and simulation box

dimensions are also listed; the density and temperature correspond approximately to a pressure of 1 atm. ........................................................................................................ 58

**Table 10:** Average rate of solvent spread during liquid evaporation as measured from MD simulation; see **Figure 8** for an illustration; relative solvent drying times are estimated based on the average rate of spread as shown in Equation (39). ................ 59

**Table A - 1:** Contents of a Methane MDL Molfile obtained from ChemSpider. ..... 63

**Table B - 1:** Contents of a Methane PDB file obtained from Open Babel. .............. 64

**Table C - 1:** PACKMOL input file for estimating diffusion for a Methane-Carbon Dioxide gas mixture at approximately 298 K and 1 atm; all dimensions are in Angstroms. .................................................................................................................. 65

**Table C - 2:** PACKMOL input file for estimating evaporation of an Acetone-Air system at approximately 296 K and 1 atm; all dimensions are in Angstroms. ........... 66

**Table D - 1:** NAMD topology file used for MD simulations.................................... 67

**Table E - 1:** VMD script file used to prepare PSF and final PDB files for a Methane-Carbon Dioxide system; the PDB file that is being modified by this script is the one generated with the PACKMOL input file shown in **Table C - 1**. .............................. 70

**Table F - 1:** NAMD parameter file used for MD simulations. ................................. 71

**Table G - 1:** NAMD configuration file used to simulate a Methane system for estimating self-diffusion at 400 K and 1 atm. ............................................................. 77

**Table G - 2:** NAMD configuration file used to simulate a Methane-Carbon Dioxide system for estimating binary gas diffusion at 298 K and 1 atm.................................. 79

**Table G - 3:** NAMD configuration file used to simulate evaporation of Diethyl Ether in Air at 296 K and 1 atm............................................................................................ 81

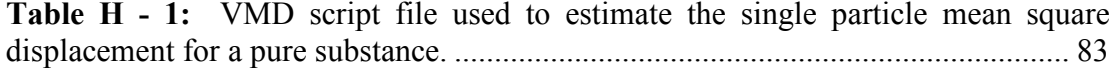

**Table H - 2:** VMD script file used to estimate the collective mean square displacement for a Methane-Carbon Dioxide System; the trajectory data being analyzed was generated using the NAMD configuration file in **Table G - 2**. .................................. 85

**Table H - 3:** VMD script file used to track how a liquid phase sandwiched between layers of Air spreads with time. .................................................................................. 87

**Table I - 1:** Chapman-Enskog inputs; collision diameters and minimum potential values for relevant chemicals. ..................................................................................... 90 **Table I - 2:** Chapman-Enskog inputs; values of the collision integral at various reduced temperatures. ............................................................................................................... 90

**Table K - 1:** The following material properties were used to prepare initial configurations for MD simulation; the density and temperature of these initial configurations correspond approximately to a pressure of 1 atm;  $T =$  temperature,  $P =$ pressure, ρ = density, MW = molecular weight. ....................................................... 100

## **List of Figures**

**Figure 1:** Steady-state evaporation of a liquid into a flowing stream of air; the presence of a boundary layer is assumed at the liquid-to-air interface; a no-slip condition is applied at  $z = 0$ ; the velocity profile in the boundary layer is parabolic; bottom-side energy transfer is also possible. .................................................................................... 7 **Figure 2:** Theoretical mass transfer model  $(KM = 1)$  compared to measured values at various flow conditions (laminar, transition, turbulent). ............................................ 21 **Figure 3:** Optimized mass transfer model (*KM*) compared to measured values at various flow conditions (laminar, transition, turbulent). ............................................ 22 **Figure 4:** Theoretical energy transfer model  $(KE = 1)$  compared to measured values at various flow conditions (transition, turbulent); no data available at laminar flow conditions. ................................................................................................................... 23 **Figure 5:** Optimized energy transfer model (*KE*) compared to measured values at various flow conditions (transition, turbulent); no data available at laminar flow conditions. ................................................................................................................... 24 **Figure 6:** An overview of MD simulation (Haile, 1992). ......................................... 27 **Figure 7:** Basic steps, software, and databases used to perform MD simulations. ... 33 **Figure 8:** Using MD simulation to estimate liquid evaporation rates. ...................... 43 **Figure 9:** Illustration of a typical starting configuration for an MD simulation used to estimate self and mutual diffusion coefficients. ......................................................... 45 **Figure 10:** Single particle mean square displacement (MSD) for various gasses at atmospheric pressure; time delay of 0.2 ns to 1.8 ns was used to estimate the slope of MSD vs time delay...................................................................................................... 47 Figure 11: Collective mean square displacement (MSD) for "tagged" equimolar binary gas mixtures at atmospheric pressure; time delay of 0.5 ns to 1.5 ns was used to estimate the slope of MSD vs time delay. ................................................................... 48 **Figure 12:** Bar chart; self-diffusion coefficients for various gases at atmospheric pressure; estimates from single particle and collective MSD are compared with Chapman-Enskog. ....................................................................................................... 49

**Figure 13:** Scatter chart; self-diffusion coefficients for various gases at atmospheric pressure; estimates from single particle and collective MSD are compared with Chapman-Enskog. ....................................................................................................... 50

**Figure 14:** Collective mean square displacement (MSD) for equimolar binary gas mixtures at atmospheric pressure; time delay of 0.6 ns to 1.6 ns was used to estimate the slope of MSD vs time delay. ................................................................................. 52

Figure 15: Bar chart; binary gas diffusion coefficients at atmospheric pressure; Molecular Dynamics (MD) vs Chapman-Enskog (CE) Theory. ................................ 53

Figure 16: Scatter chart; binary gas diffusion coefficients at atmospheric pressure; Molecular Dynamics (MD) vs Chapman-Enskog (CE) Theory. ................................ 54

**Figure 17:** Illustration of a typical starting configuration for an MD simulation used to estimate relative solvent drying times of liquids in Air. ......................................... 57

**Figure 18:** Bar chart; relative solvent drying times at 296 K and 1 atm; MD simulation estimates are compared with experimentally measured values. ................................. 60

**Figure 19:** Scatter chart; relative solvent drying times at 296 K and 1 atm; MD simulation estimates are compared with experimentally measured values ................ 61

**Figure J - 1:** Spread of DIETHYL ETHER as it evaporates into Air at 296 K and 1 atm; rate of spread can be estimated from the slope of the least-squares line. ........... 92

**Figure J - 2:** Spread of ACETONE as it evaporates into Air at 296 K and 1 atm; rate of spread can be estimated from the slope of the least-squares line. .......................... 93

**Figure J - 3:** Spread of ETHANOL as it evaporates into Air at 296 K and 1 atm; rate of spread can be estimated from the slope of the least-squares line. .......................... 94

**Figure J - 4:** Spread of METHANOL as it evaporates into Air at 296 K and 1 atm; rate of spread can be estimated from the slope of the least-squares line. ................... 95

**Figure J - 5:** Spread of BENZENE as it evaporates into Air at 296 K and 1 atm; rate of spread can be estimated from the slope of the least-squares line. .......................... 96

**Figure J - 6:** Spread of CYCLOHEXANE as it evaporates into Air at 296 K and 1 atm; rate of spread can be estimated from the slope of the least-squares line. ........... 97 Figure J - 7: Spread of N-PENTANE as it evaporates into Air at 296 K and 1 atm; rate of spread can be estimated from the slope of the least-squares line. ................... 98

**Figure J - 8:** Spread of 2-PENTANONE as it evaporates into Air at 296 K and 1 atm; rate fo spread can be estimated from the slope of the least-squares line. ......................... 99

## **Chapter 1: Introduction**

 Today, whether it be an industrial, commercial, or consumer setting, the use of chemical substances in the liquid state is common practice. These liquid chemicals can be used as reactants, cleaning solvents, coatings, fuels, and additives (Smith, 2001). Liquid chemicals can evaporate and become airborne, which may result in human exposure. Acute (short-term) and chronic (long-term) exposures to hazardous substances may lead to adverse health effects (cancer, non-cancer). Since it is not always possible to measure airborne contaminant concentrations for all relevant exposure scenarios, validated models can be of great help to exposure assessors.

 Models based on mass balance principles are commonly used to estimate chemical concentrations in air (Reinke, 1997; Fehrenbacher, et al., 1996; Keil, 2003; Jayjock, et al., 2011). The risk assessment community and certain regulatory agencies routinely make use of such models to assess potential human exposures to volatile liquid substances. In order to estimate these airborne concentrations, one must also have a means of estimating liquid evaporation rates, which are a necessary input for exposure models.

 Various models have been developed for estimating evaporation rates (Smith, 2001; Arnold, et al., 2001; Barry, 1995; Braun, et al., 1989; Gajjar, et al., 2013; Hummel, et al., 1996; Mackay, et al., 1973; Nielsen, et al., 1995; Okamoto, et al., 2010; Olsen, et al., 1995). These models are generally used for pure liquids and do not take evaporative cooling into account, which can overestimate evaporation rates. Some models address evaporation of binary mixtures but assume isothermal conditions (Okamoto, et al., 2010; Olsen, et al., 1995).

 One of the objectives of this thesis is to develop an evaporation model that can take evaporative cooling into account, and estimate steady-state evaporation rates for pure liquids as well as liquid mixtures for various flow conditions (laminar, transition, turbulent). The developed model is referred to as the Simultaneous Mass and Energy Evaporation (SM2E) model (Choudhary, 2016). It is based on theoretical expressions for mass and energy transfer, which were refined to optimize agreement with experimental measurements.

 Evaporation models generally require input parameters such as vapor pressures, diffusion coefficients, heats of vaporization, and activity coefficients. In some cases, it is possible to find estimates for these parameters from published sources (e.g., publications, property handbooks). However, no such parameters will be available for "new substances" that have not yet been synthesized or introduced into commerce. In such instances, it may be possible to use molecular dynamics (MD) simulation to estimate the required input parameters. It may also be possible to estimate evaporation rates directly from MD simulation.

 MD simulations were first conducted in the 1950s (Haile, 1992). These methods are becoming more prevalent due to ongoing computational enhancements and members of the research community are turning to these methods with new

questions and problems. Given a set of initial conditions, MD simulations can be used to compute the movement of individual molecules under the action of forces. If it is possible to simulate motion at the molecular level, then it should be possible to use MD simulation to study molecular diffusion in gases and the evaporation of liquids in air. But if MD simulation is used to estimate diffusion coefficients and relative solvent drying times, how will these estimates compare to results from other theories or experiments?

 Various MD simulations have been conducted to study liquid evaporation and diffusion. MD simulation has been used to study the evaporation of liquid argon droplets into argon vapor (Long, et al., 1996) and also liquid xenon droplets into nitrogen gas (Consolini, et al., 2003). The evaporation of a thin layer of liquid water into vacuum was investigated using the TIP4P water model with periodic boundary conditions (PBCs) applied in all Cartesian directions (Yang, et al., 2005). More recently, the evaporation and condensation of thin liquid argon films sandwiched between two solid walls in the  $Z$  Cartesian direction with PBCs applied in the  $X$  and  $Y$ Cartesian directions was also studied (Yu, et al., 2012).

 MD simulation has been used to study the diffusion of nitric oxide in liquid water (Zhou, et al., 2005) and also diffusion of hydrogen, carbon monoxide, and water in liquid n-alkanes at elevated temperatures and pressures (Makrodimitri, et al., 2011), where n-alkanes were modeled based on the united-atom Transferable Potentials for Phase Equilibria (TraPPE-UA) and simulation runs were on the order of 30 nanoseconds (ns). Mutual diffusion coefficients for gas mixtures of ethane/nitrogen and n-pentane/nitrogen have been estimated using MD simulation and compared to measured values (Chae, et al., 2011). MD simulation has also been used to study diffusion coefficients of heptane isomers in nitrogen in the range of 500 to 1000 K (Chae, et al., 2011), where results were compared to estimates from Chapman-Enskog (CE) theory and the all-atom Optimized Potentials for Liquid Simulations (OPLS-AA) was used to describe molecular interactions and simulation runs were on the order of 14 ns.

 Another objective of this thesis is to use MD simulation to estimate gas phase self and mutual diffusion coefficients using single-particle and collective mean-square displacement (MSD) methods and compare these results to estimates from CE theory. MD simulations will also be used to study the evaporation of liquid solvents into air and relative drying times will be compared with measured values.

## **Chapter 2: Simultaneous Mass and Energy Evaporation (SM2E) Model**

 In this chapter, the Simultaneous Mass and Energy Evaporation (SM2E) model is presented. The SM2E model is based on theoretical models for mass and energy transfer. When compared to measured evaporation rates, the theoretical models systematically under or over predicted at various flow conditions: laminar, transition, turbulent. These models were harmonized with experimental measurements to eliminate systematic under or over predictions; a total of 113 measured evaporation rates were used. The SM2E model can be used to estimate evaporation rates for pure liquids as well as liquid mixtures at laminar, transition, and turbulent flow conditions. However, due to limited availability of evaporation data, the model has so far only been tested against data for pure liquids and binary mixtures. The model can take evaporative cooling into account and when the temperature of the evaporating liquid or liquid mixture is known (e.g., isothermal evaporation), the SM2E model reduces to a mass transfer-only model.

### **2.1 Model Development and Input Parameters**

 The steady-state evaporation of a liquid is illustrated in **Figure 1**. In this scenario, the air flow over the evaporating liquid is one-dimensional and it is assumed that convection in the  $x$  direction is faster than diffusion in the  $x$  direction. The velocity profile in the boundary layer is estimated by Equation (1) (Middleman, 1998), where

 $v_x(z)$  is the air velocity in the boundary layer in the x direction as a function of z,  $U_{bulk}$ is the air velocity outside the boundary layer in the  $x$  direction,  $z$  is the  $z$  Cartesian coordinate, and  $\delta$  is the boundary layer thickness. The mean velocity in the boundary layer  $v_m$  is given by Equation (2) and it is used to represent the velocity in the boundary layer.

$$
v_x(z) = U_{bulk} \left[ \frac{2z}{\delta} - \left(\frac{z}{\delta}\right)^2 \right] \tag{1}
$$

$$
v_m = \frac{\int_0^{\delta} v_x(z) \, dz}{\int_0^{\delta} dz} = \frac{2U_{bulk}}{3} \approx 0.67 U_{bulk} \tag{2}
$$

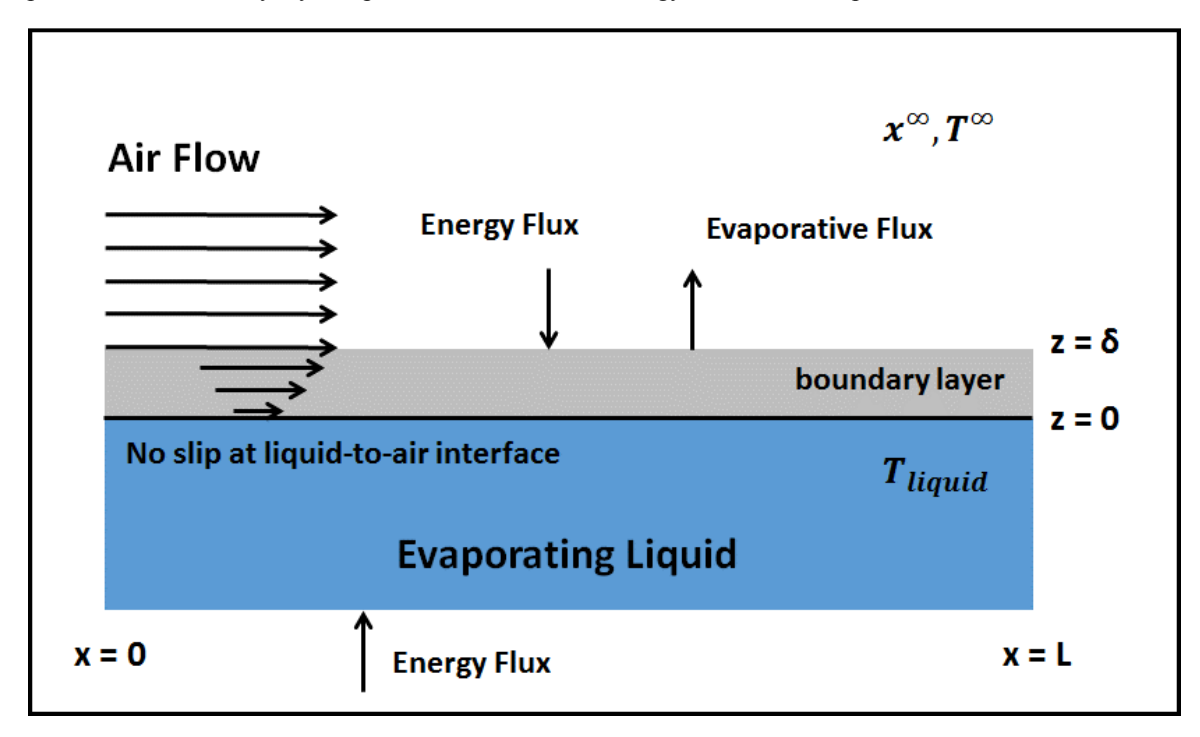

Figure 1: Steady-state evaporation of a liquid into a flowing stream of air; the presence of a boundary layer is assumed at the liquid-to-air interface; a no-slip condition is applied at  $z = 0$ ; the velocity profile in the boundary layer is parabolic; bottom-side energy transfer is also possible.

 The mass transport equation and relevant boundary conditions are given by Equations (3) and (4), where  $C_i$  is the molar concentration of chemical i,  $C_i^*$  is the molar concentration of chemical *i* at liquid-to-air interface,  $C_i^{\infty}$  is the molar concentration of chemical *i* far from the liquid-to-air interface, and  $D_{i-air}$  is the gasphase binary diffusion coefficient of chemical  $i$  in air.

$$
v_m \frac{\partial C_i}{\partial x} = D_{i-air} \frac{\partial^2 C_i}{\partial z^2}
$$
 (3)

$$
C_i = C_i^* \text{ at } x = 0
$$
  
\n
$$
C_i = C_i^* \text{ at } z = 0
$$
  
\n
$$
C_i = C_i^* \text{ at } z \to \infty
$$
\n(4)

 Evaporation produces an outward directed flow of vapor (blowing), which impedes heat transfer to the evaporating liquid and can thus reduce mass transfer compared to mass transfer by just diffusion (absence of blowing) (Middleman, 1998). The mass flux for pure and liquid mixtures with a blowing correction factor  $(BCF)$  is given by Equation (5), where  $P_i^*$  is the partial pressure of chemical *i* at liquid-to-air interface,  $P_i^{\infty}$  is the partial pressure of chemical *i* far from the liquid-to-air interface,  $P_i^{\text{vap}}$  is the vapor pressure of chemical i,  $P_{total}$  is the total pressure, R is the gas constant,  $T_{liquid}$  is the steady-state temperature of evaporating liquid,  $x_i$  is the mole fraction of chemical *i* in the liquid mixture,  $x_i^{\infty}$  is the mole fraction of chemical *i* far from the liquid-to-air interface,  $n_i$  is the steady-state mass flux of chemical i,  $MW_i$  is the molecular weight of chemical i,  $K_M$  is the mass flux correction factor,  $k_g$  is the gasphase mass transfer coefficient,  $L$  is the length of the evaporating liquid,  $\gamma_i$  activity coefficient of chemical  $i$  in the liquid mixture, and  $R_A$  is a symbol used in the blowing

correction factor, 
$$
BCF = \frac{\ln[1 + R_A]}{R_A}.
$$

$$
n_{i} = -K_{M}D_{i-air} \frac{\partial C_{i}}{\partial z}\Big|_{z=0} BCFMW_{i} = K_{M}k_{g}(C_{i}^{*} - C_{i}^{\infty}) BCFMW_{i}
$$
  
=  $K_{M}k_{g}\left(\frac{P_{i}^{*} - P_{i}^{\infty}}{RT_{liquid}}\right) BCFMW_{i}$   
=  $K_{M}\left(\frac{4D_{i-air}v_{m}}{\pi L}\right)^{0.5}\left(\frac{x_{i}P_{i}^{vap}\gamma_{i} - P_{i}^{\infty}}{RT_{liquid}}\right)\frac{\ln[1 + R_{A}]}{R_{A}}MW_{i}$  (5)

$$
R_A = \left[ \frac{\frac{x_i P_i^{vap} \gamma_i}{P_{total}} - x_i^{\infty}}{1 - \frac{x_i P_i^{vap} \gamma_i}{P_{total}}} \right]
$$
(6)

 The energy transport equation, relevant boundary conditions, and energy flux are given by Equations (7), (8), and (9), respectively, where  $k_{air}$  is the thermal conductivity of air,  $K_E$  is the energy flux correction factor,  $q$  is the steady-state energy flux due to evaporation,  $h_g$  is the gas-phase heat transfer coefficient, T is the air temperature,  $T^{\infty}$  is the air temperature far from the liquid-to-air interface, and  $\alpha_{air}$  is the thermal diffusivity of air.

$$
v_m \frac{\partial T}{\partial x} = \alpha_{air} \frac{\partial^2 T}{\partial z^2}
$$
 (7)

$$
T = T^{\infty} \text{ at } x = 0
$$
  
\n
$$
T = T_{Liquid} \text{ at } z = 0
$$
  
\n
$$
T = T^{\infty} \text{ at } z \to \infty
$$
 (8)

$$
q = -K_E k_{air} \frac{\partial T}{\partial z}\bigg|_{z=0} = K_E h_g (T_{liquid} - T^{\infty}) = K_E k_{air} \left(\frac{4v_m}{\pi L \alpha_{air}}\right)^{0.5} (T_{liquid} - T^{\infty}) \quad (9)
$$

The SM2E model is given by Equation (10), where  $\Delta H_i^{vap}$  is the heat of vaporization of chemical *i*,  $n_i$  and *q* are obtained from Equations (5) and (9), respectively, and  $N$  is the number of chemical substances evaporating, which will be one for a pure liquid. When applicable, the term  $q_{other}$  can be used to account for additional routes of energy transfer.

$$
\sum_{i=1}^{N} \frac{n_i \Delta H_i^{vap}}{MW_i} = q + q_{other}
$$
\n(10)

10 In this thesis, gas-phase binary diffusion coefficients in air were estimated using Equation (11) (Hummel, et al., 1996), where  $T_{avg}$  is the arithmetic mean of  $T_{liquid}$  and  $T^{\infty}$ . Relative to experimental measurements of binary diffusion coefficients in air

(Cussler, 2009), the error in Equation (11) could approximately be  $\pm$  18%. The thermal conductivity and thermal diffusivity of air were estimated using Equations (12) and (13), respectively (The Engineering ToolBox, 2014); these equations are valid from - 238 °F to 752 °F or (123 K to 673 K). The vapor pressure  $P_i^{vap}$  of relevant substances was estimated using Equation (14), the Antoine equation. Please refer to **Table 2** for relevant Antoine coefficients and heats of vaporization.

$$
D_{i-air}\left(\frac{m^2}{s}\right) = \frac{4.09 \text{E} - 9 * [T_{avg}(K)]^{1.9} \left[\left(\frac{1}{29}\right) + \left(\frac{1}{MW_i\left(\frac{g}{mol}\right)}\right)\right]^{0.5} \left[MW_i\left(\frac{g}{mol}\right)\right]^{-0.01} (11)
$$
\n
$$
\frac{P_{total}(mmHg)}{760}
$$

$$
k_{air} \left(\frac{W}{m-K}\right) = 6.952 \text{E-}5 \cdot \frac{W}{T_{avg}}(K) + 5.392 \text{E-}3 \tag{12}
$$

$$
\alpha_{air} \left( \frac{m^2}{s} \right) = 1.363 \, \text{E} - 10 \, \text{*} \left[ T_{avg} \left( K \right) \right]^2 + 5.585 \, \text{E} - 8 \, \text{*} \, T_{avg} \left( K \right) - 6.722 \, \text{E} - 6 \tag{13}
$$

$$
P_i^{vap}(mmHg \text{ or bars}) = 10^{\left(A - \frac{B}{T_{liquid}(K) - 273.15 + C}\right)}
$$
(14)

 Activity coefficients (see **Table 1**) for relevant binary mixtures were estimated using XLUNIFAC version 1.0 (Randhol, et al., 2014), a program to calculate activity coefficients of liquids using the UNIFAC model (Fredenslund, et al., 1975). Relative to experimental measurements, the error in the UNIFAC model could approximately be ± 26% (UNIFAC Consortium). The following UNIFAC group-interaction parameters  $a_{mn}$  were revised based on more recent updates (Hansen, et al., 1991):  $a_{5,22} = 65.28, a_{22.5} = 527.6, a_{9,22} = -130.3, a_{22.9} = 82.86$ 

**Table 1:** UNIFAC activity coefficients for relevant binary mixtures; activity coefficients were estimated at a temperature of 298 K using XLUNIFAC version 1.0 (Randhol, et al., 2014); relative to experimental measurements, the error in the UNIFAC model is approximated to be  $\pm 26\%$  (UNIFAC Consortium);  $D =$  dilute component;  $A =$  abundant component;  $x =$  mole fraction.

| <b>Binary Mixtures</b>                 | <b>UNIFAC Activity</b><br><b>Coefficients</b> |
|----------------------------------------|-----------------------------------------------|
| D: Trichloroethylene, $(TCE, x = 10%)$ | 0.67                                          |
| A: Butyl acetate                       | 0.99                                          |
| D: 2-Butanone (MEK, $x = 10\%)$        | 1.27                                          |
| A: Toluene                             | 1.00                                          |
| D: Ethanol ( $x = 10\%)$               | 2.06                                          |
| A: 2-Butanone (MEK)                    | 1.01                                          |
| D: 2-Butanone (MEK, $x = 10\%)$        | 2.12                                          |
| A: Ethanol                             | 1.01                                          |
| D: Trichloroethylene (TCE, $x = 10\%)$ | 3.54                                          |
| A: Ethanol                             | 1.01                                          |
| D: Ethanol ( $x = 10\%)$               | 4.39                                          |
| A: Trichloroethylene (TCE)             | 1.03                                          |
| D: Ethanol ( $x = 10\%)$               | 3.43                                          |
| A: Water                               | 1.04                                          |

**Table 2:** Antoine equation coefficients for relevant substances (Knovel, 2013; Poling, et al., 2001); data for Heat of Vaporization (NIST, 2014; Poling, et al., 2001; Smith, et al., 2005); for Xylene, used property values for m-Xylene since commercial Xylene can contain up to 65% m-Xylene (U.S. EPA, 2014) and m-Xylene, o-Xylene, p-Xylene have similar vapor pressures and heats of vaporization.

|                                                                                                    |              |          |             | <b>Temperature</b> | <b>Heat of</b>      |
|----------------------------------------------------------------------------------------------------|--------------|----------|-------------|--------------------|---------------------|
| <b>Substance</b>                                                                                    | $\mathbf{A}$ | B        | $\mathbf C$ | Range              | <b>Vaporization</b> |
|                                                                                                    |              |          |             | (Celsius)          | (kJ/mol)            |
| <b>Methanol</b>                                                                                     | 8.09126      | 1582.91  | 239.096     | -98 to 239         | 37.6                |
| N-propanol                                                                                          | 7.77374      | 1518.16  | 213.076     | -73 to 264         | 47                  |
| 1-pentanol                                                                                          | 7.21775      | 1333.96  | 169.781     | $-27$ to 315       | 57                  |
| <b>Acetone</b>                                                                                      | 7.31414      | 1315.67  | 240.479     | -95 to 235         | 31.3                |
| Methyl ethyl ketone                                                                                 | 7.20103      | 1325.15  | 227.093     | $-85$ to 262       | 34                  |
| 2-octanone                                                                                          | 7.08024      | 1475.8   | 178.43      | $-20$ to 351       | 50.6                |
| Hexane                                                                                              | 6.9895       | 1216.92  | 227.451     | -95 to 234         | 31                  |
| N-heptane                                                                                           | 7.04605      | 1341.89  | 223.733     | $-91$ to 267       | 36                  |
| Octane                                                                                              | 7.14462      | 1498.96  | 225.874     | $-57$ to 296       | 41                  |
| <b>Benzene</b>                                                                                      | 6.81404      | 1090.43  | 197.146     | -40 to 289         | 33.9                |
| <b>Toluene</b>                                                                                      | 7.1362       | 1457.29  | 231.827     | -95 to 319         | 37                  |
| <b>Xylene</b>                                                                                       | 7.18115      | 1573.02  | 226.671     | $-48$ to 344       | 41                  |
| 1-hexanol                                                                                           | 7.3423       | 1538.76  | 187.498     | -45 to 338         | 61                  |
| 1-heptanol                                                                                          | 7.18822      | 1482.06  | 167.773     | $-34$ to 359       | 67                  |
| 2-octanol                                                                                           | 6.99299      | 1420.06  | 165.53      | $-32$ to 364       | 67.9                |
| Water                                                                                               | 8.05573      | 1723.64  | 233.076     | 0 to 374           | 40.63               |
| <b>Butyl</b> acetate                                                                                | 7.2341       | 1515.76  | 222.077     | -74 to 307         | 43                  |
| <b>Ethanol</b>                                                                                      | 8.13484      | 1662.48  | 238.131     | $-114$ to 243      | 42.3                |
| Trichloroethylene                                                                                   | 6.87981      | 1157.83  | 202.58      | $-74$ to 298       | 34.5                |
| Cyclohexane <sup>1</sup>                                                                            | 3.93002      | 1182.774 | 220.618     | 9 to 105           | 29.97               |
| Diethyl Ether <sup>1</sup>                                                                          | 4.10962      | 1090.640 | 231.200     | $-43$ to 55        | 26.52               |
| n-Pentane <sup>1</sup>                                                                              | 3.97786      | 1064.840 | 232.014     | $-44$ to 58        | 25.79               |
| 2-Pentanone <sup>1</sup>                                                                            | 4.15140      | 1316.730 | 215.380     | 10 to 127          | 33.44               |
| $^1$ Antoine coefficients for these substances give vapor pressure is in hars all others give vapor |              |          |             |                    |                     |

 **Antoine coefficients for these substances give vapor pressure is in bars, all others give vapor pressure in mmHg.** 

### **2.2 Measured Evaporation Rates**

 The evaporation rate of 16 different liquid chemicals (see **Table 3**) was measured in a test duct; all chemicals were reported as being reagent grade (Braun, et al., 1989). Some details of this study are as follows. A test duct 4 inches in height and 8 inches in width or (10.2 cm x 20.3 cm) was used to measure the evaporation rate of 16 different liquid chemicals from a test pan 1 inch deep by 5.5 square inches or (2.5 cm x 14 cm x 14 cm). Over 150 measurements were made at three conditions of air velocity and air temperature. Air velocities varied from 100 to 1,400 feet per minute (fpm), or 0.51 to 7.11 meters per second. Air temperatures ranged from 40  $\degree$ F to 120 <sup>o</sup>F, or 4.4 to 48.9 Celsius. The investigators noted that at an air velocity of 100 fpm, the flow in the duct was in the transition region; flow at higher air velocities was turbulent. During evaporation, the base temperature of the test apparatus was controlled to the same temperature that the evaporating liquid reached by evaporative cooling. By attempting to control the base temperature in this fashion, the liquid-to-air interface was expected to be the dominant path for heat transfer. Evaporation rates were determined gravimetrically; as liquid evaporated from the test pan, it was replenished automatically from a supply container to maintain a constant level. The supply container was suspended from a load cell and the evaporation rate was determined from the change in mass of the supply container. The error in evaporation rate measurements was reported as approximately  $\pm 10\%$ . Complete data tables with measured evaporation rates are included in Appendix A of the study (Braun, et al.,

1989).

**Table 3:** Evaporation rates were measured for 16 different liquid chemicals in a test duct; all chemicals were reported as being reagent grade; evaporation rates were measured gravimetrically (Braun, et al., 1989).

| <b>Aliphatic</b><br><b>Compounds</b> | <b>Aromatic</b><br><b>Compounds</b> | Alcohols   |            | <b>Ketones</b> | <b>Other</b> |
|--------------------------------------|-------------------------------------|------------|------------|----------------|--------------|
| Heptane                              | <b>Benzene</b>                      | Methanol   | 1-Hexanol  | Methyl Ethyl   | Water        |
|                                      |                                     |            |            | Ketone         |              |
| Octane                               | Toluene                             | n-Propanol | 1-Heptanol | 2-Octanone     |              |
| Hexane                               | Xylene                              | n-Pentanol | 2-Octanol  | Acetone        |              |

 In another study (Olsen, et al., 1995), evaporation rates were measured at a lower air velocity (33 fpm or 0.17 meters per second) while the liquid temperature was actively controlled to approximately 73  $\mathrm{^{\circ}F}$  (or 22.8 Celsius). Evaporation rates were reported for pure liquids and also for binary mixtures (see **Table 4**); all chemicals were reported as being of high purity (greater than 99.5% by weight). Some details of this study are as follows. A test duct having a square section (0.100 m x 0.100 m) and an evaporation surface length of 0.075 m was used to measure the evaporation rate of pure liquid chemicals and 7 binary liquid mixtures. During evaporation, the temperature of the evaporating liquid was thermostatically controlled to simulate isothermal evaporation. Evaporation rates were determined from the concentration of the evaporating liquid in the effluent air and the total air flow rate; concentrations were measured using an infrared (IR) photo-acoustic detector (Multi-gas Monitor Type

1302). The error in evaporation rate measurements was reported as being less than

approximately  $\pm 8\%$ .

**Table 4:** A total of 17 evaporation rates were reported (Olsen, et al., 1995); four (4) for pure liquids; thirteen (13) for components in binary mixtures; all chemicals were reported as being of high purity (greater than 99.5% by weight); the evaporation rate for Water in the Ethanol/Water binary mixture was not reported;  $D =$  dilute component;  $A =$  abundant component;  $x =$  mole fraction; binary mixtures were maintained at constant composition during testing.

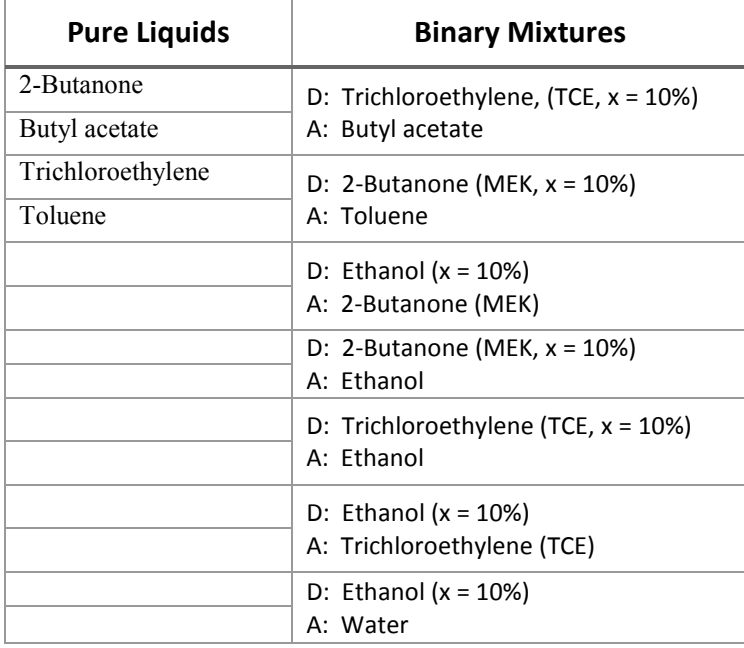

## **2.3 Analysis**

 The theoretical mass and energy transfer models, Equations (5) and (9) with  $K_M = 1$  and  $K_E = 1$ , were first compared to measured values. Next, the correction factors  $K_M$  and  $K_E$  were optimized to minimize the sum of the squared differences between measured values and model predictions.

#### **Experiments at Transition and Turbulent Flow Conditions**

 For the evaporation rates measured at transition and turbulent flow conditions, a total of 157 measured evaporation rates were reported (Braun, et al., 1989). Of these reported values, the investigators indicated that a total of six measured values did not meet equilibrium requirements since the measured liquid temperature was higher than the air temperature. These six values were not included in this analysis.

 Also, the base temperature of the test apparatus was controlled to the same temperature that the evaporating liquid reached by evaporative cooling. By attempting to control the base temperature in this fashion, the liquid-to-air interface was expected to be the dominant path for heat transfer. However, this control was not ideal in all instances. The absolute difference in liquid and base temperatures ranged from 0 to 17 <sup>o</sup>F. Other than its dimensions, not much else is known about the test pan. To ensure that the liquid-to-air interface was the dominant path for heat transfer, in this analysis, only those measured values were used for which the absolute difference in liquid and base temperature was less than  $2^{\circ}F$ . In addition, since temperatures were measured to a tolerance of  $\pm 1$  °F, only those values were used for which the absolute difference between liquid and air temperature was greater than 2 °F.

 Based on these data exclusions, the total number of measured values available for model refinements was 96 compared to the original 157; 28 of these 96 values were at an air velocity of 100 fpm (transition flow), while 68 were at air velocities ranging from 500 to 1,400 fpm (turbulent flow). In the original set of 157 measurements, 43 values were at an air velocity of 100 fpm (transition flow), while 114 were at air velocities ranging from 500 to 1,400 fpm (turbulent flow).

#### **Experiments at Laminar Flow Conditions**

 For the evaporation rates measured at laminar flow conditions, a total of 17 measured evaporation rates were reported (Olsen, et al., 1995). Since the temperature of the evaporating liquid was actively controlled in these experiments, the available data did not permit estimation of the correction factor  $K_E$  for laminar flow conditions. However, the ratio  $\frac{K_M}{K_E}$  for the transition and turbulent flow conditions was approximately 0.60. The correction factor  $K_E$  for laminar flow conditions was estimated based on the average of this ratio at transition and turbulent flow conditions.

## **2.4 Results and Discussion**

 The theoretical and optimized mass transfer models are compared with measured values in **Figure 2** and **Figure 3**, respectively. The theoretical and optimized energy transfer models are compared with measured values in **Figure 4** and **Figure 5**, respectively. Optimized values for the model correction factors at different air flow conditions are presented in **Table 5**. Based on these results, it is evident that different air flows (laminar, transition, turbulent) affect mass and energy transfer. However, this impact is well within an order of magnitude.

 The theoretical mass transfer model seems most appropriate for turbulent flow, while it systematically under and over estimates at transition and laminar flows, respectively. The theoretical energy transfer model is expected to overestimate at laminar flows while it underestimates at transition and turbulent flows. The optimized transfer models eliminate these systematic under and over predictions. For transition and turbulent flows, the correction factor for energy transfer  $K_E$  is approximately 60% greater than the correction factor for mass transfer  $K_M$ . Transfer coefficients can increase in the transition region due to fast intermixing (Sawhney, 2010); this is supported by the optimized values in **Table 5**.

 The goal of this assessment was to start with theoretical expressions for mass and energy transfer and develop the SM2E model. The SM2E model is applicable to laminar, transition, and turbulent flow conditions. When the temperature of the evaporating liquid or liquid mixture is known (e.g., isothermal evaporation), the SM2E model reduces to a mass transfer-only model.

 Additional experiments can be performed to further refine the SM2E model. For example, there is a significant need for obtaining and publishing evaporation rates for multi-component mixtures so that models can be validated against a robust data set. Further, the air speed used for laminar conditions (0.17 meters per second) is likely an order of magnitude higher compared to a typical indoor residential environment.

Measuring evaporation rates at lower air speeds  $(0.01 - 0.02$  meters per second) will help to clarify how well the SM2E model performs for indoor residential settings.

| <b>Model Correction</b> | <b>Air Flow Condition</b> |                   |                  |  |
|-------------------------|---------------------------|-------------------|------------------|--|
| Factor                  | Laminar                   | <b>Transition</b> | <b>Turbulent</b> |  |
|                         | 0.4572                    | 1.7497            | 0.9859           |  |
|                         | 0.7417                    | 2.7920            | 1.6264           |  |

**Table 5:** Optimized model correction factors at different air flow conditions.

**Figure 2:** Theoretical mass transfer model ( $K_M = 1$ ) compared to measured values at various flow conditions (laminar, transition, turbulent).

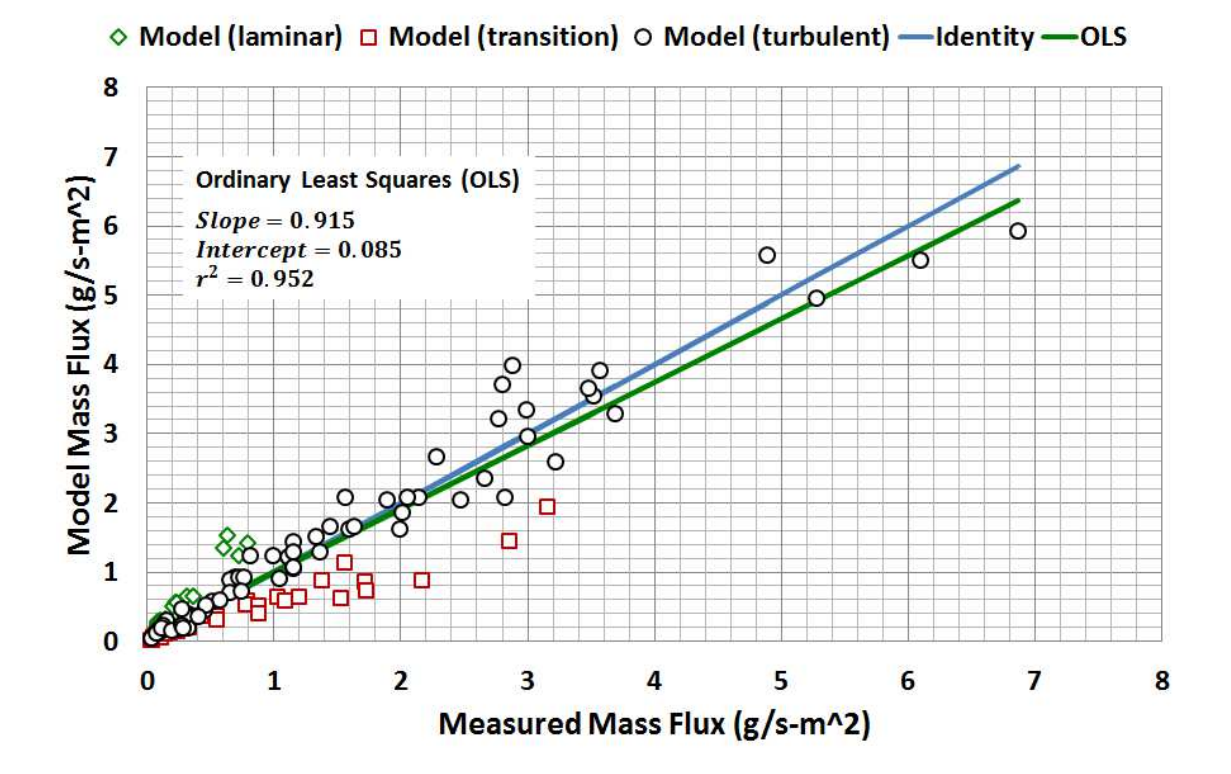

21

**Figure 3:** Optimized mass transfer model  $(K_M)$  compared to measured values at various flow conditions (laminar, transition, turbulent).

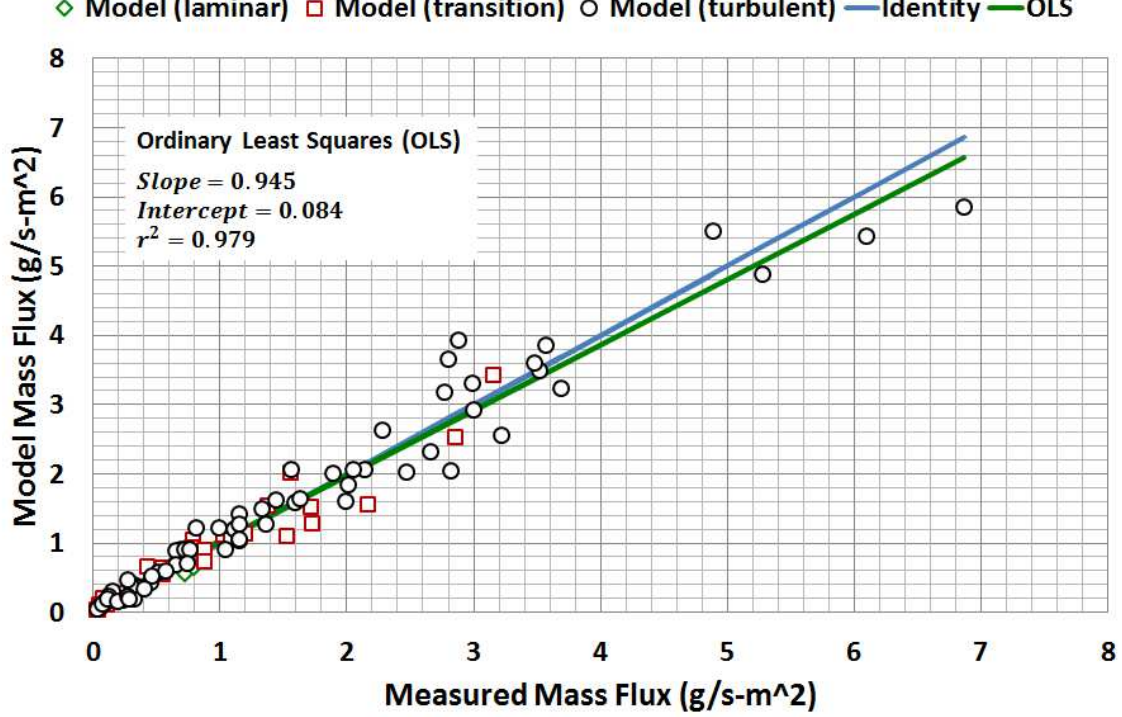

**Figure 4:** Theoretical energy transfer model ( $K_E = 1$ ) compared to measured values at various flow conditions (transition, turbulent); no data available at laminar flow conditions.

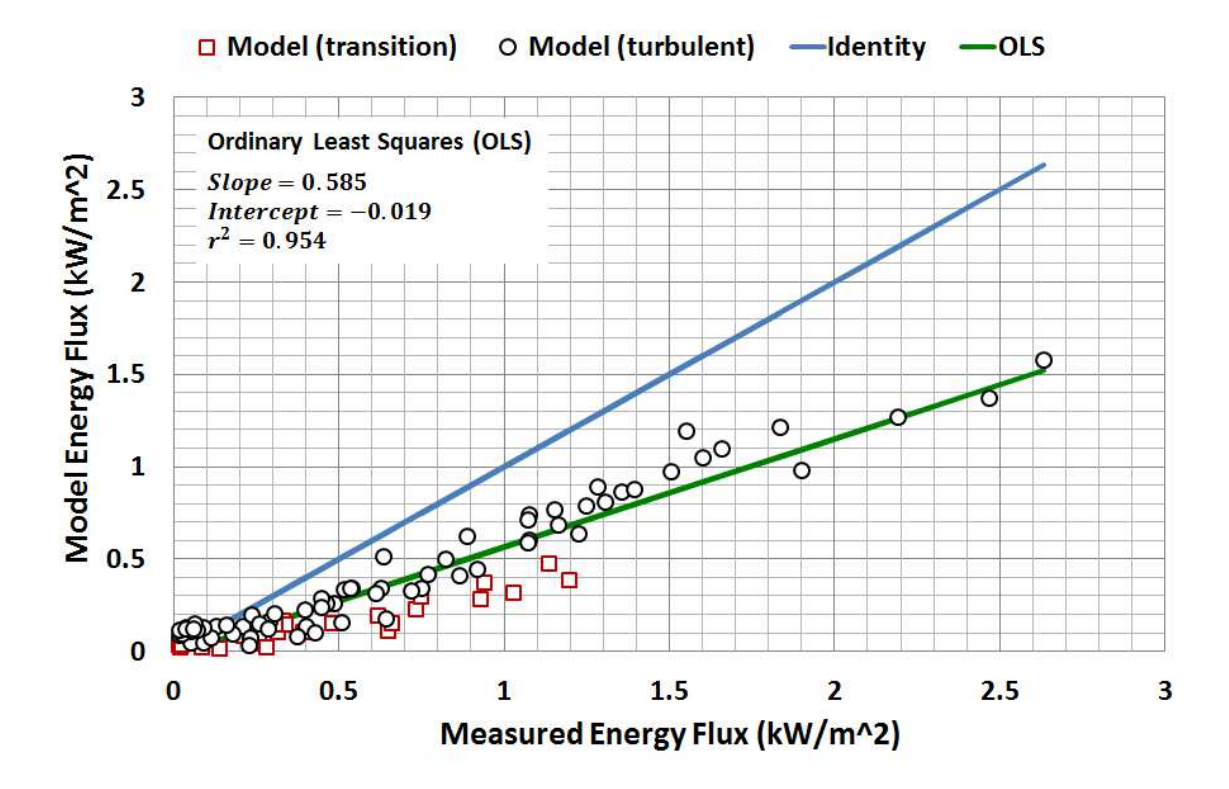
**Figure 5:** Optimized energy transfer model  $(K_E)$  compared to measured values at various flow conditions (transition, turbulent); no data available at laminar flow conditions.

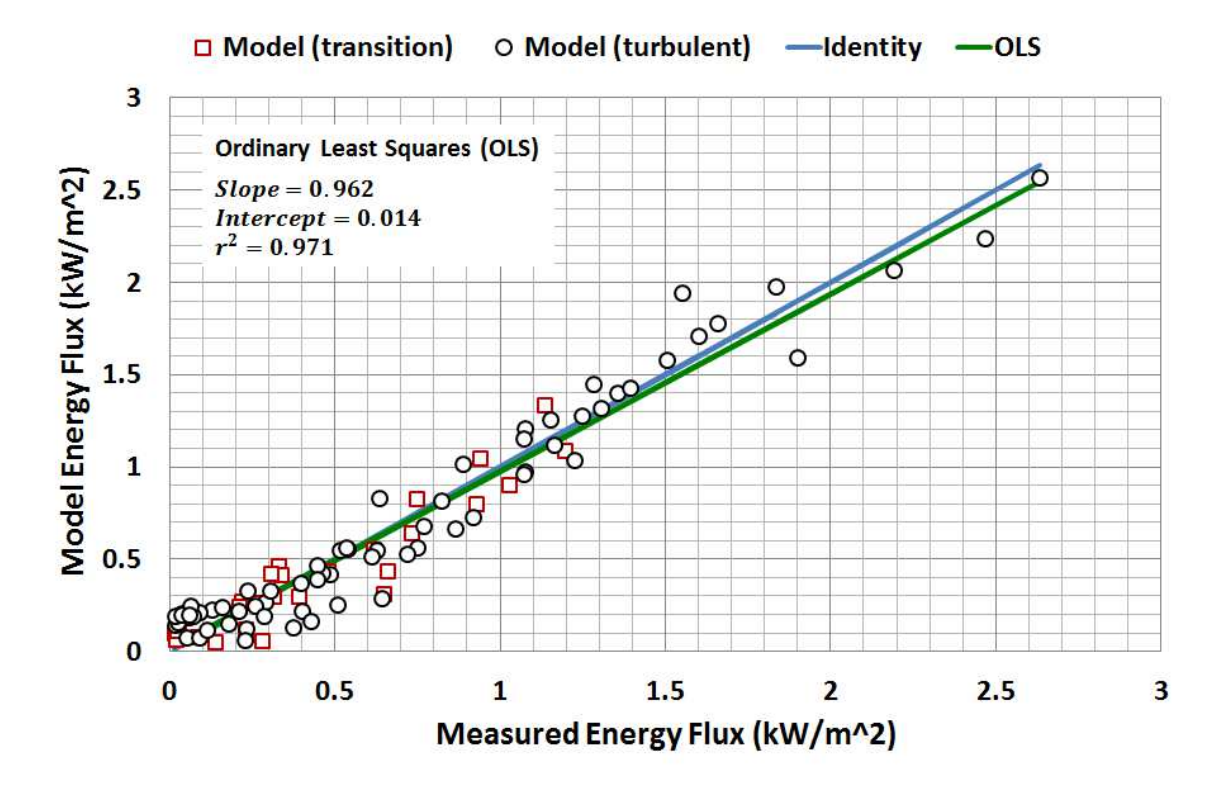

# **2.5 Conclusions**

 Based on evaporation experiments reported in the literature, the Simultaneous Mass and Energy Evaporation (SM2E) model was developed. This model was based on theoretical models for mass and energy transfer. These theoretical models were harmonized with experimental measurements at various flow conditions (laminar, transition, turbulent). The SM2E model can be used to estimate evaporation rates for pure liquids as well as liquid mixtures at laminar, transition, and turbulent flow conditions. However, due to limited availability of evaporation data, the model has so far only been tested against data for pure liquids and binary mixtures. The model can take evaporative cooling into account and when the temperature of the evaporating liquid or liquid mixture is known (e.g., isothermal evaporation), the SM2E model reduces to a mass transfer-only model.

# **Chapter 3: Estimating Transport Properties Using MD Simulation**

 MD simulation is comprised of developing molecular models and simulating those models (see **Figure 6**). An MD simulation determines molecular trajectories by numerically solving Newton's equations of motion for a system of interacting molecules, where forces between molecules are calculated using a particular form for molecular interactions. These molecular trajectories can then be analyzed to estimate dynamic properties like diffusion coefficients and relative solvent drying times. In this thesis, simulations are conducted using the NAMD MD simulation package (Phillips, et al., 2005). Also, the Transferrable Potentials for Phase Equilibria (TraPPE) (The Siepmann Group, 2015) are used for all chemicals listed in **Table 6**, except water, for which the TIP3P potential is used (Jorgensen, et al., 1983).

**Table 6:** Coordinate files for these chemicals were obtained from ChemSpider.

| 2-Pentanone | Benzene        | Diethyl Ether | Methanol | Propane |
|-------------|----------------|---------------|----------|---------|
| n-Pentane   | Carbon Dioxide | Ethanol       | Nitrogen | Water   |
| Acetone     | Cyclohexane    | Methane       | Oxygen   |         |

**Figure 6:** An overview of MD simulation (Haile, 1992).

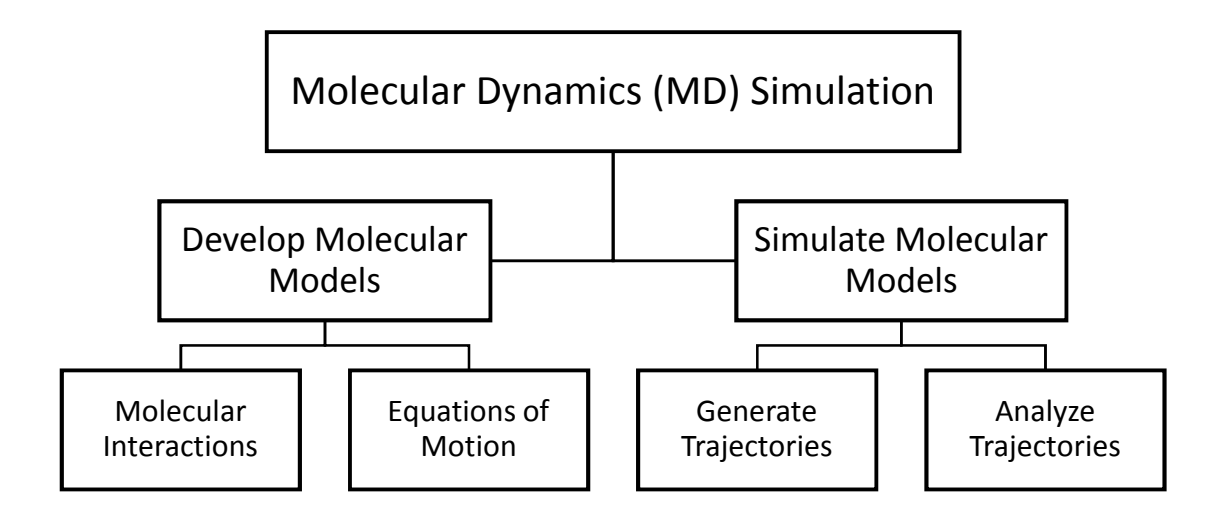

# **3.1 Equations of Motion**

 MD simulations are based on Newton's second law. The force exerted on a molecule *i* is given by Equation (15), where  $F_i$  is the force,  $m_i$  is the mass,  $a_i$  is the acceleration, and  $r_i$  is the position:

$$
F_i = m_i a_i = m_i \frac{d^2 r_i}{dt^2}
$$
 (15)

The force exerted on a molecule  $i$  can also be expressed as the negative gradient of the potential energy  $V$  of the system:

$$
F_i = -\nabla_i V = -\frac{dV}{dr_i}
$$
\n(16)

Equations (15) and (16) can be combined to yield:

$$
-\frac{dV}{dr_i} = m_i \frac{d^2r_i}{dt^2}
$$
 (17)

 Given a functional form for the potential energy, and initial positions and velocities for the molecules of the system, Equation (17) can be used to describe the positions, velocities, and accelerations of the molecules as they vary with time.

# **3.2 Molecular Interactions**

 The intra- and inter- molecular forces within a system are often represented as a summation of bonded and nonbonded interactions as shown in Equation (18).

$$
V(\vec{r}) = \sum V_{bonded}(\vec{r}) + \sum V_{nonbonded}(\vec{r})
$$
 (18)

#### **3.2.1 Bonded Interactions**

 Bonded interactions include terms for bond stretching (bonds), angle bending (angles), and bond rotations and out-of-plane bending (dihedrals) (Leach, 2001; The Siepmann Group, 2015):

$$
\sum V_{bonded}(\vec{r}) = V_{bonds} + V_{angles} + V_{dihedrals}
$$
 (19)

 The first term in Equation (19) models interactions between pairs of bonded atoms and is represented using a Hooke's law formulation as shown in Equation (20), where  $K_{bond}$  is the bond constant,  $r_{ij}$  is the distance between the bonded atoms, and  $r_0$ is the reference bond length (Leach, 2001; The Siepmann Group, 2015):

$$
V_{bonds} = \sum_{bonds} K_{bond} (r_{ij} - r_0)^2
$$
 (20)

 The second term in Equation (19) accounts for the deviation of angles from their reference values (Leach, 2001; The Siepmann Group, 2015). This is also represented using a Hooke's law formulation as shown in Equation (21), where  $K_{\theta}$  is the angle constant,  $\theta$  is the bond angle between atoms A-B-C and is defined as the angle between the bonds A-B and B-C, and  $\theta_0$  is the reference bond angle:

$$
V_{angles} = \sum_{angles} K_{\theta} (\theta - \theta_0)^2
$$
 (21)

 The third term in Equation (19) models bond rotations and out-of-plane bending as measured by the angle (dihedral angle) between the planes formed by four consecutively bonded atoms A-B-C-D, where one plane is defined by A-B-C and the second by B-C-D (Leach, 2001; The Siepmann Group, 2015). These types of potentials are represented as a cosine series as shown in Equation (22), where  $n + 1$  is the number of terms in the cosine series,  $K_n$  are constants,  $\psi$  is the dihedral angle as described earlier, and  $\phi$  is the phase shift angle.

$$
V_{dihedrals} = \sum_{dihedrals} \sum_{n=0}^{n} K_n [1 + \cos(n\psi - \phi)] \tag{22}
$$

#### **3.2.2 Nonbonded Molecular Interactions**

 Nonbonded interactions include terms for van der Waals and electrostatic interactions. These interactions are calculated for pairs of atoms  $(i, j)$  that are separated by at least *n* bonds. Such pairs of atoms  $(i, j)$  are said to have a 1,  $n + 1$  relationship.

$$
\sum V_{nonbonded}(\vec{r}) = V_{van \, der \, Waals} + V_{electrostatic}
$$
 (23)

 The first term in Equation (23) accounts for van der Waals interactions (Leach, 2001; The Siepmann Group, 2015). It is represented by the Lennard-Jones (LJ) 12-6 potential given by Equation (24), where  $r_{ij}$  is the distance between atom pairs  $(i, j)$ , - $\varepsilon_{ij}$  is the minimum potential value, and  $R_{min}$  is the distance at which the potential reaches its minimum value:

$$
V_{van\,der\,Waals} = \sum_{i=1}^{N} \sum_{j=i+1}^{N} \epsilon_{ij} \left[ \left( \frac{R_{min}}{r_{ij}} \right)^{12} - 2 \left( \frac{R_{min}}{r_{ij}} \right)^{6} \right] \quad (24)
$$

 The second term in Equation (23) accounts for electrostatic interactions and is represented by Coulomb's law as shown in Equation (25), where  $r_{ij}$  is the distance between atom pairs  $(i, j)$ ,  $\varepsilon_0$  is the permittivity of free space, and  $q_i$  is the charge on atom *i*, and  $q_j$  is the charge on atoms *j* (Leach, 2001; The Siepmann Group, 2015):

$$
V_{electrostatic} = \sum_{i=1}^{N} \sum_{j=i+1}^{N} \frac{q_i q_j}{4 \pi \varepsilon_0 r_{ij}}
$$
(25)

# **3.3 Generate Trajectories**

 To generate trajectories for molecules in an MD simulation, the equations of motion mentioned in Chapter 3.1 are solved using a finite difference method. These finite difference methods approximate positions and velocities as Taylor series expansions (Leach, 2001). The method used to calculate molecule positions and velocities in NAMD is the velocity Verlet method. Given initial molecule positions and velocities at a time t, the position at some later time  $t + \delta t$  is given by:

$$
r(t + \delta t) = r(t) + \delta t v(t) + \frac{1}{2} \delta t^2 a(t)
$$
\n(26)

With an estimate for the position  $r(t + \delta t)$ , the acceleration  $a(t + \delta t)$  can be derived from the interaction potential given by Equation (18), and then the velocity at some time  $t + \delta t$  is given by:

$$
v(t + \delta t) = v(t) + \frac{1}{2}\delta t^2 [a(t) + a(t + \delta t)]
$$
\n(27)

# **3.4 Simulation Methodology**

 In order to prepare, run, and analyze the results of an MD simulation, various software and databases need to be referenced. The basic steps, software, and databases used to perform MD simulations in this work are summarized in **Figure 7**.

**Figure 7:** Basic steps, software, and databases used to perform MD simulations.

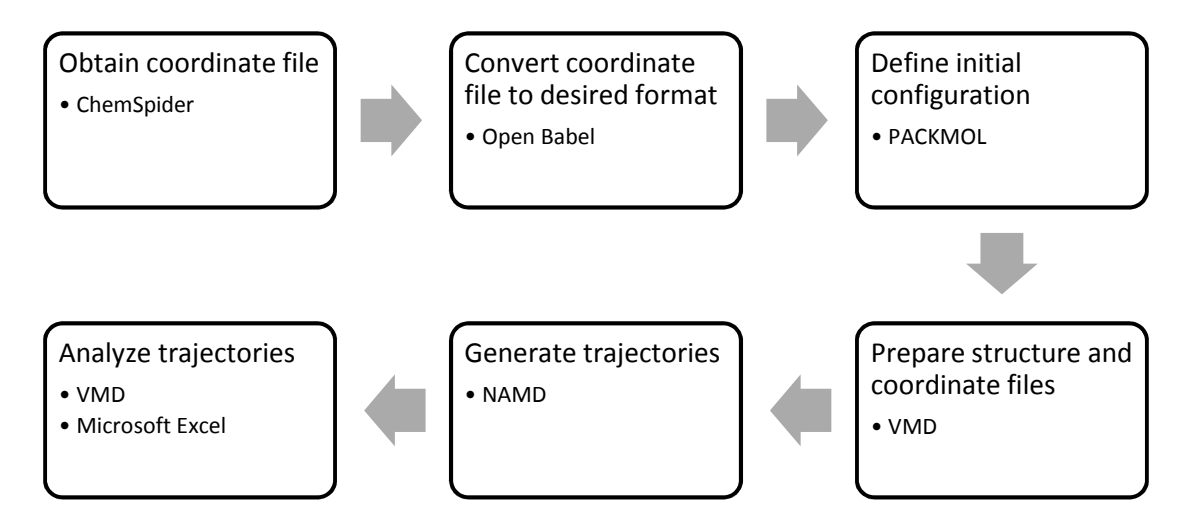

### **3.4.1 Obtain Coordinate File**

 In order to compute the movement of individual molecules under the action of forces, it is important to be able to identify the atoms in a particular molecule and their locations in three-dimensional (3D) space. Coordinate files contain just this type of information and are available in many formats. In this work, coordinate files are obtained from ChemSpider (Royal Society of Chemistry, 2015), an online chemical structure database (CSD). The files obtained from ChemSpider use the MDL Molfile format, which can be identified by the .mol file name extension. Coordinate files were obtained for the chemicals listed in **Table 6**. An example coordinate file can be found in Appendix A: Example MDL Molfile Coordinate File (Methane).

#### **3.4.2 Convert Coordinate File to Desired Format**

 The coordinate files obtained from ChemSpider are in MDL Molfile format. However, for the MD simulation package used in this work (NAMD), the Protein Data Bank (PDB) format is needed. The PDB file format can be identified by the .pdb file name extension. Chemical file formats were converted from MDL Molfile to PDB using Open Babel (O'Boyle, et al., 2011), a chemical toolbox that can read, write, and convert many different chemical file formats. An example coordinate file can be found in Appendix B: Example PDB Coordinate File (Methane).

#### **3.4.3 Define Initial Configuration**

 It is important to realize that the coordinate files available thus far only list the atoms and their locations for a particular molecule. However, this work will perform MD simulations for systems that contain many number of molecules in various configurations. So the next step is to define an initial configuration for MD simulation. This is done using PACKMOL (Martinez, et al., 2009), which creates initial configurations (in PDB format) by packing molecules in defined regions of space. Users need only provide coordinate files for each type of molecule, the number of molecules of each type, and the spatial constraints that each type of molecule must

satisfy. Example PACKMOL input files used to prepare initial configurations for this work can be found in Appendix C: Example PACKMOL Configuration Files.

#### **3.4.4 Prepare Structure and Coordinate Files**

 Now that an initial configuration PDB file has been prepared using PACKMOL, the next step is to prepare a final PDB configuration file and also a Protein Structure File (PSF). Whereas NAMD obtains coordinates from the PDB configuration file, structural information such as bonding is obtained from the PSF file.

 Before the PDB configuration file can be finalized and a PSF file created, a force field topology file is needed. This file contains information regarding atom types, charges, and how atoms in a molecule are connected. The topology file used for this work can be found in Appendix D: NAMD Topology File.

 Once a topology file is available, Visual Molecular Dynamics (VMD) (Humphrey, et al., 1996), a molecular visualization program, is used to prepare a PSF file and also finalize the PDB configuration file. An example VMD script file used to prepare PSF files and finalize PDB configuration files for this work can be found in Appendix E: Example VMD Script File Used to Prepare PSF and Final PDB.

 What does it mean to finalize the PDB file? For example, a Methane molecule is comprised of one Carbon atom bonded to four Hydrogen atoms. The Methane PDB file (see **Table B - 1**) was used to prepare an initial configuration using PACKMOL (see **Table C - 1**). For this work, molecular interactions (see Chapter 3.2) are modeled

using the Transferrable Potentials for Phase Equilibria (TraPPE) for all chemicals listed in **Table 6**, except Water, for which the TIP3P potential is used. The TraPPE potential used for Methane does not model the Hydrogen atoms explicitly, but rather it models Methane as a pseudo CH4 atom. Thus, the initial configuration file is finalized by removing the Hydrogen atoms from the Methane molecules (see **Table E - 1**).

#### **3.4.5 Generate Trajectories**

 Running an MD simulation using NAMD requires a PDB configuration file, PSF file, force field parameter file, and a configuration file. The PDB configuration and PSF files were described previously and are obtained using VMD (see Chapter 3.4.4).

 The parameter file contains the inputs needed to describe the bonded and nonbonded interactions described in Chapter 3.2. As indicated previously, for this work, the Transferrable Potentials for Phase Equilibria (TraPPE) are used for all chemicals listed in **Table 6**, except Water, for which the TIP3P potential is used. The parameter file used for this work can be found in Appendix F: NAMD Parameter File.

 A configuration file instructs NAMD on how to run an MD simulation and specifies the various options available in NAMD. Example configuration files used for this work can be found in Appendix G: Example NAMD Configuration Files.

 MD simulations for estimating diffusion coefficients were performed with 2 femtoseconds (fs) time-steps, while MD simulations for estimating evaporation were performed using 0.5 fs time-steps. A smaller time-step was needed for evaporation simulations to ensure simulation stability; errors related to atoms moving too fast were encountered at larger time-steps. The van der Waals forces were force-switched to zero over a range of 12-14 Å. Particle Mesh Ewald was used to include long-range electrostatic interactions with an interpolation order of 4 and a direct space tolerance of  $10^{-6}$ . Langevin dynamics was used to maintain constant temperature. For estimating diffusion coefficients, coordinates were saved every 0.2 picoseconds (ps), while they were saved every 0.8 ps for estimating evaporation. Parameters specific to a particular simulation, such as cell size, temperature, and number of molecules are listed in **Table 7**, **Table 8**, and **Table 9**.

### **3.4.6 Analyze Trajectories**

 MD simulations generate trajectories or configurations that are connected in time and they can be used to estimate time-dependent properties such as diffusion coefficients and relative solvent drying times. NAMD produces trajectory files, in DCD file format, that can be analyzed to estimate equilibrium and non-equilibrium properties. For this work, MD simulation trajectories were analyzed using VMD and Microsoft Excel. VMD script files were used to generate relevant information which was then imported into Microsoft Excel for additional data analysis and visualization. Example VMD script files used for this work can be found in Appendix H: Example VMD Script Files for Trajectory Analysis.

#### **3.4.6.1 Diffusion Coefficients**

 Transport coefficients can be estimated using a time correlation function, but they can also be estimated using mean-square displacement (MSD). The mean-square displacement and time correlation function are related as shown in Equation (28), where *D* is a transport coefficient, d is the dimensionality ( $d = 1, 2, 3$ ), t is the time delay,  $A$  is a dynamic quantity, and  $\overline{A}$  is the time derivative of the dynamic quantity (Haile, 1992):

$$
\frac{MSD}{2td} = \frac{\langle [A(t) - A(0)]^2 \rangle}{2td} = D = \frac{1}{d} \int_0^\infty \langle \dot{A}(t) \dot{A}(0) \rangle dt \qquad (28)
$$

For the case of one dimensional motion  $(d = 1)$ , the self-diffusion coefficient can be estimated from the single particle MSD as follows:

$$
D_{self} = \left[ \frac{\langle [z_i(t) - z_i(0)]^2 \rangle}{2t} \right] = \frac{MSD_{single-particle}}{2t}
$$
 (29)

The three dimensional  $(d = 3)$  mutual diffusion coefficient can be estimated using the following time correlation function, where  $D_{12}$  is the mutual diffusion coefficient,  $N$  is the total number of molecules,  $N_1$  is the number of molecules of species 1,  $N_2$  is the number of molecules of species 2,  $x_1$  = mole fraction of species 1,

 $x_2$  is the mole fraction of species 2,  $v_i$  is the velocity of species 1,  $v_j$  is the velocity of species 2,  $\bar{v}_i$  is the average velocity of species 1, and  $\bar{v}_j$  is the average velocity of species 2 (Sharma, et al., 2011; Zhou, et al., 2005; Zhou, et al., 1996):

$$
D_{12} = \left(\frac{1}{Nx_1x_2}\right) \left[\frac{1}{3} \int_0^\infty \langle \dot{A}(t) \dot{A}(0) \rangle dt\right]
$$
(30)

$$
\dot{A}(t) = x_2 \sum_{i=1}^{N_1} v_i(t) - x_1 \sum_{j=1}^{N_2} v_j(t) = N x_1 x_2 (\bar{v}_i(t) - \bar{v}_j(t)) \tag{31}
$$

Using Equations (28) and (30), the one dimensional  $(d = 1)$  mutual diffusion coefficient can be estimated using mean-square displacement as follows, where  $z_i$  is the z coordinate of species 1,  $z_j$  is the z coordinate of species 2,  $\bar{z}_i$  is the average z coordinate species 1,  $\bar{z}_j$  is the average z coordinate species 2:

$$
D_{12} = \left(\frac{1}{Nx_1x_2}\right) \left[\frac{\langle [A(t) - A(0)]^2 \rangle}{2t}\right] = Nx_1x_2 \frac{MSD_{collective}}{2t}
$$
(32)

$$
A(t) = x_2 \sum_{i=1}^{N_1} z_i(t) - x_1 \sum_{j=1}^{N_2} z_j(t) = N x_1 x_2 [\bar{z}_i(t) - \bar{z}_j(t)] \qquad (33)
$$

$$
MSD_{collective} = \langle \left[ \left[ \bar{z}_i(t) - \bar{z}_j(t) \right] - \left[ \bar{z}_i(0) - \bar{z}_j(0) \right] \right]^2 \rangle \tag{34}
$$

The average coordinates  $(\bar{z}_i \text{ and } \bar{z}_j)$  can be estimated from MD simulation trajectories and so Equations (32), (33), and (34) can be used to estimate self (for  $i =$ f) and mutual (for  $i \neq j$ ) diffusion coefficients and these values can be compared to results from other theories.

#### **Estimating Diffusion Coefficients**

 The example VMD scripts shown in **Table H - 1** and **Table H - 2** (Appendix H: Example VMD Script Files for Trajectory Analysis) are used to estimate single particle and collective mean-square displacement  $(MSD)$ , respectively.

The *MSD* was defined as a time average in Equation (28). For a given time delay t, the  $MSD_{single-particle}$  can be estimated using Equation (35), and the  $MSD_{collective}$  can be estimated using Equation (36), where *M* is the number of available time origins and  $N$  is the number of molecules (Haile, 1992; Leach, 2001):

$$
MSD_{single-particle}(t) = \frac{1}{M*N} \sum_{M} \sum_{N} [A(t) - A(0)]^2
$$
 (35)

$$
MSD_{collective}(t) = \frac{1}{M} \sum_{M} [A(t) - A(0)]^2
$$
\n(36)

The scripts in **Table H - 1** and **Table H - 2** estimate the  $MSD$  at various time delays and save this information to an output file. This data is then imported into Microsoft Excel and Equations (37) and (38), are used to estimate self and mutual diffusion coefficients, respectively.

$$
D_{self} = \frac{1}{6} * \frac{d(MSD_{single-particle})}{dt}
$$
 (37)

$$
D_{12} = \frac{Nx_1x_2}{2} * \frac{d(MSD_{collective})}{dt}
$$
 (38)

#### **3.4.6.2 Relative Solvent Drying Times**

 Relative solvent drying times can also be estimated from MD simulations. Solvent evaporation rates have been measured and published as the ratio of drying times; these ratios are reported relative to a reference solvent (Wilson, 1955).

The ratio of drying times can be expressed as follows, where  $t_i$  is the evaporation time for a drop of solvent i,  $t_{ref}$  is the evaporation time for a drop of the reference solvent, *V* is the volume of solvent drop (constant for all solvents),  $\rho_i$  is the

density of solvent *i*,  $\rho_{ref}$  is the density of the reference solvent,  $v_i$  is the center of mass (COM) velocity of solvent *i*,  $v_{ref}$  is the COM velocity of the reference solvent,  $N_i$  is the evaporative flux of solvent i,  $N_{ref}$  is the evaporative flux of the reference solvent,  $A_i$  is the evaporation area for solvent *i*,  $A_{ref}$  is the evaporation area for the reference solvent:

$$
\frac{t_i}{t_{ref}} = \frac{\rho_i V_{N_i A_i}}{\rho_{ref} V_{N_{ref} A_{ref}}} = \frac{\rho_i V_{\rho_i v_i A_i}}{\rho_{ref} V_{\rho_{ref} v_{ref} A_{ref}}} = \frac{v_{ref} A_{ref}}{v_i A_i}
$$
(39)

The center of mass (COM) velocities ( $v_i$  and  $v_{ref}$ ) and the evaporation areas  $(A_i$  and  $A_{ref}$ ) can be estimated from MD simulation trajectories and so Equation (39) can be used to estimate relative evaporation rates and these values can be compared to published values.

#### **Estimating Relative Evaporation Rates**

 An illustration of how MD simulation can be used to estimate liquid evaporation is shown in **Figure 8**. The example VMD script file shown in **Table H - 3** (Appendix H: Example VMD Script Files for Trajectory Analysis) is used to track the spread of liquid Acetone into Air by tabulating various center of mass (COM) locations; the initial configuration for this system is illustrated in **Figure 17**. The VMD

script writes this data to an output file which is then imported into Microsoft Excel. The data is then analyzed to estimate the rate of liquid spread, which can be used to estimate the COM velocities in Equation (39) and then relative solvent drying times can be estimated and compared to reported values.

**Figure 8:** Using MD simulation to estimate liquid evaporation rates.

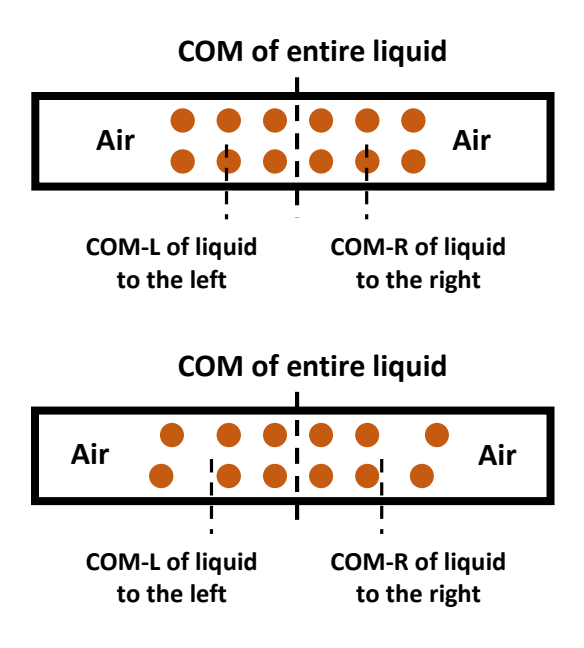

**Starting configuration (t=0); liquid layer sandwiched between Air; Periodic Boundary Conditions (PBCs) used in all directions, the air space is much larger in length than thickness of liquid layer.**

**As the liquid evaporates it will spread, which should show in the COM to COM-L/R distance. The rate of this spread can be used to estimate the velocity of the liquid and thus the evaporation rate.**

# **3.5 Results and Discussion**

 In this work, two basic types of simulations have been performed. One type is used to estimate diffusion coefficients and results are compared with Chapman-Enskog (CE) theory (see Appendix I: Chapman-Enskog Theory). The other type is used to estimate the relative solvent drying times of liquids in Air and results are compared

with experimentally measured values (Wilson, 1955). Simulation results are presented in this chapter along with discussion.

#### **3.5.1.1 Diffusion Coefficients**

 A typical starting configuration for an MD simulation used to estimate diffusion coefficients is illustrated in **Figure 9**. In this work, self and mutual diffusion coefficients are estimated from the mean-square displacement (MSD). Self-diffusion coefficients are estimated using both, the single-particle and collective MSD, while mutual diffusion coefficients are estimated using the collective MSD. Estimates based on MD simulation are compared to those from Chapman-Enskog (CE) theory.

 For the case of estimating self-diffusion from the single-particle MSD, the filled and unfilled circles in **Figure 9** represent the same molecule. For the case of estimating self-diffusion from the collective MSD, the filled and unfilled circles represent the same molecule but they are tagged as "filled" or "unfilled". Lastly, for the case of estimating mutual diffusion from the collective MSD, the filled and unfilled circles represent different molecules.

**Figure 9:** Illustration of a typical starting configuration for an MD simulation used to estimate self and mutual diffusion coefficients.

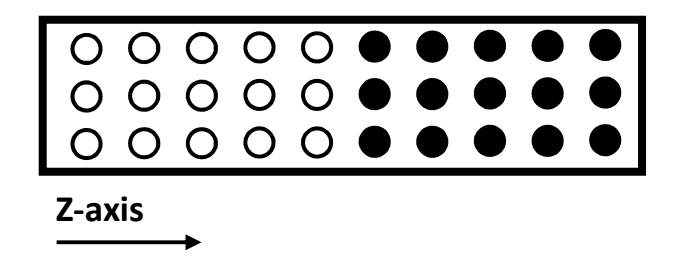

## **Self-Diffusion Coefficients**

 Self-diffusion coefficients were estimated for the chemicals listed in **Table 7** using both, single-particle and collective MSD. All simulations were run at 400 K, the number of molecules in the simulation cell was 200, and simulation were run for 2 ns. The density and temperature correspond approximately to a pressure of 1 atm (see Appendix K: Material Properties for MD Simulations).

**Table 7:** MD simulation was used to estimate self-diffusion coefficients for the following chemicals; the simulation temperature, number of molecules  $(N)$ , and simulation box dimensions are also listed; the density and temperature correspond approximately to a pressure of 1 atm; simulations were run for 2 ns.

| <b>Chemical</b>       | <b>Simulation</b><br>Temperature in<br>Kelvin $(K)$ | Number of<br>molecules<br>(N) | <b>Simulation Box</b><br>Dimensions $(X, Y, Z)$ in<br>Angstroms (Å) |
|-----------------------|-----------------------------------------------------|-------------------------------|---------------------------------------------------------------------|
| Acetone               | 400                                                 | <b>200</b>                    | (100, 100, 1096)                                                    |
| <b>Carbon Dioxide</b> | 400                                                 | 200                           | (100, 100, 1104)                                                    |
| <b>Methane</b>        | 400                                                 | 200                           | (100, 100, 1106)                                                    |
| <b>Propane</b>        | 400                                                 | 200                           | (100, 100, 1100)                                                    |
| Water                 | 400                                                 | 200                           | (100, 100, 1094)                                                    |

 The single particle and collective MSD for the five gases listed in **Table 7** are shown in **Figure 10** and **Figure 11**, respectively. Self-diffusion coefficients estimated using MD simulation (single particle and collective MSD) are compared with Chapman-Enskog (CE) values in **Figure 12** (bar chart) and **Figure 13** (scatter chart).

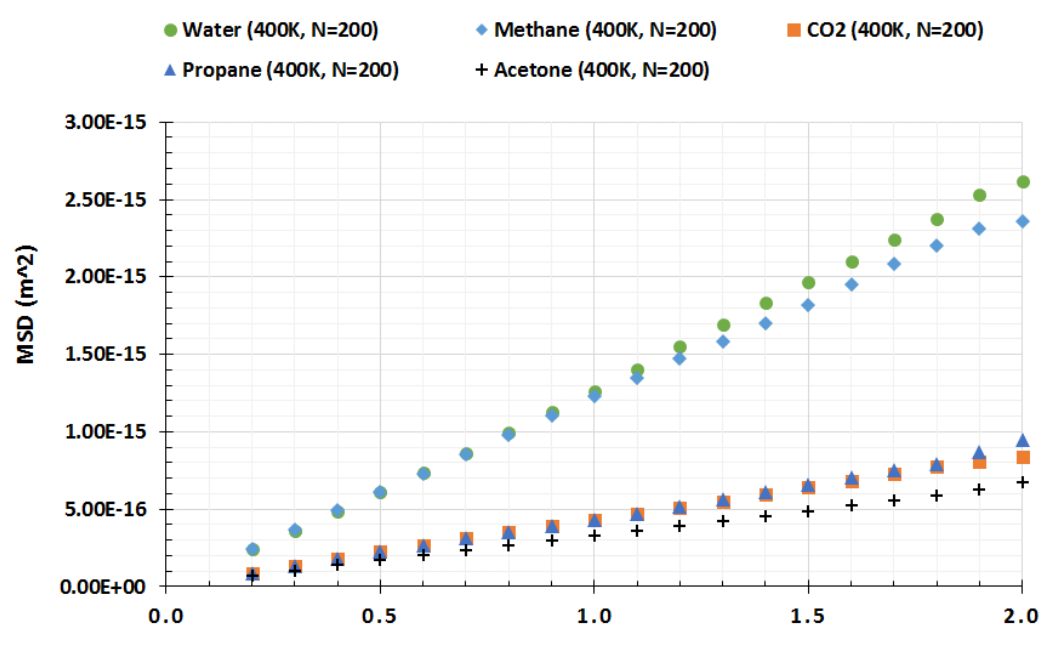

**Figure 10:** Single particle mean square displacement (MSD) for various gasses at atmospheric pressure; time delay of 0.2 ns to 1.8 ns was used to estimate the slope of MSD vs time delay.

**Time (nanoseconds)** 

**Figure 11:** Collective mean square displacement (MSD) for "tagged" equimolar binary gas mixtures at atmospheric pressure; time delay of 0.5 ns to 1.5 ns was used to estimate the slope of MSD vs time delay.

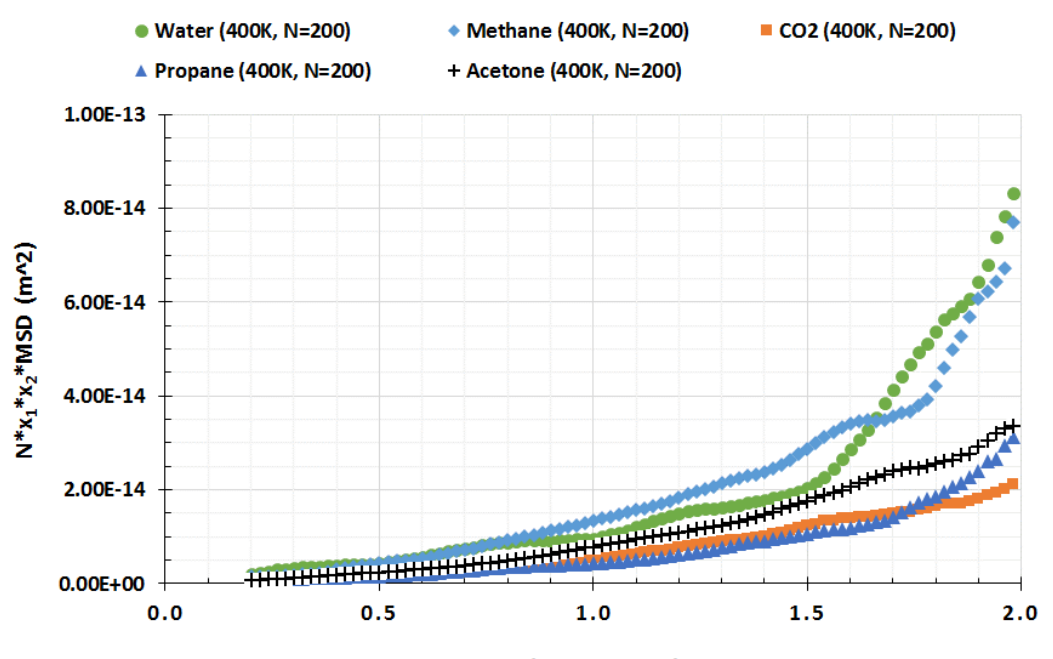

**Time (nanoseconds)** 

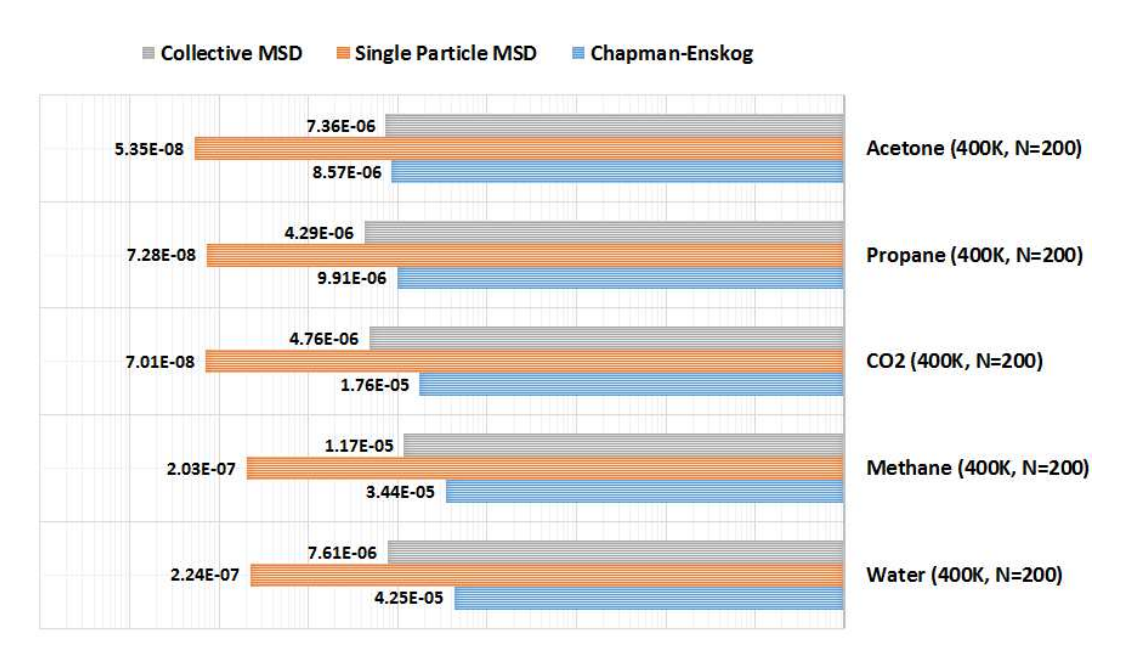

**Figure 12:** Bar chart; self-diffusion coefficients for various gases at atmospheric pressure; estimates from single particle and collective MSD are compared with Chapman-Enskog.

Self Diffusion Coefficient (m^2/s)

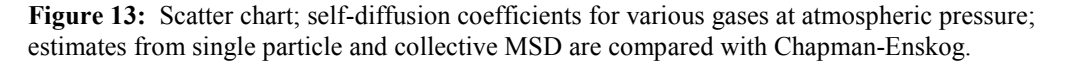

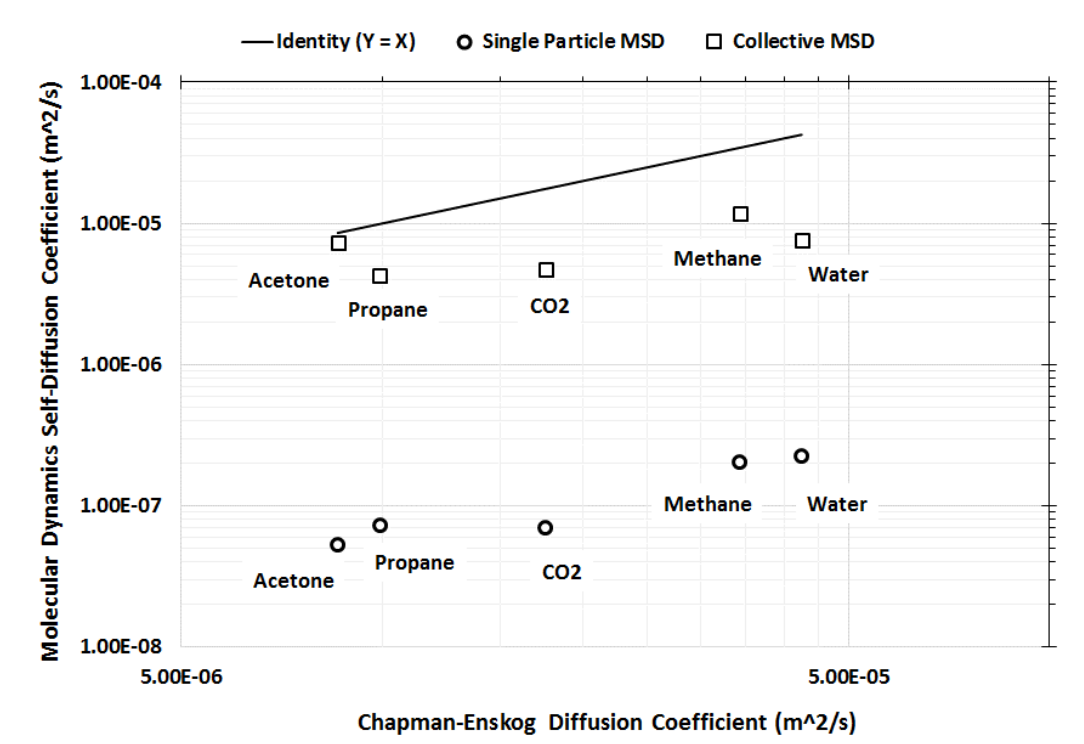

#### **Mutual Diffusion Coefficients**

 Mutual diffusion coefficients were estimated for the binary gas mixtures listed in **Table 8** using collective MSD. All simulations were for equimolar binary gas mixtures and 2 ns in duration. The density and temperature correspond approximately to a pressure of 1 atm (see Appendix K: Material Properties for MD Simulations).

**Table 8:** MD simulation was used to estimate mutual-diffusion coefficients for the following equimolar binary gas mixtures; the simulation temperature, number of molecules  $(N)$  of each mixture component, and simulation box dimensions are also listed; the density and temperature correspond approximately to a pressure of 1 atm; simulations were run for 2 ns.

| <b>Binary Gas</b><br><b>Mixture</b>     | <b>Simulation</b><br>Temperature in<br>Kelvin $(K)$ | Number of<br>molecules<br>(N) | <b>Simulation Box</b><br>Dimensions $(X, Y, Z)$ in<br>Angstroms (Å) |
|-----------------------------------------|-----------------------------------------------------|-------------------------------|---------------------------------------------------------------------|
| Propane/Carbon<br><b>Dioxide</b>        | 298                                                 | 266                           | (100, 100, 1100)                                                    |
| Water/Methane                           | 400                                                 | 200                           | (100, 100, 1100)                                                    |
| Water/Carbon<br><b>Dioxide</b>          | 400                                                 | 200                           | (100, 100, 1100)                                                    |
| <b>Methane/Carbon</b><br><b>Dioxide</b> | 298                                                 | 266                           | (100, 100, 1093)                                                    |
| <b>Acetone/Propane</b>                  | 400                                                 | 200                           | (100, 100, 1098)                                                    |
| <b>Acetone/Water</b>                    | 400                                                 | 200                           | (100, 100, 1096)                                                    |

 The collective MSD for the six equimolar binary gas mixtures listed in **Table 8** is shown in **Figure 14**. Mutual diffusion coefficients estimated using MD simulation are compared with Chapman-Enskog (CE) values in **Figure 15** (bar chart) and **Figure 16** (scatter chart).

**Figure 14:** Collective mean square displacement (MSD) for equimolar binary gas mixtures at atmospheric pressure; time delay of 0.6 ns to 1.6 ns was used to estimate the slope of MSD vs time delay.

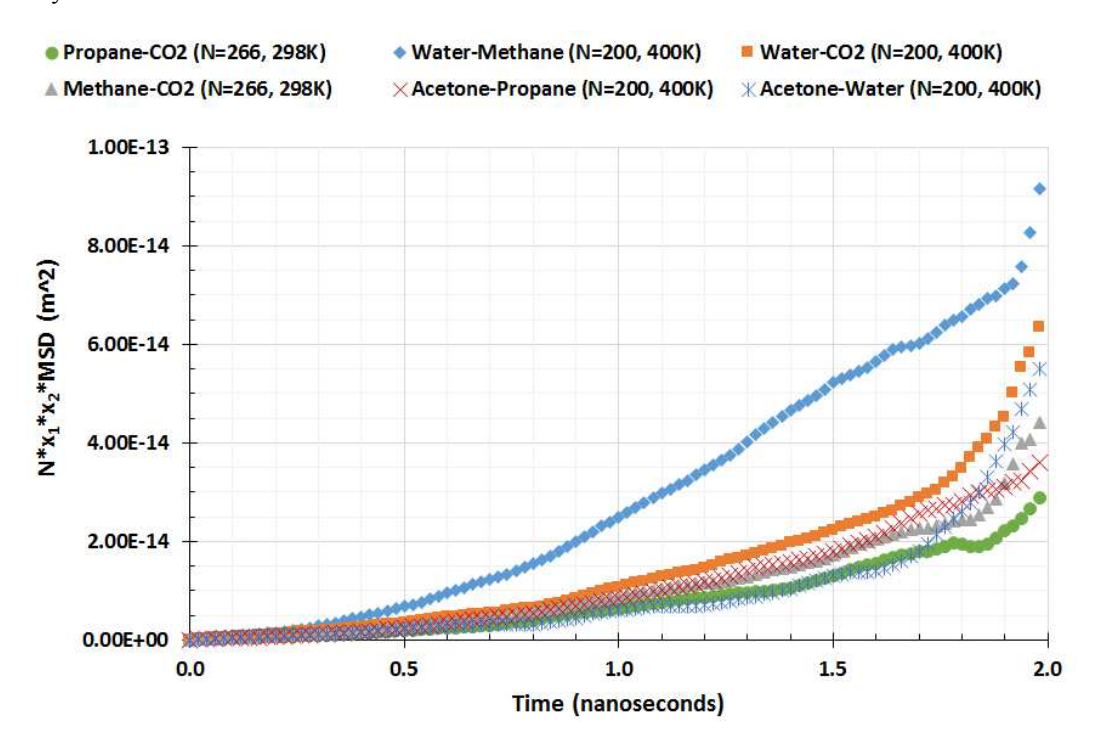

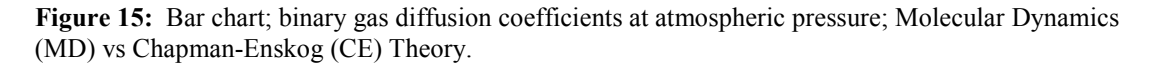

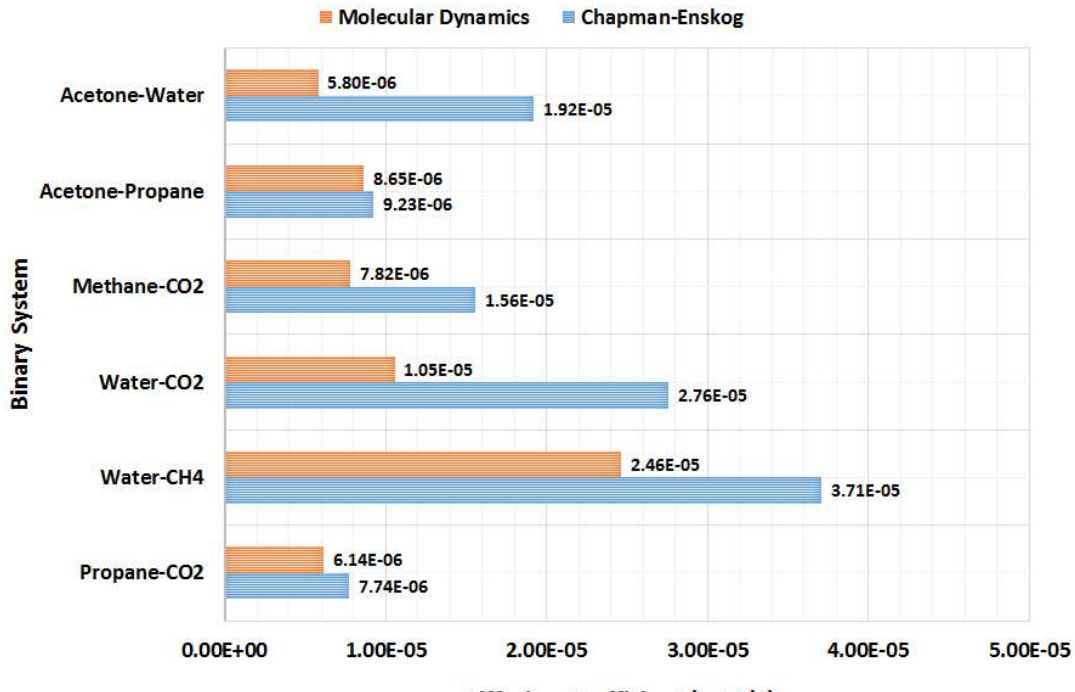

Diffusion Coefficient (m^2/S)

**Figure 16:** Scatter chart; binary gas diffusion coefficients at atmospheric pressure; Molecular Dynamics (MD) vs Chapman-Enskog (CE) Theory.

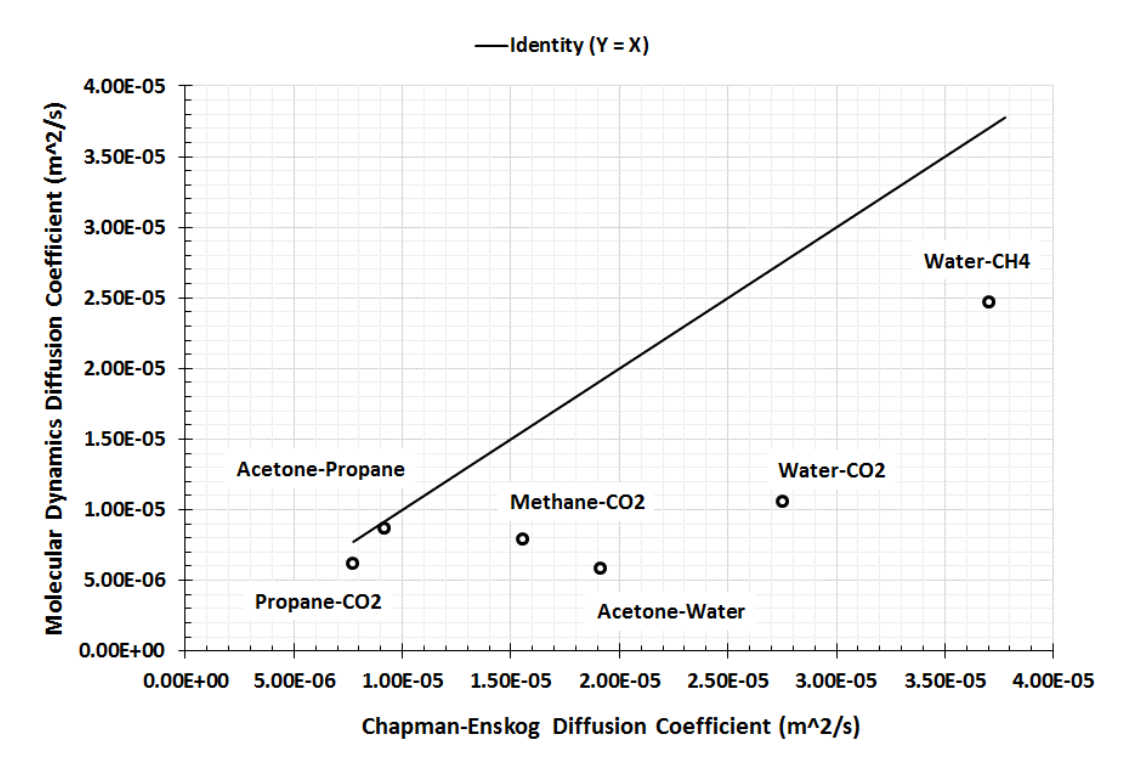

 This work was driven by a simple question. If MD simulation is used to estimate diffusion coefficients, how will these estimates compare to results from Chapman-Enskog theory?

 The single particle MSD is often used to characterize the mobility or selfdiffusion coefficient of molecules. However, one important observation from this work is that single particle MSD does not yield good estimates of mobility or self-diffusion coefficients for gases for simulations that are 2 ns in duration. When compared to CE values, MD estimates for self-diffusion using single particle MSD are approximately an order of magnitude too small; relative to CE, these values exhibit an average absolute deviation (AAD) of 99%.

 When the collective MSD is used to estimate self and mutual diffusion coefficients with simulations runs of 2 ns, MD estimates are similar in magnitude to CE values and exhibit an AAD of 58% (self-diffusion) and 40% (mutual diffusion).

 Although using collective MSD leads to better estimates, MD simulations systematically under predict compared to CE theory. This suggests that the TraPPE and TIP3P potentials used in this work are not optimized for estimating gas phase transport properties such as diffusion coefficients. For example, TraPPE potentials were optimized using phase equilibria data.

 Single particle and collective MSD are expected to yield similar values for diffusion coefficients. The two approaches differ in their simulation methodology. The single particle method uses unwrapped trajectories to estimate MSD while the collective method uses PBCs in all Cartesian directions and estimates MSD based on the COM distance between the two diffusing gases. It may be that one method requires much longer simulation times. For example, when simulating dilute gases using OPLS-AA potential parameters, simulation times of 14 ns were used to estimate diffusion coefficients (Chae, et al., 2011). However, when simulating liquid systems using TraPPE potential parameters, simulation times of 30 ns were used to estimate diffusion coefficients (Makrodimitri, et al., 2011). For this work, simulation times of up to 20 ns for water vapor were investigated but no difference was observed in the single

particle MSD when compared to a 2 ns run. Simulations of methane gas with up to 10,000 molecules were also investigated but no difference was observed in the single particle MSD when compared to a system with 200 methane molecules.

 This work starts to quantify the accuracy one can expect when estimating transport properties such as diffusion coefficients using potentials that have been parameterized using phase equilibria data. Based on the results of this work, collective MSD simulations of about 2 ns should yield results to within an order of magnitude.

 In addition, observations from this work also highlight an opportunity for developing potentials parameterized using transport data and then comparing the performance of these potentials when they are used to estimate phase equilibria.

#### **3.5.1.2 Relative Solvent Drying Times**

 A typical starting configuration for an MD simulation used to estimate relative solvent drying times is illustrated in **Figure 17**. A thin layer of liquid (filled circles) is sandwiched between layers of Air (unfilled circles). The thickness of the liquid layer is much smaller than the length of the simulation box in the Z direction. As liquid evaporates, it spreads and the rate of this spread can be used to estimate relative evaporation rates (see Chapters 3.4.6.2 and 3.4.6). These types of evaporation rates are reported relative to a reference material. In this work, the reference material is Diethyl Ether; experimentally measured values are also reported relative to this material (Wilson, 1955).

**Figure 17:** Illustration of a typical starting configuration for an MD simulation used to estimate relative solvent drying times of liquids in Air.

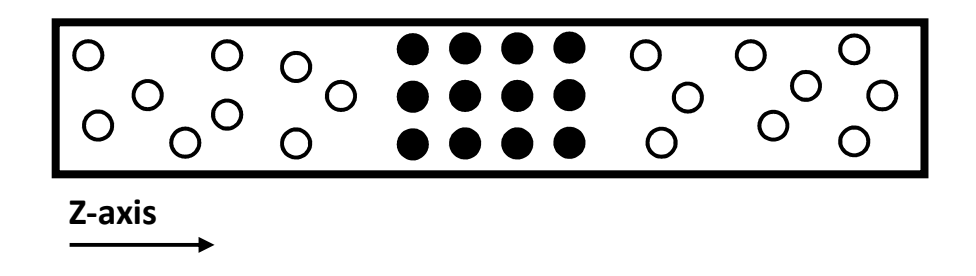

 Relative solvent drying times were estimated for the chemicals listed in **Table 9**. All simulations were run at 296 K. The number of molecules  $(N)$  is specified as  $N_1/N_2$ , where  $N_1$  is the number of molecules of the evaporating chemical and  $N_2$  is the number of Air molecules; Air is comprised of Nitrogen (79%) and Oxygen (21%) molecules. The density and temperature correspond approximately to a pressure of 1 atm (see Appendix K: Material Properties for MD Simulations).

**Table 9:** MD simulation was used to estimate relative solvent drying times for the following chemicals; the simulation temperature, number of molecules of the evaporating chemical  $(N_1)$ , number of Air molecules  $(N_2)$ , and simulation box dimensions are also listed; the density and temperature correspond approximately to a pressure of 1 atm.

| <b>Chemical</b>      | <b>Simulation</b><br>Temperature in<br>Kelvin (K) | Number of<br>molecules<br>$(N_1/N_2)$ | <b>Simulation Box</b><br>Dimensions $(X, Y, Z)$ in<br>Angstroms (Å) |
|----------------------|---------------------------------------------------|---------------------------------------|---------------------------------------------------------------------|
| Acetone              | 296                                               | 400/200                               | (30, 30, 9724)                                                      |
| <b>Benzene</b>       | 296                                               | 400/200                               | (32, 32, 8542)                                                      |
| Cyclohexane          | 296                                               | 400/200                               | (34, 34, 7508)                                                      |
| <b>Diethyl Ether</b> | 296                                               | 400/200                               | (33, 33, 7734)                                                      |
| <b>Ethanol</b>       | 296                                               | 800/200                               | (35, 35, 7164)                                                      |
| <b>Methanol</b>      | 296                                               | 800/200                               | (31, 31, 9078)                                                      |
| n-Pentane            | 296                                               | 400/200                               | (35, 35, 7188)                                                      |
| 2-Pentanone          | 296                                               | 400/200                               | (34, 34, 7614)                                                      |

 As liquid evaporates it will spread, which should show in the COM to COM-L/R distance (see **Figure 8**). This spread is summarized in **Table 10** and also characterized in **Figure J - 1** to **Figure J - 8** for the chemicals listed in **Table 9** (see Appendix J: Rate of Spread). Relative solvent drying times using MD simulation are compared with experimentally measured values in **Figure 18** (bar chart) and **Figure 19** (scatter chart). In addition, the SM2E model is also used to estimate relative solvent drying times for an isothermal case and a non-isothermal case in which evaporative cooling is taken into account.

**Table 10:** Average rate of solvent spread during liquid evaporation as measured from MD simulation; see **Figure 8** for an illustration; relative solvent drying times are estimated based on the average rate of spread as shown in Equation (39).

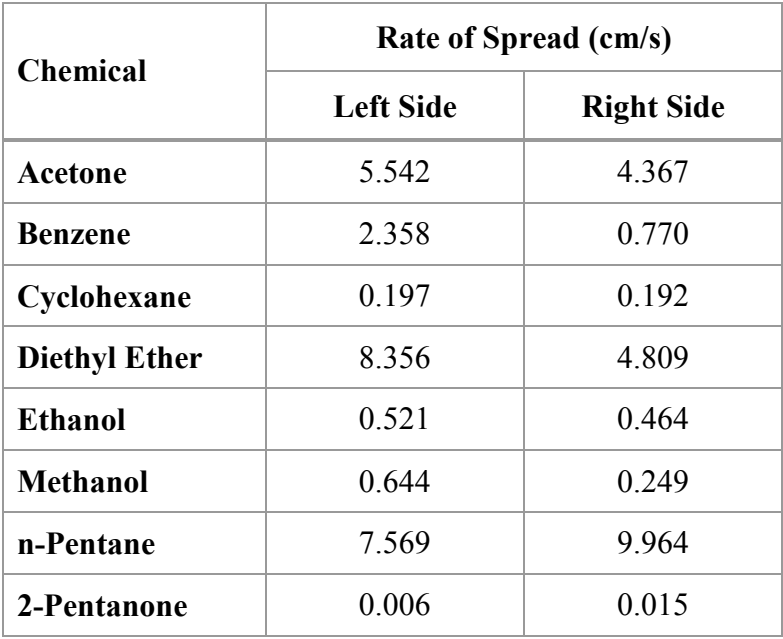
**Figure 18:** Bar chart; relative solvent drying times at 296 K and 1 atm; MD simulation estimates are compared with experimentally measured values.

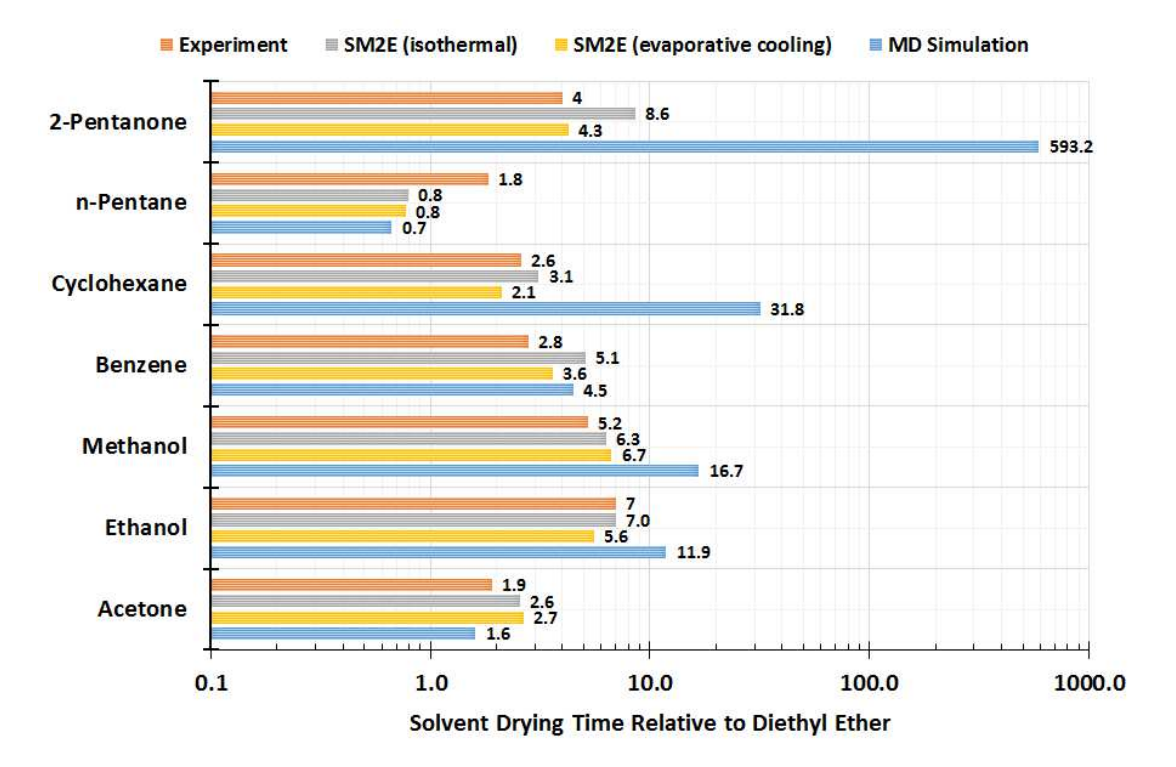

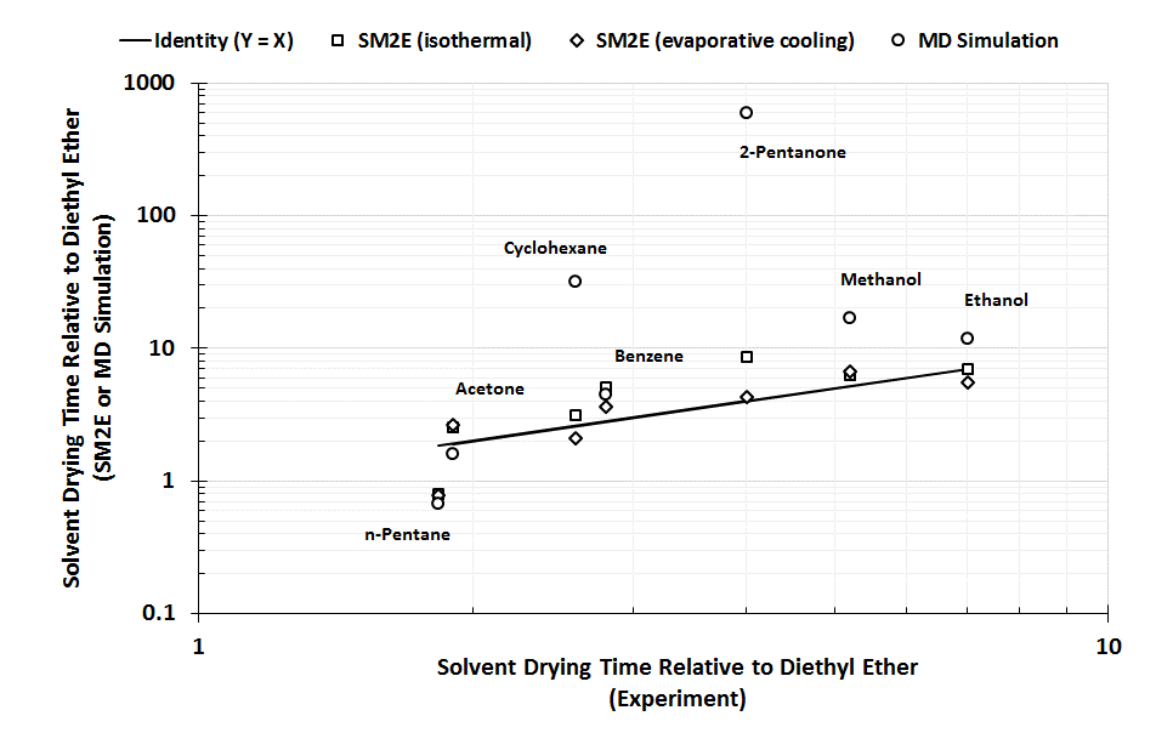

**Figure 19:** Scatter chart; relative solvent drying times at 296 K and 1 atm; MD simulation estimates are compared with experimentally measured values

 This work was driven by a simple question. If MD simulation is used to estimate relative solvent drying times of liquids into Air, how will these estimates compare to experimentally measured values or modeled values?

 One important observation from this work is that even for the relatively small systems simulated in this work, in most cases, simulation times of 10 to 20 nanoseconds (ns) are needed to adequately characterize the spread of the evaporating liquid.

 In most cases, results from MD simulation are within an order of magnitude of measured values. The notable exceptions are Cyclohexane and 2-Pentanone. This observation is interesting because Benzene and Cyclohexane are both cyclic compounds, while Acetone and 2-Pentanone are both Ketones. But the dynamics of Cyclohexane and 2-Pentanone are observed to be much slower than Benzene and Acetone, respectively (see **Table 10**); suggesting TraPPE intermolecular attractions may be too strong.

 Since the TraPPE potentials used in this work are optimized using phase equilibria data, they may not be adequate for estimating transport properties such as relative solvent drying times in all cases. This work starts to quantify the accuracy one can expect when estimating transport properties such as relative evaporation rates from potentials that have been parameterized using phase equilibria data.

 Using the SM2E model yields more consistent results and does not require as much computational effort. So why even explore MD simulation for estimating these properties? Well, although it may be more practical to use the SM2E model for estimation purposes, this work highlights an opportunity for developing potentials that are parameterized using transport data and then assessing the performance of these potentials when they are used to estimate equilibrium properties. Such potentials may be better candidates for studying the dynamics of a system.

62

## **Appendix A: Example MDL Molfile Coordinate File (Methane)**

 The contents of an MDL Molfile for Methane are included in **Table A - 1**. The first three lines constitute a header section. Line 1 specifies the molecule's name, which is "297" in this case. Line 2 says that the molecule was generated by "Marvin" 12300703363D". Line 3 is a comment line and in this case it is blank.

 Line 4 is referred to as the "counts" line and identifies the number of atoms and bonds in the molecule; 5 atoms and 4 bonds in this case. Lines 5-9 is the "Atom block" and describes each atom's Cartesian coordinates (x, y, z) in angstroms and the atomic symbol.

 Lines 10-13 is the "Bonds block" and each line describes a bond. For example, Line 10 identifies the atoms in the bond (atoms 1 and 2), and the bond type (bond type "1" means single bond). Line 14 is the termination line.

| 1.    | 297                                                                                                    |  |  |  |  |  |  |
|-------|----------------------------------------------------------------------------------------------------|--|--|--|--|--|--|
| $2$ . | 12300703363D<br>Marvin                                                                                                    |  |  |  |  |  |  |
| 3.    |                                                                                                    |  |  |  |  |  |  |
| 4.    | 5.<br>$\Omega$<br>999 V2000<br>4<br>$\Omega$<br>$\Omega$<br>$\Omega$                                                                                                    |  |  |  |  |  |  |
| 5.    | $-0.0000$<br>$-0.0000$<br>$\mathbf 0$<br>0.0000C<br>$\Omega$<br>$\Omega$<br>$\Omega$<br>$\Omega$<br>$\Omega$<br>$\Omega$<br>$\Omega$<br>$\Omega$<br>$\Omega$<br>$\Omega$<br>$\Omega$ |  |  |  |  |  |  |
| б.    | 1.0900<br>$-0.0000$<br>$0.0000$ H<br>$\Omega$<br>$\Omega$<br>$\Omega$<br>$\Omega$<br>$\Omega$<br>$\Omega$<br>$\Omega$<br>$\Omega$<br>$\Omega$<br>$\Omega$<br>$\Omega$<br>$\Omega$    |  |  |  |  |  |  |
| 7.    | 1.0277<br>$-0.3633$<br>$0.0000$ H<br>$\Omega$<br>$\mathbf 0$<br>$\Omega$<br>$\Omega$<br>$\Omega$<br>$\Omega$<br>$\Omega$<br>$\Omega$<br>$\Omega$<br>$\Omega$<br>$\Omega$<br>$\Omega$ |  |  |  |  |  |  |
| 8.    | $-0.3633$<br>$0.8900$ H<br>$-0.5138$<br>$\Omega$<br>$\Omega$<br>$\Omega$<br>$\Omega$<br>$\Omega$<br>$\Omega$<br>$\Omega$<br>$\Omega$<br>$\Omega$<br>$\Omega$<br>$\Omega$<br>$\Omega$ |  |  |  |  |  |  |
| 9.    | $-0.3633$<br>$-0.8900$ H<br>$\mathbf 0$<br>$-0.5138$<br>$\Omega$<br>0<br>$\mathbf 0$<br>0<br>$\Omega$<br>$\Omega$<br>0<br>0<br>0<br>$\Omega$<br>$\Omega$                             |  |  |  |  |  |  |
| 10.   | $\Omega$<br>2<br>1<br>0<br>$\Omega$<br>$\Omega$                                                                                                    |  |  |  |  |  |  |
| 11.   | 3<br>1<br>$\Omega$<br>$\Omega$<br>$\Omega$<br>$\Omega$                                                                                                    |  |  |  |  |  |  |
| 12.   | $\Omega$<br>$\Omega$<br>0<br>4<br>$\Omega$                                                                                                    |  |  |  |  |  |  |
| 13.   | 5<br>0<br>$\Omega$<br>$\Omega$<br>0                                                                                                    |  |  |  |  |  |  |
| 14.   | <b>END</b><br>М                                                                                                    |  |  |  |  |  |  |

**Table A - 1:** Contents of a Methane MDL Molfile obtained from ChemSpider.

#### **Appendix B: Example PDB Coordinate File (Methane)**

 The contents of a PDB file for Methane are included in **Table B - 1**. Each line represents a particular type of record. For example, REMARK records can contain free-form explanations or comments; HETATM records list Cartesian coordinates (x, y, z) in angstroms for hetero-atoms, atoms that are not part of a protein molecule; CONECT records describe connectivity between atoms; and the END record marks the end of the PDB file.

| REMARK        |                |                | 2   |      | 3        |             | 4                    | 5        | 6             |      | 7        | 8                                                                                |
|---------------|----------------|----------------|-----|------|----------|-------------|----------------------|----------|---------------|------|----------|----------------------------------------------------------------------------------|
|               |                |                |     |      |          |             |                      |          |               |      |          | REMARK78901234567890123456789012345678901234567890123456789012345678901234567890 |
| COMPND        | 297            |                |     |      |          |             |                      |          |               |      |          |                                                                                  |
| <b>AUTHOR</b> |                | GENERATED      | BY. | OPEN |          | BABEL 2.3.2 |                      |          |               |      |          |                                                                                  |
| <b>HETATM</b> | 1.             | C1             | MET | 1    |          | 0.000       | 0.000                | 0.000    | 1.00          | 0.00 |          | C                                                                                |
| HETATM        | 2              | H1             | MET | 1    |          | 1.090       | 0.000                | 0.000    | 1.00          | 0.00 |          | Η                                                                                |
| HETATM        | 3              | H <sub>2</sub> | MET |      |          | $-0.363$    | 1.028                | 0.000    | 1.00          | 0.00 |          | Η                                                                                |
| HETATM        | 4              | H <sub>3</sub> | MET | 1    |          | $-0.363$    | $-0.514$             | 0.890    | 1.00          | 0.00 |          | Н                                                                                |
| <b>HETATM</b> | 5.             | H4             | MET |      |          | $-0.363$    | $-0.514$             | $-0.890$ | 1.00          | 0.00 |          | Η                                                                                |
| CONECT        | 1              | 2              | 3   | 4    | .5       |             |                      |          |               |      |          |                                                                                  |
| CONECT        | 1              |                |     |      |          |             |                      |          |               |      |          |                                                                                  |
| CONECT        | $\overline{2}$ | $\mathbf{1}$   |     |      |          |             |                      |          |               |      |          |                                                                                  |
| CONECT        | 3              |                |     |      |          |             |                      |          |               |      |          |                                                                                  |
| CONECT        | 4              | 1              |     |      |          |             |                      |          |               |      |          |                                                                                  |
| CONECT        | 5.             | 1              |     |      |          |             |                      |          |               |      |          |                                                                                  |
| MASTER        |                | $\Omega$       | 0   | 0    | $\Omega$ | 0           | $\Omega$<br>$\Omega$ | $\Omega$ | 5<br>$\Omega$ | 5    | $\Omega$ |                                                                                  |
| <b>END</b>    |                |                |     |      |          |             |                      |          |               |      |          |                                                                                  |

**Table B - 1:** Contents of a Methane PDB file obtained from Open Babel.

#### **Appendix C: Example PACKMOL Configuration Files**

 The PACKMOL input file used to prepare an initial configuration for estimating diffusion for a gas mixture of Methane and Carbon Dioxide at approximately 298 K and 1 atm is included in **Table C - 1**. This input file defines a rectangular box whose dimensions are specified in Angstroms. Methane molecules are placed on one side of the box and Carbon Dioxide molecules on the other side, creating a concentration gradient along the Z axis.

**Table C - 1:** PACKMOL input file for estimating diffusion for a Methane-Carbon Dioxide gas mixture at approximately 298 K and 1 atm; all dimensions are in Angstroms.

```
# Methane-CO2 Mixture at 298 K and 1 atm 
# All the atoms from different molecules will be separated at least 2.0 
# Angstroms at the solution. 
tolerance 2.0 
# The file type of input and output files is PDB 
filetype pdb 
# Increase maximum system dimensions 
sidemax 5000.d0 
# The name of the output file 
output mixture.pdb 
# Place molecules inside a box 
structure methane.pdb 
  number 133 
  inside box 0.0 0.0 0.0 100.0 100.0 547.0 
end structure 
structure carbon_dioxide.pdb 
  number 133 
  inside box 0.0 0.0 -546.0 100.0 100. 0.0 
end structure
```
The PACKMOL input file used to prepare an initial configuration for estimating

evaporation of a liquid layer of Acetone sandwiched between Air at approximately 296

K and 1 atm is included in **Table C - 2**.

**Table C - 2:** PACKMOL input file for estimating evaporation of an Acetone-Air system at approximately 296 K and 1 atm; all dimensions are in Angstroms.

```
# Acetone-Air Mixture at 296 K and 1 atm 
# All the atoms from different molecules will be separated at least 2.0 
# Angstroms at the solution. 
tolerance 2.0 
# The file type of input and output files is PDB 
filetype pdb 
# Increase maximum system dimensions 
sidemax 9999.d0 
# The name of the output file 
output mixture.pdb 
# Place molecules inside a box 
structure acetone.pdb 
  number 400 
  inside box 0.0 0.0 4832.0 30.0 30.0 4892.0 
end structure 
structure nitrogen.pdb 
  number 79 
  inside box 0.0 0.0 0.0 30.0 30.0 4832.0 
end structure 
structure oxygen.pdb 
  number 21 
  inside box 0.0 0.0 0.0 30.0 30.0 4832.0 
end structure 
structure nitrogen.pdb 
   number 79 
  inside box 0.0 0.0 4892.0 30.0 30.0 9724.0 
end structure 
structure oxygen.pdb 
  number 21 
   inside box 0.0 0.0 4892.0 30.0 30.0 9724.0 
end structure
```
# **Appendix D: NAMD Topology File**

**Table D - 1:** NAMD topology file used for MD simulations.

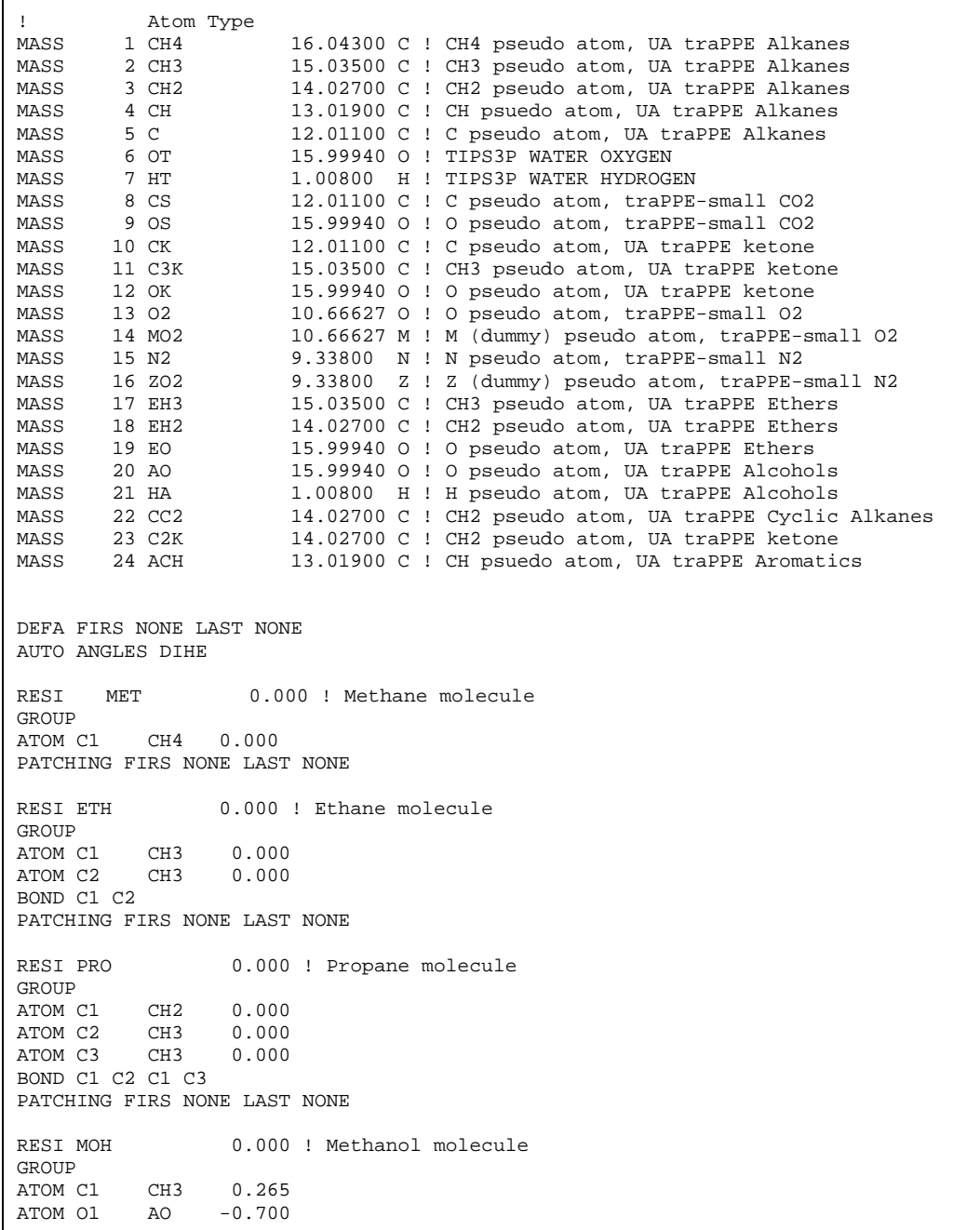

ATOM H1 HA 0.435 BOND C1 O1 O1 H1 PATCHING FIRS NONE LAST NONE RESI EOH 0.000 ! Ethanol molecule GROUP ATOM C3 CH3 0.000<br>ATOM C2 CH2 0.265 ATOM C2 ATOM 01 AO -0.700<br>ATOM H1 HA 0.435 ATOM H1 BOND C3 C2 C2 O1 O1 H1 PATCHING FIRS NONE LAST NONE RESI BUT 0.000 ! n-butane molecule GROUP ATOM C1 CH3 0.000<br>ATOM C2 CH2 0.000 ATOM C2 ATOM C3 CH2 0.000<br>ATOM C4 CH3 0.000 ATOM C4 BOND C1 C2 C2 C3 C3 C4 PATCHING FIRS NONE LAST NONE RESI PEN 0.000 ! n-Pentane molecule GROUP ATOM C1 CH2 0.000<br>ATOM C2 CH2 0.000 ATOM C2 CH2<br>ATOM C3 CH2 ATOM C3 CH2 0.000<br>ATOM C4 CH3 0.000 ATOM C4 ATOM C5 CH3 0.000 BOND C1 C2 C1 C3 C2 C4 C3 C5 PATCHING FIRS NONE LAST NONE RESI CHX 0.000 ! Cyclohexane molecule GROUP ATOM C1 CC2 0.000 ATOM C2 CC2 0.000<br>ATOM C3 CC2 0.000 ATOM C3 CC2 0.000 ATOM C4 CC2 0.000 ATOM C5 CC2 0.000 ATOM C6 BOND C1 C2 C1 C3 C2 C4 C3 C5 C4 C6 C5 C6 PATCHING FIRS NONE LAST NONE RESI BNZ 0.000 ! Benzene molecule GROUP ATOM C1 ACH 0.000<br>ATOM C2 ACH 0.000 ATOM C2 ACH 0.000<br>ATOM C3 ACH 0.000 ATOM C3 ACH 0.000<br>ATOM C4 ACH 0.000 ATOM C4 ACH ATOM C5 ACH ATOM C5 ACH 0.000<br>ATOM C6 ACH 0.000 ATOM C6 BOND C1 C3 C2 C4 C5 C6 DOUBLE C1 C2 C3 C5 C4 C6 PATCHING FIRS NONE LAST NONE RESI DEE 0.000 ! Diethyl Ether molecule GROUP ATOM 01 EO -0.500<br>ATOM C1 EH2 0.250 ATOM C1 ATOM C2 EH2 0.250<br>ATOM C3 EH3 0.000 ATOM C3

ATOM C4 EH3 0.000 BOND O1 C1 O1 C2 C1 C3 C2 C4 PATCHING FIRS NONE LAST NONE RESI CO2 0.000 ! Carbon Dioxide molecule GROUP ATOM C1 CS 0.700<br>ATOM 01 0S -0.350  $OS -0.350$ ATOM O2 OS -0.350 BOND C1 O1 C1 O2 PATCHING FIRS NONE LAST NONE RESI ACE 0.000 ! Acetone molecule GROUP<br>ATOM O1 ATOM O1 OK  $-0.424$ <br>ATOM C1 CK  $0.424$ ATOM C1 CK 0.424 ATOM C2 C3K 0.000 ATOM C3 C3K 0.000 BOND C1 C2 C1 C3 DOUBLE C1 O1 PATCHING FIRS NONE LAST NONE RESI 2PN 0.000 ! 2-Pentanone molecule GROUP ATOM 01 OK -0.424<br>ATOM C1 CK 0.424 ATOM C1 ATOM C2 C3K 0.000<br>ATOM C3 C2K 0.000 ATOM C3<br>ATOM C4 ATOM C4 C2K 0.000<br>ATOM C5 C3K 0.000 C3K 0.000 BOND C1 C2 C1 C3 C3 C4 C4 C5 DOUBLE C1 O1 PATCHING FIRS NONE LAST NONE RESI O2 0.000 ! Oxygen molecule GROUP ATOM O21 O2 -0.113 ATOM M1 MO2 0.226 ATOM 022 02 -0.113 BOND O21 M1 M1 O22 PATCHING FIRS NONE LAST NONE RESI N2 0.000 ! Nitrogen molecule GROUP<br>ATOM N21 ATOM N21 N2 -0.482 ATOM Z1 ZO2 0.964 ATOM N22 N2 -0.482 BOND N21 Z1 Z1 N22 PATCHING FIRS NONE LAST NONE RESI TIP 0.000 ! tip3p water model, generate using noangle nodihedral GROUP ATOM OH2 OT  $-0.834$ <br>ATOM H1 HT  $0.417$ ATOM H1 HT ATOM H2 HT 0.417 BOND OH2 H1 OH2 H2 !!H1 H2 ! the last bond is needed for shake, but not in NAMD<br>ANGLE H1 OH2 H2 ! required ANGLE H $1$  OH $2$  H $2$ END

## **Appendix E: Example VMD Script File Used to Prepare PSF and Final PDB**

An example VMD script file is shown in **Table E - 1**; the PDB file that is being

modified is the one created using the PACKMOL input file shown in **Table C - 1**.

**Table E - 1:** VMD script file used to prepare PSF and final PDB files for a Methane-Carbon Dioxide system; the PDB file that is being modified by this script is the one generated with the PACKMOL input file shown in **Table C - 1**.

```
# specify topology file to be used 
topology topology_file.inp 
# clear structure and load psfgen package 
resetpsf 
package require psfgen 
# separate chains into different PDB files 
set chainA [atomselect top "chain A"] 
$chainA writepdb chainA.pdb 
set chainB [atomselect top "chain B"] 
$chainB writepdb chainB.pdb 
# create segments and add new segment labels to PDB files 
segment MET {pdb chainA.pdb} 
segment CO2 {pdb chainB.pdb} 
coordpdb chainA.pdb MET 
coordpdb chainB.pdb CO2 
# create PSF file and final PDB file 
writepsf new-mixture.psf 
writepdb new-mixture.pdb
```
#### **Appendix F: NAMD Parameter File**

**Table F - 1:** NAMD parameter file used for MD simulations.

BONDS !  $!V(bond) = Kb(b - b0)**2$ ! !Kb: kcal/mole/A\*\*2 !b0: A ! !atom type Kb b0 ! !METHANE ! !ETHANE CH3 CH3 3000.00 1.540 ! !BENZENE ACH ACH 3000.00 1.400 ! !PROPANE CH3 CH2 3000.00 1.540 ! !CYCLOHEXANE CC2 CC2 3000.00 1.540 ! !2-METYLPROPANE CH3 CH 3000.00 1.540 ! !N-BUTANE CH2 CH2 3000.00 1.540 ! !DIETHYL ETHER EH3 EH2 3000.00 1.540 EH2 EO 3000.00 1.410 ! !METHANOL CH3 AO 3000.00 1.430 AO HA 3000.00 0.945 ! !ETHANOL CH2 AO 3000.00 1.430 ! !TIP3 OT HT 450.000 0.9572 ! !CARBON DIOXIDE OS CS 3000.00 1.1600 ! !ACETONE CK OK 3000.00 1.2290 CK C3K 3000.00 1.5200 ! !2-PENTANONE CK C2K 3000.00 1.5200 C2K C2K 3000.00 1.5400 C2K C3K 3000.00 1.5400

```
! 
!OXYGEN (O2) 
         3000.00 0.6050
! 
!NITROGEN (N2) 
N2 ZO2 3000.00 0.5500 
ANGLES 
! 
!V(angle) = Ktheta(Theta - \text{Theta})**2! 
!V(Urey-Bradley) = Kub(S - S0)**2! 
!Ktheta: kcal/mole/rad**2 
!Theta0: degrees 
!Kub: kcal/mole/A**2 (Urey-Bradley) 
!S0: A 
! 
!atom types Ktheta Theta0 Kub S0 
! 
!METHANE 
! 
!ETHANE 
! 
!PROPANE 
CH3 CH2 CH3 62.07 114.0 
! 
!BENZENE 
ACH ACH ACH 3000. 120.0 
! 
!METHANOL 
CH3 AO HA 55.02 108.5 
! 
!ETHANOL 
CH3 CH2 AO 50.05 109.5 
CH2 AO HA 55.02 108.5 
! 
!2-METHYLPROPANE 
CH3 CH CH3 62.07 112.0 
! 
!N-BUTANE 
CH3 CH2 CH2 62.07 114.0 
CH2 CH2 CH3 62.07 114.0 
! 
!N-PENTANE 
CH2 CH2 CH2 62.07 114.0 
! 
!CYCLOHEXANE 
CC2 CC2 CC2 62.07 114.0 
! 
!DIETHYL ETHER 
EH3 EH2 EO 49.95 112.0 
EH2 EO EH2 59.98 112.0
!EO EH2 EH3 49.95 112.0 
! 
!TIP3 
HT OT HT 55.000 104.5200 
! 
!CARBON DIOXIDE 
OS CS OS 3000. 180.0
```

```
! 
!ACETONE 
OK CK C3K 62.07 121.4 
C3K CK C3K 62.07 117.2 
! 
!2-PENTANONE<br>C3K CK C2K
C3K CK C2K 62.07 117.2<br>OK CK C3K 62.07 121.4
         C3K 62.07 121.4
CK C2K C2K 62.07 114.0 
OK CK C2K 62.07 121.4 
C2K C2K C3K 62.07 114.0 
! 
!OXYGEN (O2) 
O2 MO2 O2 3000. 180.0 
! 
!NITROGEN (N2) 
N2 ZO2 N2 3000. 180.0 
DIHEDRALS 
! 
!V(dihedral) = Kchi(1 + cos(n(chi) - delta))
! 
!Kchi: kcal/mole 
!n: multiplicity 
!delta: degrees 
! 
!atom types Kchi n delta
! 
!METHANE 
! 
!ETHANE 
! 
!PROPANE 
! 
!BENZENE 
ACH ACH ACH ACH 0.00 0 0.00 
ACH ACH ACH ACH 0.00 1 0.00 
ACH ACH ACH ACH 0.00 2 180.00 
ACH ACH ACH ACH 0.00 3 0.00 
! 
!2-METHYLPROPANE 
! 
!N-BUTANE 
CH3 CH2 CH2 CH3 0.00 0 0.00 
CH3 CH2 CH2 CH3 0.71 1 0.00 
CH3 CH2 CH2 CH3 -0.14 2 180.00 
CH3 CH2 CH2 CH3 1.57 3 0.00 
! 
!ETHANOL 
CH3 CH2 AO HA 0.00 0 0.00 
CH3 CH2 AO HA 0.42 1 0.00 
CH3 CH2 AO HA -0.06 2 180.00 
CH3 CH2 AO HA 0.37 3 0.00 
! 
!CYCLOHEXANE 
CC2 CC2 CC2 CC2 10.08 0 0.00 
CC2 CC2 CC2 CC2 13.59 1 0.00 
CC2 CC2 CC2 CC2 6.97 2 180.00 
CC2 CC2 CC2 CC2 0.13 3 0.00 
!
```

```
!N-PENTANE 
CH3 CH2 CH2 CH2 0.00 0 0.00 
CH3 CH2 CH2 CH2 0.71 1 0.00 
CH3 CH2 CH2 CH2 -0.14 2 180.00 
CH3 CH2 CH2 CH2 1.57 3 0.00 
!CH2 CH2 CH2 CH3 0.00 0 0.00 
!CH2 CH2 CH2 CH3 0.71 1 0.00 
!CH2 CH2 CH2 CH3 -0.14 2 180.00 
!CH2 CH2 CH2 CH3 1.57 3 0.00 
! 
!DIETHLY ETHER 
!EH3 EH2 EO EH2 0.00 0 0.00 
!EH3 EH2 EO EH2 1.44 1 0.00 
!EH3 EH2 EO EH2 -0.33 2 180.00 
!EH3 EH2 EO EH2 1.11 3 0.00 
EH2 EO EH2 EH3 0.00 0 0.00 
EH2 EO EH2 EH3 1.44 1 0.00 
EH2 EO EH2 EH3 -0.33 2 180.00 
EH2 EO EH2 EH3 1.11 3 0.00 
! 
!2-PENTANONE 
C3K CK C2K C2K -0.03 0 0.00 
C3K CK C2K C2K 1.49 1 0.00 
C3K CK C2K C2K 0.03 2 180.00 
C3K CK C2K C2K 0.56 3 0.00 
! 
CK C2K C2K C3K 0.00 0 0.00 
CK C2K C2K C3K 0.71 1 0.00 
CK C2K C2K C3K -0.14 2 180.00 
CK C2K C2K C3K 1.57 3 0.00 
! 
C2K C2K CK OK 4.04 0 0.00 
C2K C2K CK OK -1.46 1 0.00 
C2K C2K CK OK 0.11 2 180.00 
C2K C2K CK OK -0.58 3 0.00 
! 
!CARBON DIOXIDE 
! 
!ACETONE 
! 
!OXYGEN 
! 
!NITROGEN 
! 
IMPROPER 
! 
!V(improper) = Kpsi(psi - psi0)**2 
! 
!Kpsi: kcal/mole/rad**2 
!psi0: degrees 
!note that the second column of numbers (0) is ignored 
! 
!atom types Kpsi Kpsi psi0
! 
NONBONDED 
! 
!V(\text{Lennard-Jones}) = \text{Eps}, i, j[(Rmin, i, j/ri, j)**12 - 2(Rmin, i, j/ri, j)**6]
```
! !epsilon: kcal/mole, Eps,i,j = sqrt(eps,i \* eps,j)  $\text{Rmin}/2$ : A, Rmin,i,j = Rmin/2,i + Rmin/2,j !<br>!atom ignored epsilon  $Rmin/2$  ignored eps,  $1-4$  Rmin/2,  $1-4$ ! !traPPE CH4 CH4 0.000000 -0.293961 2.093392 ! !traPPE CH3 CH3 0.000000 -0.194650 2.104616 ! !traPPE CH2 CH2 0.000000 -0.091366 2.216863 ! !traPPE CH CH 0.000000 -0.019862 2.626561 ! !traPPE C C 0.000000 -0.000993 3.591879 ! !TIP3 HYDROGEN HT 0.000000 -0.046000 0.224500 !TIP2 OXYGEN OT 0.000000 -0.152100 1.768200 ! !traPPE small CO2 OXYGEN OS 0.000000 -0.156912 1.711755 ! !traPPE small CO2 CARBON CS 0.000000 -0.053628 1.571447 !traPPE UA ketone CK 0.000000 -0.079449 2.143903<br>C2K 0.000000 -0.091366 2.216863 C2K 0.000000 -0.091366 2.216863 C3K 0.000000 -0.194650 2.104616 OK 0.000000 -0.156912 1.711755 ! !traPPE small O2 OXYGEN O2 0.000000 -0.097325 1.694918 ! !traPPE small O2 M (dummy) MO2 0.000000 0.000000 0.000000 ! !traPPE small N2 OXYGEN N2 0.000000 -0.071504 1.857675 ! !traPPE small N2 Z (dummy) ZO2 0.000000 0.000000 0.000000 ! !traPPE UA Ethers CH3 EH3 0.000000 -0.194650 2.104616 ! !traPPE UA Ethers CH2 EH2 0.000000 -0.091366 2.216863 ! !traPPE UA Ethers O EO 0.000000 -0.109242 1.571447 ! !traPPE UA Alcohols O AO 0.000000 -0.184719 1.694918 !

!traPPE UA Alcohols H HA 0.000000 -0.000000 0.000000 ! !traPPE UA Cyclic Alkanes CC2 CC2 0.000000 -0.104277 2.194413 ! !traPPE UA Aromatics ACH ACH 0.000000 -0.100304 2.073749 END

#### **Appendix G: Example NAMD Configuration Files**

**Table G - 1:** NAMD configuration file used to simulate a Methane system for estimating selfdiffusion at 400 K and 1 atm.

```
## ADJUSTABLE PARAMETERS
                                                                            ##structure
                      new-mixture.psf
                     new-mixture.pst<br>new-mixture.pdb<br>400.
coordinates
set temperature
set outputname methane methane
firsttimestep
                      \bigcap## SIMULATION PARAMETERS
                                                                            ### Input
paraTypeCharmm on
parameters parameter_file.inp<br>temperature $temperature
# Center of Mass Motion
COMmotion
                         n \cap# Force-Field Parameters
exclude
              1 - 4#1-4scaling
                          1.0cutoff
                        14.0
switching
                       on<br>12.0
switchdist
                      16.0pairlistdist
# Integrator Parameters
timestep 2.0 ; # 2fs/step
                       ... .<sub>π 41</sub>s/step<br>all  ;# needed for 2fs steps<br>1
rigidBonds
nonbondedFreq
fullElectFrequency 2<br>stepspercycle 10
stepspercycle
# Constant Temperature Control
\begin{tabular}{lllllllll} & & & & & \text{on} & & \text{# do} & \text{language} & \text{dynamics} \\ & & & & \text{in } & \text{the } & \text{theIangevin<br>Damping 1 :# damping coefficient (gamma) of 1/ps<br>Iangevin<br>Temp $temperature<br>Iangevin<br>Hydrogen off :# don't couple langevin bath to hydrogens
# Periodic Boundary Conditions
cellBasisVector1 100.0 0.0
                                          0.00.0 100.0 0.0
cellBasisVector2
cellBasisVector3 0.0 0 1106.0<br>cell0rigin 0.0 0.0 0.0
               off<br>off
                                               ;# wrap water to central cell
wrapWater
wrapAll
                                               ;# wrap other molecules too
```

```
#PME (for full-system periodic electrostatics)
PME
              yes
# let NAMD determine grid
PMEGridSpacing 1.0
# Output
          $outputname
outputName
restartfreq 100<br>dcdfreq 100
                    # 500steps = every 1ps
velDCDfreq
             100
xstFreq
              100
outputEnergies 100<br>
outputPressure 100
## EXECUTION SCRIPT
                                            \##
# Minimization
minimize
              1000
reinitvels
              $temperature
run 1000000 i# 2ns
```
Table G - 2: NAMD configuration file used to simulate a Methane-Carbon Dioxide system for estimating binary gas diffusion at 298 K and 1 atm.

```
## ADJUSTABLE PARAMETERS
                                                ##structure
              new-mixture.psf
coordinates
               new-mixture.pdb
             298.
set temperature
set outputname
             methane_co2
firsttimestep
               \Omega## SIMULATION PARAMETERS
                                                ##
# Input
paraTypeCharmm
             on
               parameter_file.inp
parameters
temperature
               stemperature
# Center of Mass Motion
COMmotion
               no
# Force-Field Parameters
         1-4exclude
#1-4scaling
                1.0
cutoff
               14.0on<br>12.0
switching
switchdist
pairlistdist
              16.0# Integrator Parameters
timestep 2.0 i# 2fs/step
              all i# needed for 2fs steps<br>1
rigidBonds
nonbondedFreq
fullElectFrequency 2
stepspercycle
               10# Constant Temperature Control
langevin on i the do langevin dynamics
ImperinDamping<br>
1 The damping coefficient (gamma) of 1/ps<br>
langevinTemp<br>
1angevinHydrogen off The don't couple langevin bath to hydrogens
# Periodic Boundary Conditions
cellBasisVector1 100.0 0.0
                          0.00.0 100.0 0.0
cellBasisVector2
               0.0 0 1093.0<br>0.0 0.0 0.0
cellBasisVector3
cellOrigin
wrapWater
              on
                             ## wrap water to central cell
wrapAll
                             ;# wrap other molecules too
               on
```

```
#PME (for full-system periodic electrostatics)
{\tt PME}yes
# let NAMD determine grid
PMEGridSpacing 1.0
# Output
e output<br>
metartfreq<br>
restartfreq<br>
dedfreq<br>
100<br>
velDCDfreq<br>
100<br>
100
velDCDfreq
xstFreq
               100
outputEnergies 100<br>
outputPressure 100
outputPressure
                100
## EXECUTION SCRIPT
                                                 ### Minimization
minimize
                1000
reinitvels
                $temperature
run 1000000 i# 2ns
```
Table G - 3: NAMD configuration file used to simulate evaporation of Diethyl Ether in Air at 296 K and 1 atm.

```
## ADJUSTABLE PARAMETERS
                                                 ##structure
               new-mixture.psf
coordinates
               new-mixture.pdb
              296.
set temperature
set outputname ether_air
firsttimestep
               \overline{0}## SIMULATION PARAMETERS
                                                 ##
# Input
paraTypeCharmm
             on
               parameter_file.inp
parameters
temperature
               stemperature
# Center of Mass Motion
COMmotion
                no
# Force-Field Parameters
          1-4exclude
#1-4scaling
                1.0
cutoff
               14.0
              on<br>12.0
switching
switchdist
pairlistdist
               16.0# Integrator Parameters
timestep 0.5 i# 0.5fs/step
               all i# needed for 2fs steps<br>1
rigidBonds
nonbondedFreq
fullElectFrequency 2
stepspercycle
                10# Constant Temperature Control
langevin on i the do langevin dynamics
langevin<br>Damping 1 :# damping coefficient (gamma) of 1/ps<br>langevin<br>Temp $temperature<br>langevin<br>Hydrogen off :# don't couple langevin bath to hydrogens
# Periodic Boundary Conditions
cellBasisVector1 33.0 0.0
                          0.0cellBasisVector2
                0.0 33.0 0.0
                0.0 0 7734.0<br>0.0 0.0 3867.0
cellBasisVector3
cellOrigin
wrapWater
              on
                              ## wrap water to central cell
wrapAll
                             ;# wrap other molecules too
                on
```

```
#PME (for full-system periodic electrostatics)
{\tt PME}yes
# let NAMD determine grid
PMEGridSpacing 1.0
# Output
outputName
             $outputname
restartfreq
             \frac{400}{400}# 2000steps = every 1ps
ddfreq400
velDCDfreq
xstFreq
              400
outputEnergies
              400
outputPressure
              400
## EXECUTION SCRIPT
                                           ### Minimization
              1000
minimize
         1000<br>$temperature
reinitvels
run 10000000 i# 5ns
```
# **Appendix H: Example VMD Script Files for Trajectory Analysis**

**Table H - 1:** VMD script file used to estimate the single particle mean square displacement for a pure substance.

```
# Algorithm for calculating MSD (single particle) for Pure Substance 
# Specify output file 
set outfile [open "msd_sp.dat" w] 
# Set molecules 
set molecule1 0 
# Time step used for simulation 
set TimeStep 2.0e-15 
# Steps per frame 
set FrameSteps 100. 
# Get number of frames 
set nf [molinfo $molecule1 get numframes] 
# Print labels 
puts $outfile "Frame Time_Delay MSD" 
# Time Start 
set TimeStart 1 
# Time Origin Increment 
set TimeIncrement 10 
# Starting Time Delay 
set StartingTimeDelay 1000 
# Time Delay Increment 
set TimeDelayIncrement 500 
# Loop over time delays 
for {set k $StartingTimeDelay} {$k < $nf} {incr k $TimeDelayIncrement} { 
# Number of time origins available for given time delay 
set T_origins [expr ($nf-$k+1)] 
# Initialize MSD_sp 
set MSD_sp 0.0 
set TimeOrigins [expr {($T_origins - $TimeStart+1)/$TimeIncrement}] 
# Loop over time origins 
for {set i $TimeStart} {$i < [expr ($nf-$k+1)]} {incr i $TimeIncrement} { 
# Create two atom selections 
# Specify different frames for the two atom selections 
# One at the time origin, the other at time origin plus time delay
```

```
set sel1 [atomselect $molecule1 "name OH2 and resname TIP" frame [expr $i-1]] 
set sel2 [atomselect $molecule1 "name OH2 and resname TIP" frame [expr $i-1+$k]] 
set coord1 [$sel1 get {x y z}] 
set coord2 [$sel2 get {x y z}] 
# Number of atoms in selection 
set N_atoms [$sel1 num] 
foreach coord1 $coord1 coord2 $coord2 { 
# Mean square displacement for given time delay over all time origins and atoms 
set MSD_sp [expr $MSD_sp + {[veclength2 [vecsub $coord2 
$coord1]]/$TimeOrigins/$N_atoms}] 
} 
# Delete selections 
$sel1 delete 
$sel2 delete 
} 
# Write to file: frame, time, MSD_sp 
puts $outfile "$k [expr $k*$FrameSteps*$TimeStep] $MSD_sp" 
} 
#Close file 
close $outfile
```
**Table H - 2:** VMD script file used to estimate the collective mean square displacement for a Methane-Carbon Dioxide System; the trajectory data being analyzed was generated using the NAMD configuration file in **Table G - 2**.

```
# This file estimates collective mean square displacement for a CH4 and CO2 system 
# Output file 
set outfile [open "msd_com.dat" w] 
# Molecules 
set molecule1 0 
# Get number of frames 
set nf [molinfo $molecule1 get numframes] 
# Number of steps per frame 
set NS 100 
# Time Step 
set TS [expr 2.0e-15] 
# Print labels 
puts $outfile "Frame Time_Delay MSD" 
# Loop over time delays 
for \{ set k 1 \} \{ \$k \leq \$nf \} \{ incr k 100 \} \{# Number of time origins 
set T_origins [expr $nf-$k+1] 
# Estimate collective MSD 
set MSD 0.0 
# Loop over time origins 
for {set i 1} {$i \leq [\exp r (\frac{\pi}{5} + \frac{\pi}{3}k + 1)] {incr i 1} {
# Select ch4 molecules 
set ch4_sel1 [atomselect $molecule1 "name C1 and resname MET"] 
set ch4_sel2 [atomselect $molecule1 "name C1 and resname MET"] 
# Select co2 molecules 
set co2_sel1 [atomselect $molecule1 "name C1 and resname CO2"] 
set co2_sel2 [atomselect $molecule1 "name C1 and resname CO2"] 
# Number of molecules 
set N_ch4 [$ch4_sel1 num] 
set N_co2 [$co2_sel1 num] 
set N_t [expr $N_ch4 + $N_co2] 
# Set frame for selection 1 
$ch4_sel1 frame [expr $i-1] 
$co2_sel1 frame [expr $i-1] 
# Set frame for selection 2 
$ch4_sel2 frame [expr $i+$k-1] 
$co2_sel2 frame [expr $i+$k-1] 
# Get center of mass for selections 
set ch4_com1 [measure center $ch4_sel1 weight mass]
set co2_com1 [measure center $co2_sel1 weight mass]
```

```
set ch4_com2 [measure center $ch4_sel2 weight mass]
set co2_com2 [measure center $co2_sel2 weight mass]
# Center of mass separation in Z direction 
set j1 [expr {[lindex $ch4_com1 2]-[lindex $co2_com1 2]}] 
set j2 [expr {[lindex $ch4_com2 2]-[lindex $co2_com2 2]}] 
# Define a pre-factor 
set PF [expr {double($N_t)*0.5*0.5}] 
# Estimate mean square displacement for given time delay 
set MSD [expr $MSD + ($PF*($j2-$j1)*($j2-$j1)/double($T_origins))] 
# Delete selections 
$ch4_sel1 delete 
$co2_sel1 delete 
$ch4_sel2 delete 
$co2_sel2 delete 
} 
# Write to file 
puts $outfile "$k [expr $k*$NS*$TS] [expr $MSD*1.0e-20]" 
} 
#Close file 
close $outfile
```
**Table H - 3:** VMD script file used to track how a liquid phase sandwiched between layers of Air spreads with time.

```
# This file tracks the center of mass (COM) of liquid molecules in Air 
# Output file 
set outfile [open "evap1.dat" w] 
# Print labels 
puts $outfile "Frame Time COM-COM_R COM-COM_L Area"
# Molecules 
set molecule1 0 
# PDB Velocity Factor, convert to A/ps 
set Vfactor 20.45482706 
# Steps per Frame 
set StepsPerFrame 1600 
# Time Step 
set TimeStep 0.5e-15 
# Number of frames 
set nf [molinfo $molecule1 get numframes] 
# Unit cell dimensions X, Y, Z 
set X [molinfo $molecule1 get {a}] 
set Y [molinfo $molecule1 get {b}] 
set Z [molinfo $molecule1 get \{c\}]
# Loop over frames 
for {set i 0} {\{si \leq \{inf\} {incr i} {
# Center of mass of all liquid molecules 
set com_sel1 [atomselect $molecule1 "resname ACE" frame $i] 
set COM [lindex [measure center $com_sel1 weight mass] 2] 
# Center of mass of liquid molecules with Z > COM 
set ACE1 sel1 [atomselect $molecule1 "resname ACE and z>$COM" frame $i]
set N_ACE1 [$ACE1_sel1 num] 
set ACE1_COM [lindex [measure center $ACE1_sel1 weight mass] 2] 
# Center of mass of liquid molecules with Z < COM 
set ACE2_sell [atomselect $molecule1 "resname ACE and z<$COM" frame $i]
set N_ACE2 [$ACE2_sel1 num] 
set ACE2_COM [lindex [measure center $ACE2_sel1 weight mass] 2] 
# Write to file 
puts $outfile "$i [expr $i*$StepsPerFrame*$TimeStep] [expr {$ACE1_COM-$COM}] [expr 
{SACE2} COM-$COM}] [expr $X*$Y]"
# Delete selections 
$com_sel1 delete 
$ACE1_sel1 delete 
$ACE2_sel1 delete 
} 
#Close file 
close $outfile
```
#### **Appendix I: Chapman-Enskog Theory**

 Based on Chapman-Enskog theory, the diffusion coefficient for gases can be estimated using Equation (40), where  $D_{AB}$  is the mutual diffusion coefficient of molecules A and B in  $m^2/s$  (or self-diffusion coefficient if A and B are the same molecule), T is the absolute temperature in *Kelvin*,  $M_A$  and  $M_B$  are the molecular weights of molecules A and B in  $g/mol$ , P is the pressure in  $atm$ ,  $\sigma_{AB}$  is the average collision diameter of molecules A and B  $\left(\frac{\sigma_A + \sigma_B}{2}\right)$  $\left(\frac{40B}{2}\right)$  in *Angstoms*,  $\Omega$  is the collision integral and is a function of the reduced temperature  $T_R$  defined as  $\frac{k_b * T}{\varepsilon_{AB}}$ ,  $k_b$  is the Boltzmann constant, and  $\varepsilon_{AB}$  is the geometric mean of the minimum potential values for molecules A and B ( $\sqrt{\varepsilon_A * \varepsilon_B}$ ). Collision diameters and minimum potential values for relevant chemicals are listed in **Table I - 1**, while values for the collision integral are listed in **Table I - 2**.

$$
D_{AB} = \frac{1.858E - 7 \times T^{\frac{3}{2}} \times \sqrt{\frac{1}{M_A} + \frac{1}{M_B}}}{P \times \sigma_{AB}^2 \times \Omega(T_R)}
$$
(40)

| <b>Chemical</b>       | Collision Diameter, $\sigma_i$<br>(Angstroms) | Minimum Potential, $\varepsilon_i/k_h$<br>(K) |
|-----------------------|-----------------------------------------------|-----------------------------------------------|
| Acetone               | 4.600                                         | 560.2                                         |
| <b>Carbon Dioxide</b> | 3.941                                         | 195.2                                         |
| <b>Methane</b>        | 3.758                                         | 148.6                                         |
| Propane               | 5.118                                         | 237.1                                         |
| Water                 | 2.641                                         | 809.1                                         |

**Table I - 1:** Chapman-Enskog inputs; collision diameters and minimum potential values for relevant chemicals.

**Table I - 2:** Chapman-Enskog inputs; values of the collision integral at various reduced temperatures.

Ļ

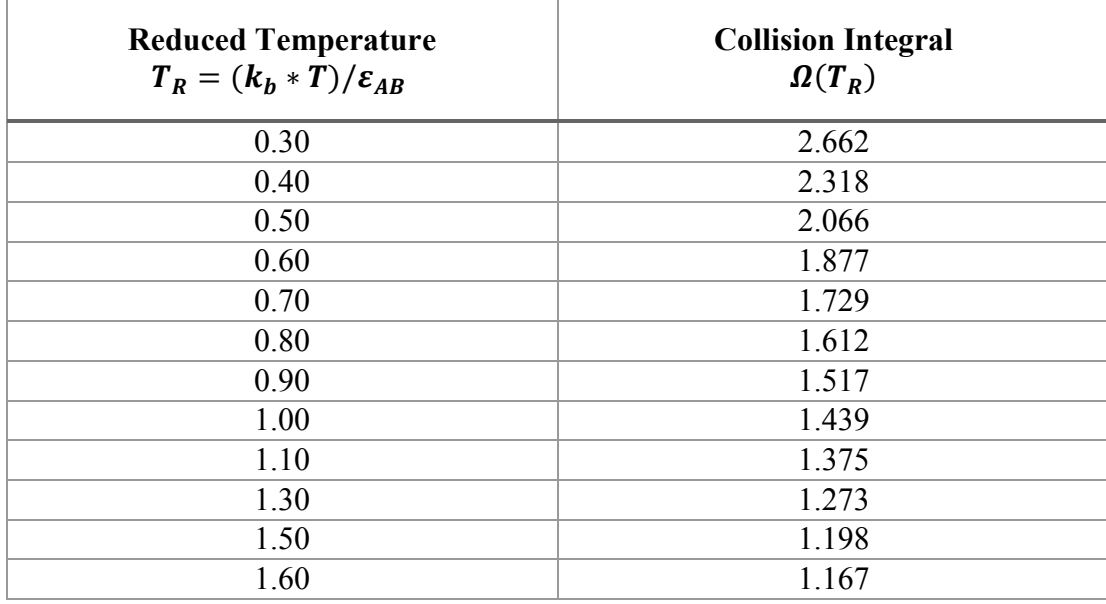

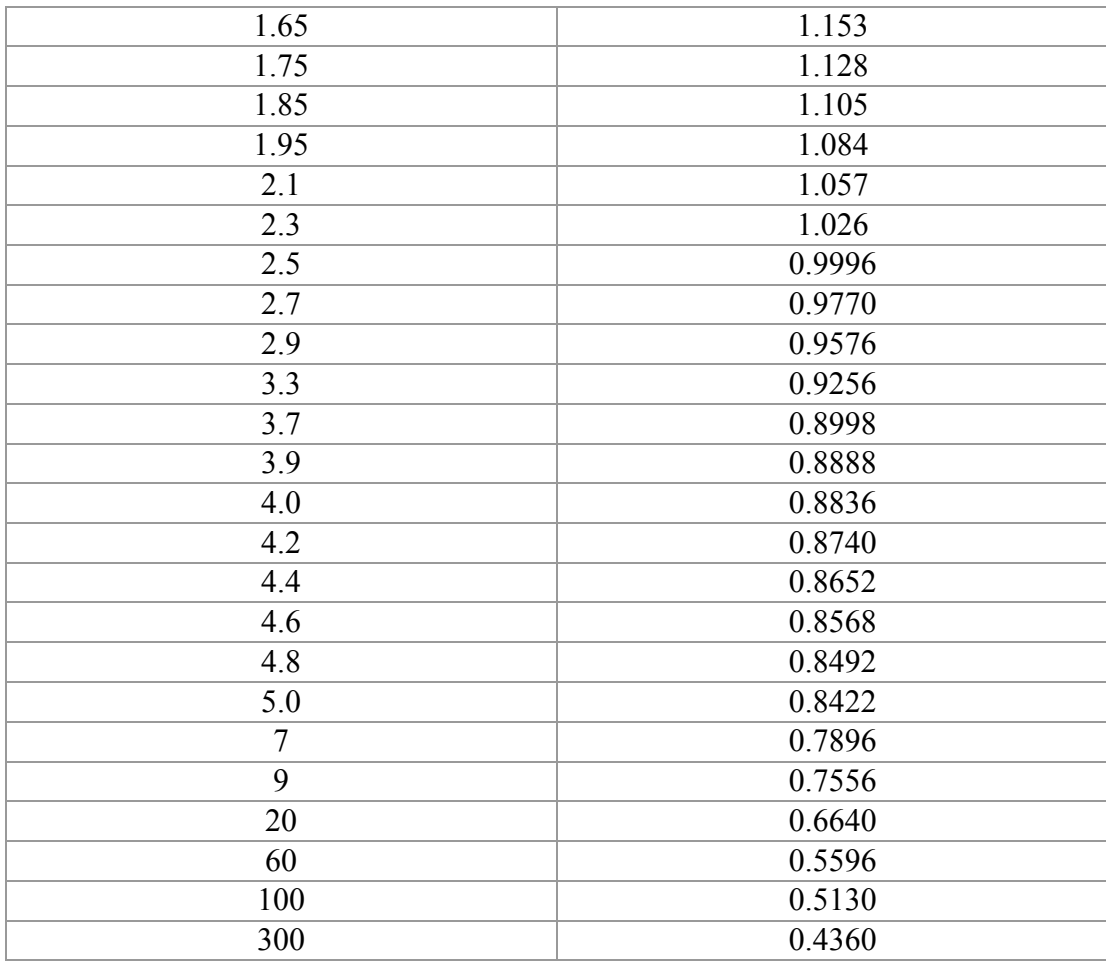

## **Appendix J: Rate of Spread**

**Figure J - 1:** Spread of DIETHYL ETHER as it evaporates into Air at 296 K and 1 atm; rate of spread can be estimated from the slope of the least-squares line.

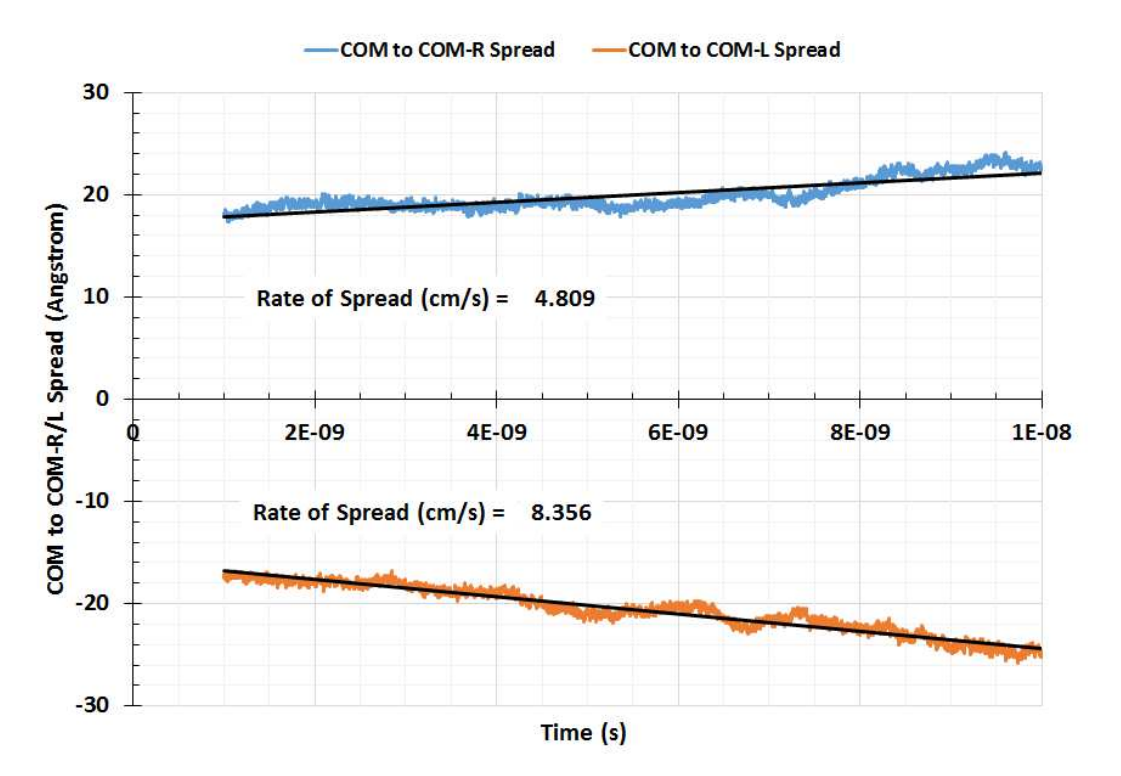

**Figure J - 2:** Spread of ACETONE as it evaporates into Air at 296 K and 1 atm; rate of spread can be estimated from the slope of the least-squares line.

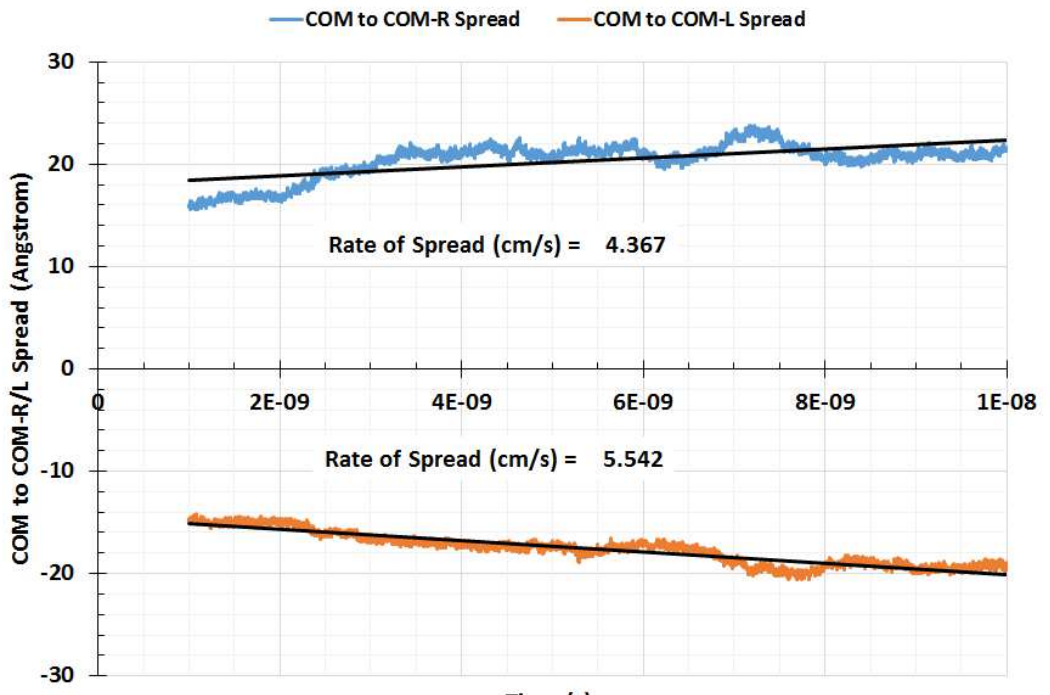

Time (s)

**Figure J - 3:** Spread of ETHANOL as it evaporates into Air at 296 K and 1 atm; rate of spread can be estimated from the slope of the least-squares line.

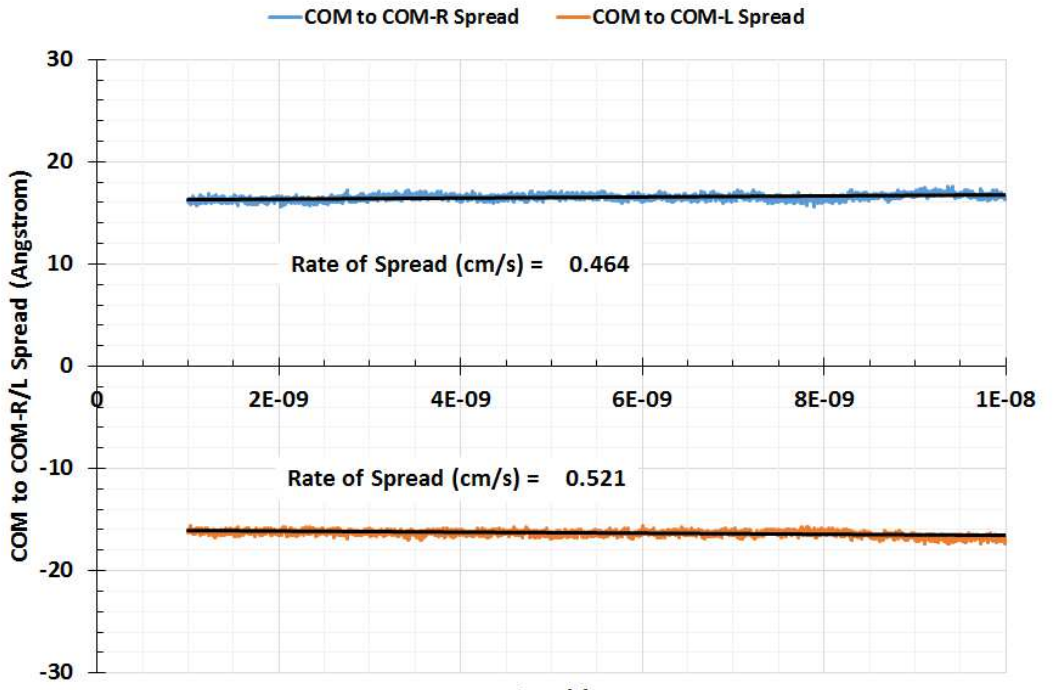

 $Time(s)$ 

**Figure J - 4:** Spread of METHANOL as it evaporates into Air at 296 K and 1 atm; rate of spread can be estimated from the slope of the least-squares line.

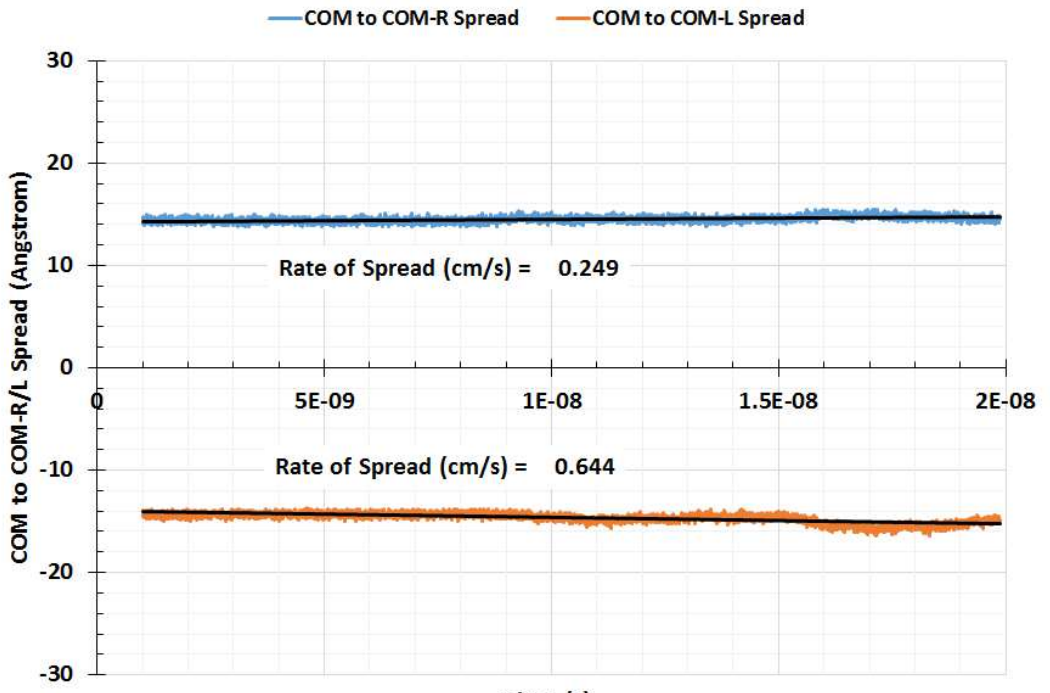

 $Time(s)$
**Figure J - 5:** Spread of BENZENE as it evaporates into Air at 296 K and 1 atm; rate of spread can be estimated from the slope of the least-squares line.

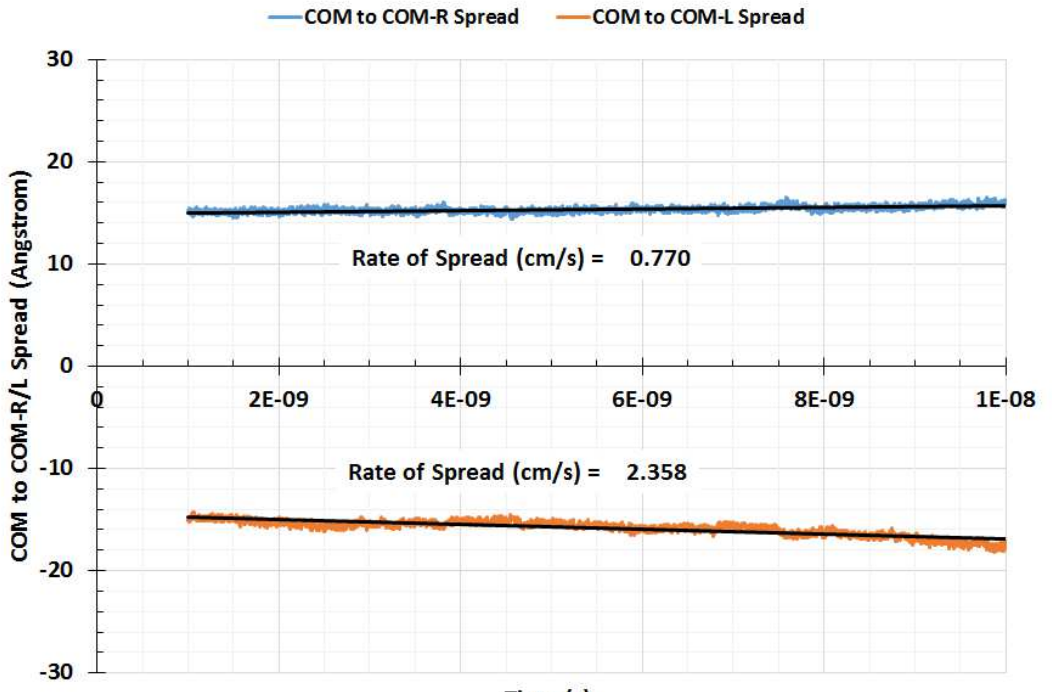

 $Time(s)$ 

**Figure J - 6:** Spread of CYCLOHEXANE as it evaporates into Air at 296 K and 1 atm; rate of spread can be estimated from the slope of the least-squares line.

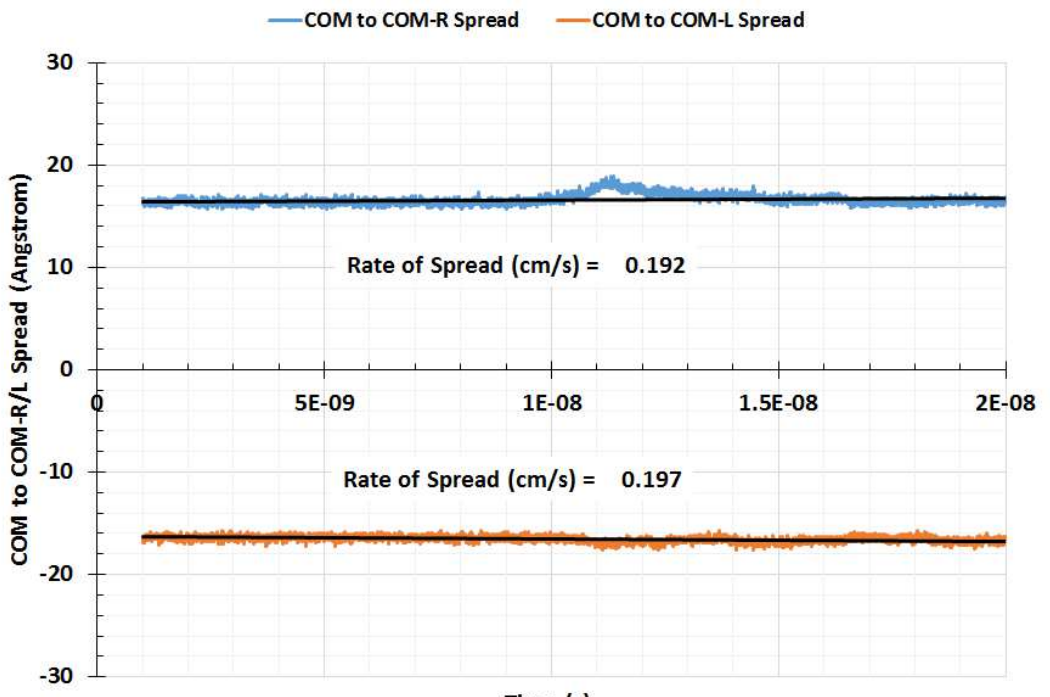

 $Time(s)$ 

**Figure J - 7:** Spread of N-PENTANE as it evaporates into Air at 296 K and 1 atm; rate of spread can be estimated from the slope of the least-squares line.

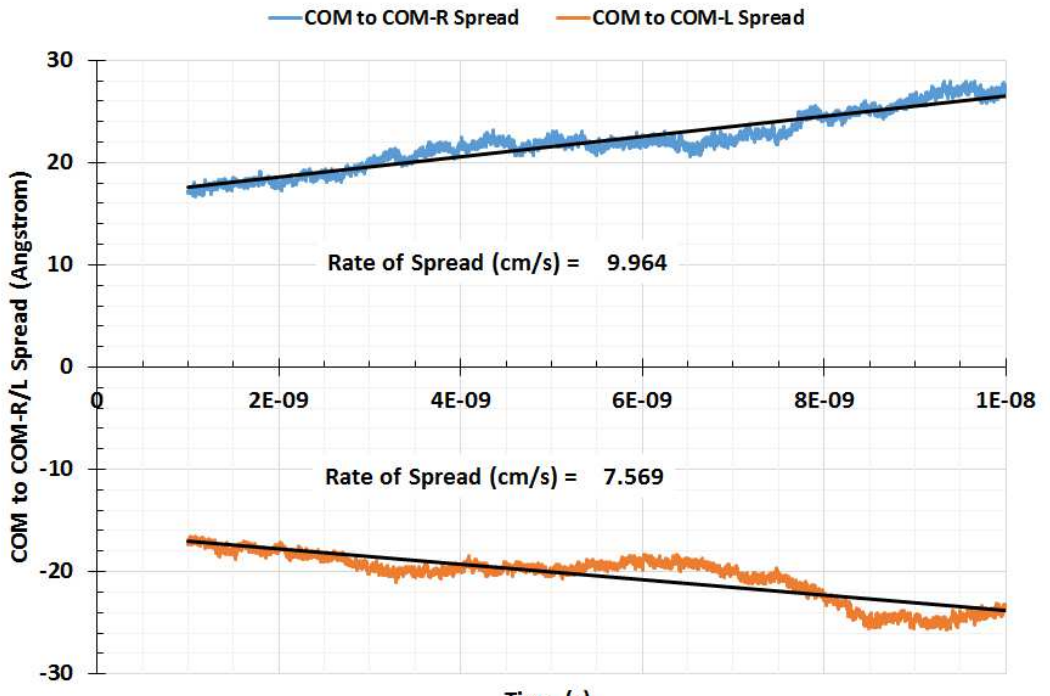

Time $(s)$ 

**Figure J - 8:** Spread of 2-PENTANONE as it evaporates into Air at 296 K and 1 atm; rate fo spread can be estimated from the slope of the least-squares line.

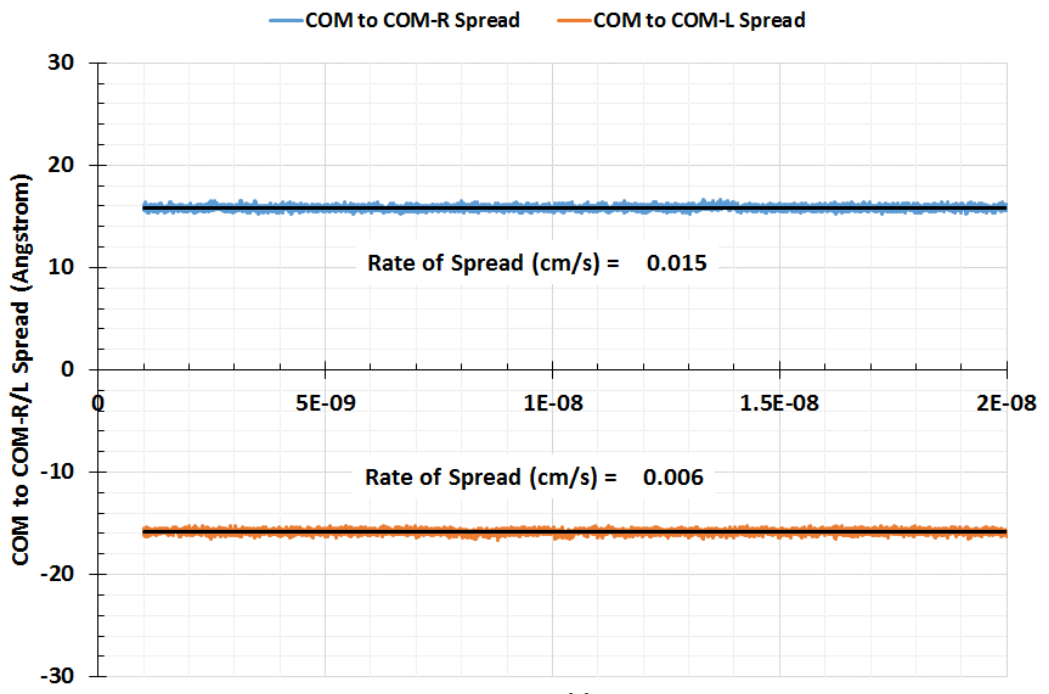

Time (s)

## **Appendix K: Material Properties for MD Simulations**

**Table K - 1:** The following material properties were used to prepare initial configurations for MD simulation; the density and temperature of these initial configurations correspond approximately to a pressure of 1 atm; T = temperature, P = pressure,  $\rho$  = density, MW = molecular weight.

| <b>Chemical</b>       | <b>MW</b><br>(g/mol) | ρ<br>(kg/m <sup>2</sup> ) | Т<br>(K) | P<br>(bar)   | <b>State</b> | <b>Source</b>                                               |
|-----------------------|----------------------|---------------------------|----------|--------------|--------------|-------------------------------------------------------------|
| Water                 | 18.0153              | 0.54761                   | 400      | 1            | gas          | (NIST, 2014)                                                |
| <b>Methane</b>        | 16.0425              | 0.4826                    | 400      | 1            | gas          | (NIST, 2014)                                                |
| <b>Carbon Dioxide</b> | 44.0095              | 1.3257                    | 400      | 1            | gas          | (NIST, 2014)                                                |
| <b>Acetone</b>        | 58.0791              | 1.7635                    | 400      | $\mathbf{1}$ | gas          | (The Chemistry LibreTexts,<br>2016)                         |
| Propane               | 44.0956              | 1.3342                    | 400      | $\mathbf{1}$ | gas          | (NIST, 2014)                                                |
| Propane               | 44.0956              | 1.8085                    | 298      | 1            | gas          | (NIST, 2014)                                                |
| <b>Methane</b>        | 16.0425              | 0.64861                   | 298      | 1            | gas          | (NIST, 2014)                                                |
| <b>Carbon Dioxide</b> | 44.0095              | 1.7851                    | 298      | 1            | gas          | (NIST, 2014)                                                |
| <b>Diethyl Ether</b>  | 74.1216              | 713.4                     | 298      | $\mathbf{1}$ | liquid       | (NIST, 2014)                                                |
| Air                   | 28.97                | 1.184                     | 298      | $\mathbf{1}$ | gas          | (Wikipedia, 2016)                                           |
| <b>Acetone</b>        | 58.0791              | 791                       | 293      | $\mathbf{1}$ | liquid       | (National Center for<br>Biotechnology Information,<br>2016) |
| 2-Pentanone           | 86.13                | 809                       | 298      | 1            | liquid       | (Wikipedia, 2016)                                           |
| n-Pentane             | 72.15                | 620.97                    | 298      | 1            | liquid       | (NIST, 2014)                                                |
| Cyclohexane           | 84.1595              | 774.03                    | 298      | $\mathbf{1}$ | liquid       | (NIST, 2014)                                                |
| <b>Benzene</b>        | 78.1118              | 873.83                    | 298      | $\mathbf{1}$ | liquid       | (NIST, 2014)                                                |
| <b>Methanol</b>       | 32.0419              | 786.47                    | 298      | 1            | liquid       | (NIST, 2014)                                                |
| <b>Ethanol</b>        | 46.07                | 789                       | 293      | $\mathbf{1}$ | liquid       | (Wikipedia, 2016)                                           |

## **Bibliography**

**Arnold, F. and Engel, A.J. 2001.** Evaporation of pure liquids from open surfaces. [book auth.] J.B.H.J. Linders. *Modelling of Environmental Chemical Exposures and Risk.* s.l. : Springer, 2001, pp. 61-71.

**Barry, J. 1995.** Estimating rates of spreading and evaporation of volatile liquids. *Chemical Engineering Progress.* 1995, pp. 32-39.

**Braun, K.O. and Caplan, K.J. 1989.** *Evaporation rate of volatile liquids. Final report. Second edition.* Minneapolis : Pace Labs, Inc., 1989.

**Chae, K. and Violi, A. 2011.** Mutual diffusion coefficients of heptane isomers in nitrogen: A molecular dynamics study. *J. Chem. Phys.* 2011, Vol. 134, 4.

**Choudhary, R., Klauda, J.B. 2016.** The simultaneous mass and energy evaporation (SM2E) model. *Journal of Occupational and Environmental Hygiene.* 2016, Vol. 13, 4.

**Consolini, L., Aggarwal, S.K. and Murad, S. 2003.** A molecular dynamics simulation of droplet evaporation. *International Journal of Heat and Mass Transfer.* 2003, Vol. 46.

**Cussler, E. L. 2009.** *Diffusion: Mass Transfer In Fluid Systems, 3rd edition.* New York : Cambridge University Press, 2009. pp. 118-119. Table 5.1-1; we used the 14 diffusion coefficients in air.

**Fehrenbacher, M.C. and Hummel, A.A. 1996.** Evaluation of the mass balance model used by the environmental protection agency for estimating inhalation exposure to new chemical substances. *AIHA Journal.* 1996, pp. 526-536.

**Fredenslund, A., Jones, R.L. and Prausnitz, J.M. 1975.** Group-contribution estimation of activity coefficients in nonideal liquid mixtures. *AIChE Journal.* 1975.

**Gajjar, R.M., Miller, M.A. and Kasting, G.B. 2013.** Evaporation of volatile organic compounds from human skin in vitro. *Ann. Occup. Hyg.* 2013, pp. 853-865.

**Haile, J. M. 1992.** *Molecular Dynamics Simulation: Elementary Methods.* New York : Jonh Wiley & Sons, INc., 1992. 0471819662.

**Hansen, H.K., et al. 1991.** Vapor-liquid equilibria by UNIFAC group contribution. 5. Revision and extension. *Ind. Eng. Chem. Res.* 1991, pp. 2352-2355.

**Hummel, A., Braun, K.O. and Fehrenbacher, M.C. 1996.** Evaporation of a liquid in a flowing airstream. *AIHA Journal.* 1996, pp. 519-525.

**Humphrey, W., Dalke, A. and Schulten, K. 1996.** VMD - Visual Molecular Dynamics. *Journal of Molecular Graphics.* 1996, Vol. 14.

**Jayjock, M., Armstrong, T. and Taylor, M. 2011.** The Daubert standard as applied to exposure assessment modeling using the two-zone (NF/FF) model estimation of indoor air breathing zone conentration as an example. *Journal of Occupational and Environmental Hygiene.* 2011, pp. D114-D122.

**Jorgensen, W.L., Chandrasekhar, J. and Madura, J.D. 1983.** Comparison of simple potential functions for simulating liquid water. *The Journal of Chemical Physics.* 1983, Vol. 79, 2.

**Keil, C.B., Nicas, M. 2003.** Predicting room vapor concentrations due to spills of organic solvents. *AIHA Journal.* 2003, pp. 445-454.

**Knovel. 2013.** *Yaws' Handbook of Antoine Coefficients for Vapor Pressure, 2nd electronic edition.* July 13, 2013.

**Leach, A. R. 2001.** *Molecular Modelling: Principles and Applications (Second Edition).* New York : Pearson Prentice Hall, 2001. 9780582382107.

**Long, L.N., Micci, M.M. and Wong, B.C. 1996.** Molecular dynamics simulations of droplet evaporation. *Computer Physics Communications.* 1996, Vol. 96.

**Mackay, D. and Matsugu, R.S. 1973.** Evaporation rates of liquid hydrocarbon spills on land and water. *The Canadian Journal of Chemical Engineering.* 1973, pp. 434-439.

**Makrodimitri, Z.A., Unruh, D.J.M. and Economou, I.G. 2011.** Molecular Simulations of Diffusion of Hydrogen, Carbon Monoxide, and Water in Heavy n-Alkanes. *J. Phys. Chem. B.* 2011, Vol. 115.

**Martinez, L., et al. 2009.** Packmol: A package for building initial configurations for molecular dynamics simulations. *Journal of Computational Chemistry.* 2009, Vol. 30, 13.

**Middleman, S. 1998.** *An introduction to fluid dynamics: principles of analysis and design.* New York : John Wiley & Sons, Inc., 1998.

**—. 1998.** *An introduction to mass and heat transfer: principles of analysis and design.*  New York : John Wiley & Sons, Inc., 1998.

**National Center for Biotechnology Information. 2016.** Acetone. *PubChem Compound Database.* [Online] 2016. https://pubchem.ncbi.nlm.nih.gov/compound/acetone.

**Nielsen, F., Olsen, E. and Fredunslund, A. 1995.** Prediction of isothermal evaporation rates of pure volatile organic compounds in occupational environments - a theoretical approach based on laminar boundary layer theory. *Ann. Occup. Hyg.* 1995, pp. 497-511.

**NIST. 2014.** NIST Chemistry WebBook. [Online] December 31, 2014. http://webbook.nist.gov/chemistry/.

**O'Boyle, N.M., et al. 2011.** Open Babel: An open chemical toolbox. *Journal of Cheminformatics.* 2011, Vol. 3.

**Okamoto, K., et al. 2010.** Evaporation characteristics of multi-component liquid. *Journal of Loss Prevention in the Process Industries.* 2010, pp. 89-97.

**Olsen, E. and Nielsen, F. 1995.** On the prediction of evaporation rates - with special emphasis on aqueous solutions. *Ann. Occup. Hyg.* 1995, pp. 513-522.

**Phillips, J.C., et al. 2005.** Scalable molecular dynamics with NAMD. *Journal of Computational Chemistry.* 2005, Vol. 26, 16.

**Poling, B.E., Prausnitz, J.M. and O'Connell, J.P. 2001.** *The Properties of Gases and Liquids (Fifth Edition).* New York : The McGraw-Hill Companies, Inc., 2001. 0-07- 149999-7.

**Randhol, P. and Engelien, H.K. 2014.** XLUNIFAC version 1.0. *XLUNIFAC.* [Online] December 10, 2014. http://www.pvv.org/~randhol/xlunifac/.

**Reinke, P.H., Brosseau, L.M. 1997.** Development of a model to predict air contaminant concentrations following indoor spills of volatile liquids. *Ann occup. Hyg.*  1997, pp. 415-435.

**Royal Society of Chemistry. 2015.** *ChemSpider: Search and share chemistry.*  [Online] 2015. http://www.chemspider.com/.

**Sawhney, G.S. 2010.** *Heat and Mass Transfer, Second Edition.* s.l. : I K International Publishing House, 2010.

**Sharma, R., Tankeshwar, K. and Ranganathan, S. 2011.** Mass Dependence of Mutual Diffusion Coefficient: Computer Simulation Study. *Physics and Chemistry of Liquids.* 2011, Vol. 49, No. 2.

**Smith, J.M., Van Ness, H.C. and Abbott, M.M. 2005.** *Introduction to chemical engineering thermodynamics, 7th edition.* Boston : McGraw-Hill, 2005.

**Smith, R.L. 2001.** Predicting evaporation rates and times for spills of chemical mixtures. *Ann. Occup. Hyg.* 2001, pp. 437-445.

**The Chemistry LibreTexts. 2016.** A8: van der Waal's Constants for Real Gases. [Online] 2016. http://chem.libretexts.org/Reference/Reference\_Tables/Atomic\_and\_Molecular\_Prop erties/A8%3A\_van\_der\_Waal's\_Constants\_for\_Real\_Gases.

**The Engineering ToolBox. 2014.** Air Properties. *Engineering Tool Box.* [Online] December 31, 2014. http://www.engineeringtoolbox.com/air-properties-d\_156.html.

**The Siepmann Group. 2015.** *TraPPE: Transferable Potentials for Phase Equilibria Force Field.* [Online] 2015. http://chemsiepmann.oit.umn.edu/siepmann/trappe/index.html.

**U.S. EPA. 2014.** Technology Transfer Network Air Toxics Web site. *Xylenes | Technology Transfer Network Air Toxics Web site.* [Online] December 31, 2014. http://www.epa.gov/ttnatw01/hlthef/xylenes.html.

**UNIFAC Consortium.** Model Comparison. *UNIFAC Consortium.* [Online] [Cited: July 30, 2015.] http://unifac.ddbst.de/model-comparison.html.

**Wikipedia. 2016.** 2-Pentanone. [Online] 2016. https://en.wikipedia.org/wiki/2- Pentanone.

**—. 2016.** Density of air. [Online] 2016. https://en.wikipedia.org/wiki/Density\_of\_air.

**—. 2016.** Ethanol. [Online] 2016. https://en.wikipedia.org/wiki/Ethanol.

**Wilson, L.D. 1955.** Evaporation Rates of Solvents and an Improved Method for their Determination. *Paint, Oil and Chemical Review.* 1955, Vol. 118, 24.

**Yang, T.H. and Pan, C. 2005.** Molecular dynamics simulation of a thin water layer evaporation and evaporation coefficient. *International Journal of Heat and Mass Transfer.* 2005, Vol. 48.

**Yu, J. and Wang, H. 2012.** A molecular dynamics investigation on evaporation of thin liquid films. *International Journal of Heat and Mass Transfer.* 2012, Vol. 55.

**Zhou, Y. and Miller, G.H. 1996.** Green-Kubo Formulas for Mutual Diffusion Coefficients in Multicomponent Systems. *J. Phys. Chem.* 1996, Vol. 100, 13.

**Zhou, Z., et al. 2005.** A molecular dynamics study of nitric oxide in water: Diffusion and structure. *The Journal of Chemical Physics.* 2005, Vol. 123, 5.

## **List of Publications**

Publications that have appeared in print

 Choudhary, R., Klauda, J.B. The Simultaneous Mass and Energy Evaporation (SM2E) Model. Journal of Occupational and Environmental Hygiene. 2015, pp. 243-253. http://dx.doi.org/10.1080/15459624.2015.1101123